### Neural Networks Learning the network: Part 3

11-785, Fall 2023 Lecture 5

#### Training neural nets through Empirical Risk Minimization: Problem Setup

- Given a training set of input-output pairs  $(X_1, d_1), (X_2, d_2), \dots, (X_T, d_T)$
- The divergence on the i<sup>th</sup> instance is  $div(Y_i, d_i)$ -  $Y_i = f(X_i; W)$
- The loss (empirical risk)

$$Loss(W) = \frac{1}{T} \sum_{i} div(Y_i, d_i)$$

• Minimize *Loss* w.r.t  $\{w_{ij}^{(k)}, b_j^{(k)}\}$  using gradient descent

# **Notation** $x_{1} \xrightarrow{y_{1}^{(1)}} \underbrace{y_{1}^{(2)}}_{w_{ij}^{(2)}} \underbrace{y_{1}^{(3)}}_{w_{ij}^{(3)}} \underbrace{y_{1}}_{w_{ij}^{(4)}} \underbrace{y_{1}}_{b_{j}^{(4)}} \underbrace{y_{1}}_{b_{j}^{(4$

- The input layer is the O<sup>th</sup> layer
- We will represent the output of the i-th perceptron of the k<sup>th</sup> layer as  $y_i^{(k)}$ 
  - Input to network:  $y_i^{(0)} = x_i$
  - Output of network:  $y_i = y_i^{(N)}$
- We will represent the weight of the connection between the i-th unit of the k-1th layer and the jth unit of the k-th layer as  $w_{ii}^{(k)}$ 
  - The bias to the jth unit of the k-th layer is  $b_i^{(k)}$

#### **Recap: Gradient Descent Algorithm**

• Initialize: To minimize any function Loss(W) w.r.t W  $-W^0$ 

-k = 0

• do  

$$-W^{k+1} = W^{k} - \eta^{k} \nabla Loss(W^{k})^{T}$$

$$-k = k + 1$$
• while  $|Loss(W^{k}) - Loss(W^{k-1})| > \varepsilon$ 

#### **Recap: Gradient Descent Algorithm**

- In order to minimize L(W) w.r.t. W
- Initialize:

 $-W^{0}$ 

-k = 0

• do  
- For every component *i*  
• 
$$W_i^{k+1} = W_i^k - \eta^k \frac{\partial L}{\partial W_i}$$
 Explicitly stating it by component  
-  $k = k + 1$   
• while  $|L(W^k) - L(W^{k-1})| > \varepsilon$ 

#### Training Neural Nets through Gradient Descent

Total training Loss:

$$Loss = \frac{1}{T} \sum_{t} Div(Y_t, d_t)$$

- Gradient descent algorithm:
- Initialize all weights and biases  $\left\{w_{i\,i}^{(k)}\right\}$

Assuming the bias is also represented as a weight

- Using the extended notation: the bias is also a weight
- Do:
  - For every layer k for all i, j, update:

• 
$$w_{i,j}^{(k)} = w_{i,j}^{(k)} - \eta \frac{dLoss}{dw_{i,j}^{(k)}}$$

• Until *Loss* has converged

#### Training Neural Nets through Gradient Descent

#### Total training Loss:

$$Loss = \frac{1}{T} \sum_{t} Div(Y_t, d_t)$$

- Gradient descent algorithm:
- Initialize all weights  $\{w_{ij}^{(k)}\}$
- Do:
  - For every layer k for all i, j, update:

• 
$$w_{i,j}^{(k)} = w_{i,j}^{(k)} - \eta \frac{dLoss}{dw_{i,j}^{(k)}}$$

• Until *Err* has converged

Assuming the bias is also represented as a weight

#### The derivative

**Total training Loss:** 

$$Loss = \frac{1}{T} \sum_{t} Div(Y_t, d_t)$$

Computing the derivative

Total derivative:  $\frac{dLoss}{dw_{i,j}^{(k)}} = \frac{1}{T} \sum_{t} \frac{dDiv(Y_t, d_t)}{dw_{i,j}^{(k)}}$ 

#### The derivative

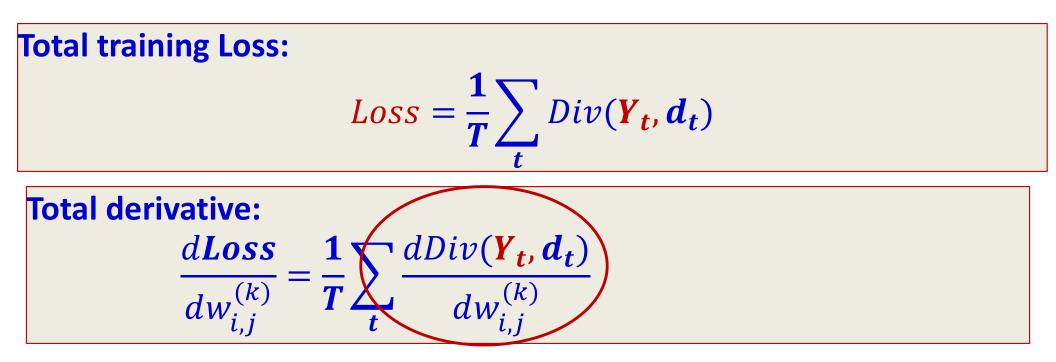

 So we must first figure out how to compute the derivative of divergences of individual training inputs

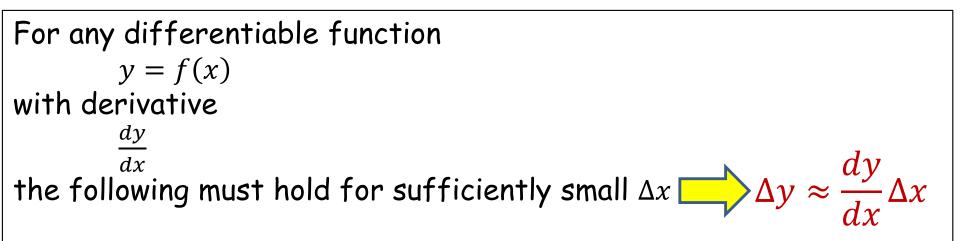

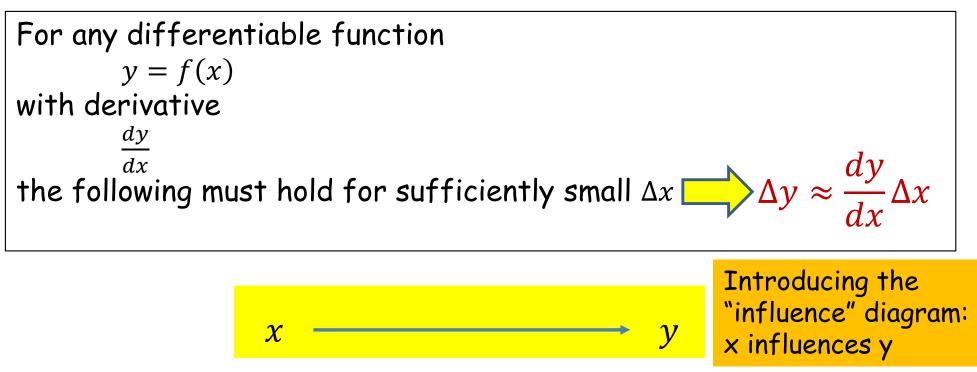

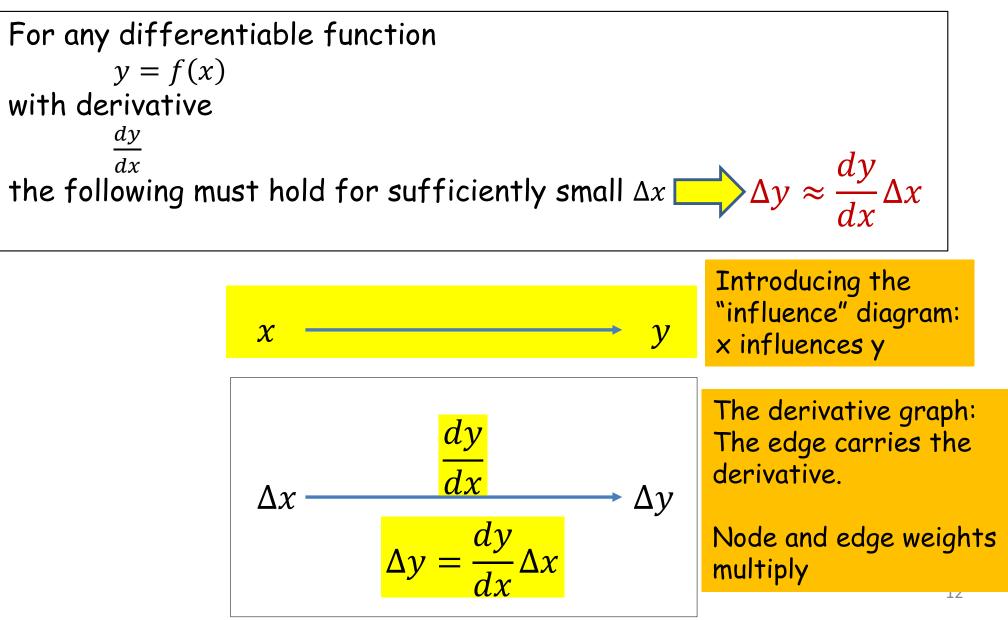

For any differentiable function  $y = f(x_1, x_2, ..., x_M)$ 

What is the influence diagram relating  $x_1, x_2, ..., x_M$  and y?

For any differentiable function  $y = f(x_1, x_2, ..., x_M)$ 

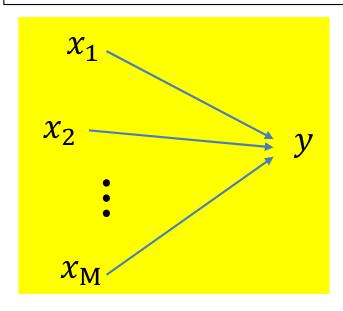

The derivative diagram?

For any differentiable function  

$$y = f(x_1, x_2, ..., x_M)$$
  
with partial derivatives  
 $\frac{\partial y}{\partial x_1}, \frac{\partial y}{\partial x_2}, ..., \frac{\partial y}{\partial x_M}$ 

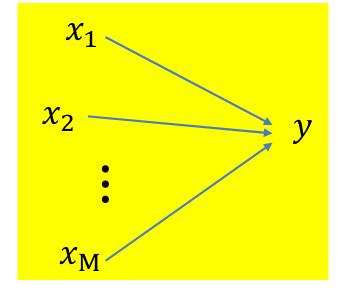

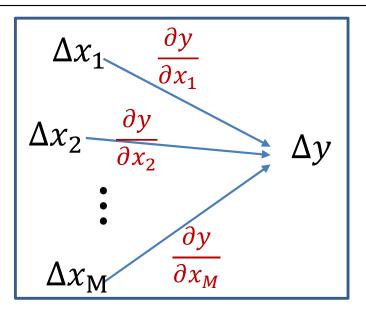

For any differentiable function  

$$y = f(x_1, x_2, ..., x_M)$$
  
with partial derivatives  
 $\frac{\partial y}{\partial x_1}, \frac{\partial y}{\partial x_2}, ..., \frac{\partial y}{\partial x_M}$   
the following must hold for sufficiently small  $\Delta x_1, \Delta x_2, ..., \Delta x_M$   
 $\Delta y \approx \frac{\partial y}{\partial x_1} \Delta x_1 + \frac{\partial y}{\partial x_2} \Delta x_2 + ... + \frac{\partial y}{\partial x_M} \Delta x_M$   
 $x_2 \qquad y$   
 $\vdots$   
 $x_M$   
 $\Delta x_1 \rightarrow \frac{\partial y}{\partial x_2} \Delta x_2 + ... + \frac{\partial y}{\partial x_M} \Delta x_M$ 

#### **Calculus Refresher: Chain rule**

For any nested function y = f(g(x))

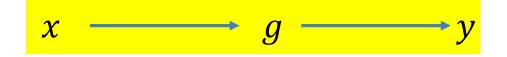

#### **Calculus Refresher: Chain rule**

For any nested function y = f(g(x))

$$\frac{dy}{dx} = \frac{dy}{dg(x)} \frac{dg(x)}{dx}$$

$$x \longrightarrow g \longrightarrow y$$

$$\Delta x \xrightarrow{dg} \Delta g \xrightarrow{dy} dg$$

$$\Delta y = \frac{dy}{dg(x)} \frac{dg(x)}{dx} \Delta x$$

#### Distributed Chain Rule: Influence Diagram

$$y = f(g_1(x), g_1(x), \dots, g_M(x))$$

Shorthand:  $Z_i = g_i(x)$ 

#### Distributed Chain Rule: Influence Diagram

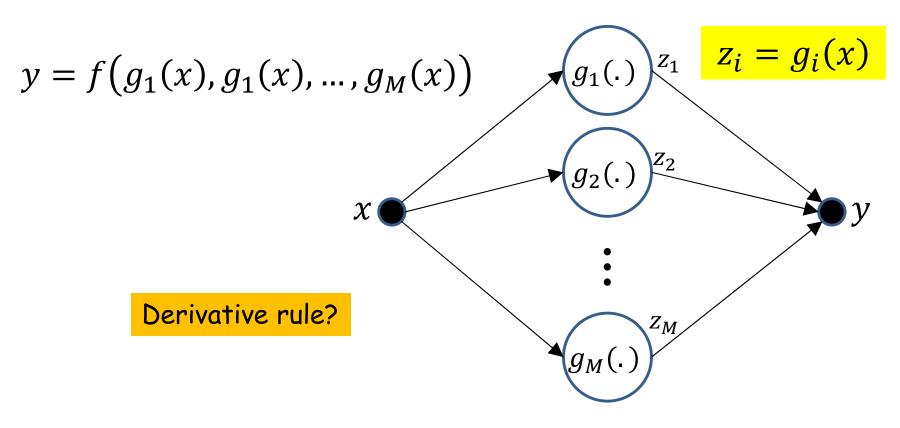

• x affects y through each of  $g_1 \dots g_M$ 

#### Distributed Chain Rule: Influence Diagram

 $y = f(g_1(x), g_1(x), \dots, g_M(x))$ 

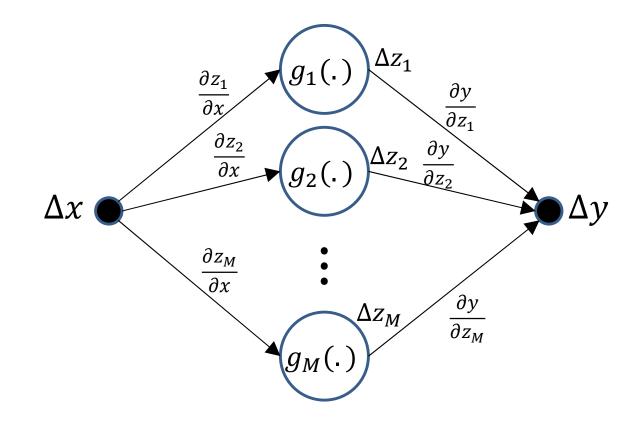

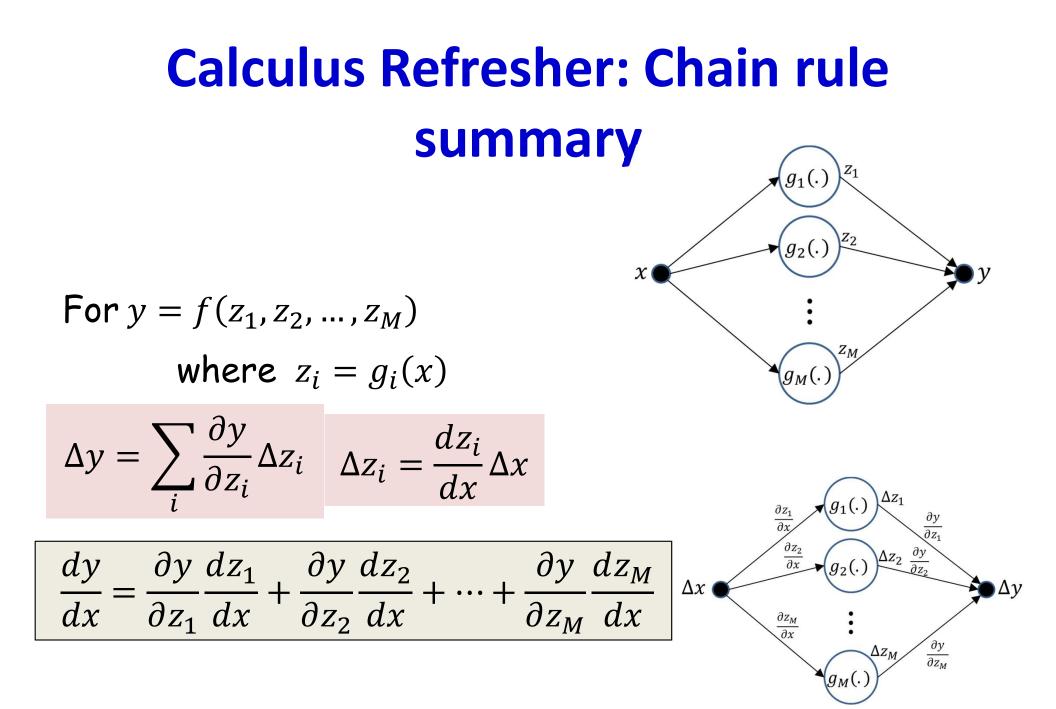

#### Calculus Refresher: Chain rule summary

For any nested function l = f(y) where y = g(z)

$$\frac{dl}{dz} = \frac{dl}{dy}\frac{dy}{dz}$$

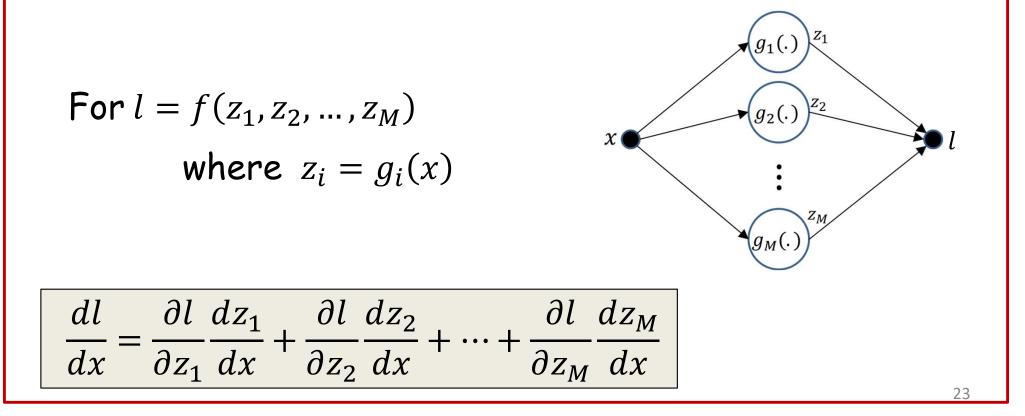

#### **Our problem for today**

• How to compute  $\frac{dDiv(Y,d)}{dw_{i,j}^{(k)}}$  for a single data instance

#### Poll 1

- 1. The chain rule of derivatives can be derived from the basic definition of derivatives, dy = derivative
  - \* dx, true or false
  - True
  - False
- 2. Which of the following is true of the "influence diagram"
  - It graphically shows all paths (and variables) through which one variable influences the other
  - The derivative of the influenced (outcome) variable with respect to the influencer (input) variable must be summed over all outgoing paths from the influencer variable

#### Poll 1

- 1. The chain rule of derivatives can be derived from the basic definition of derivatives, dy = derivative
  - \* dx, true or false
  - True (correct)
  - False
- 2. Which of the following is true of the "influence diagram"
  - It graphically shows all paths (and variables) through which one variable influences the other (true)
  - The derivative of the influenced (outcome) variable with respect to the influencer (input) variable must be summed over all outgoing paths from the influencer variable (true)

#### A first closer look at the network

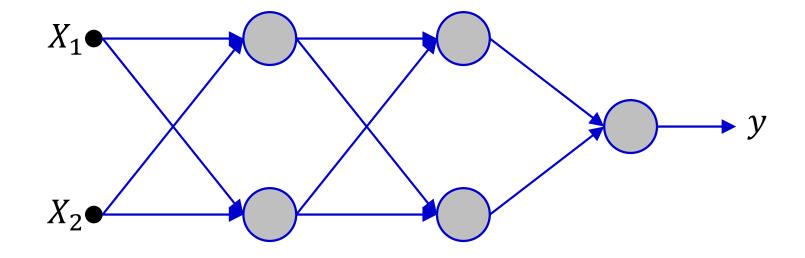

- Showing a tiny 2-input network for illustration
  - Actual network would have many more neurons and inputs

#### A first closer look at the network

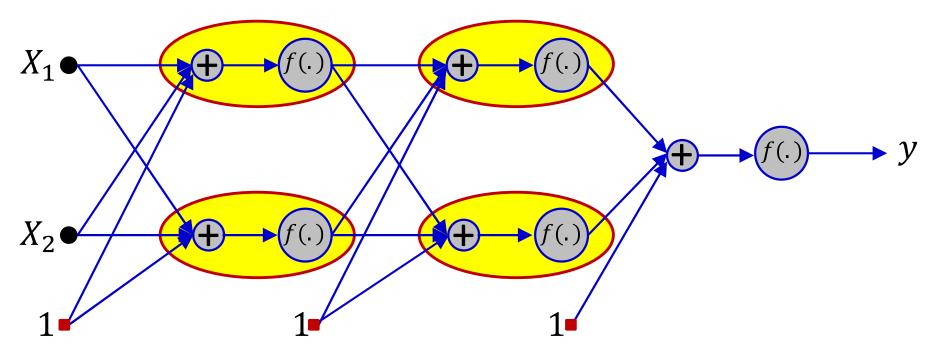

- Showing a tiny 2-input network for illustration
  - Actual network would have many more neurons and inputs
- Explicitly separating the affine function of inputs from the activation

#### A first closer look at the network

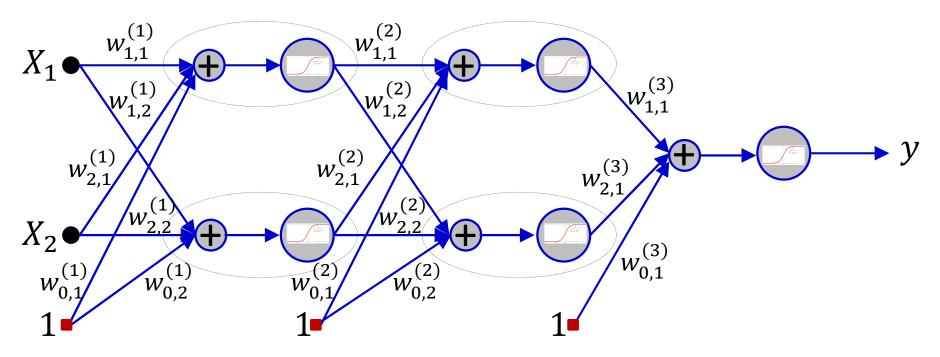

- Showing a tiny 2-input network for illustration
  - Actual network would have many more neurons and inputs
- Expanded with all weights shown
- Let's label the other variables too...

### Computing the derivative for a *single* input

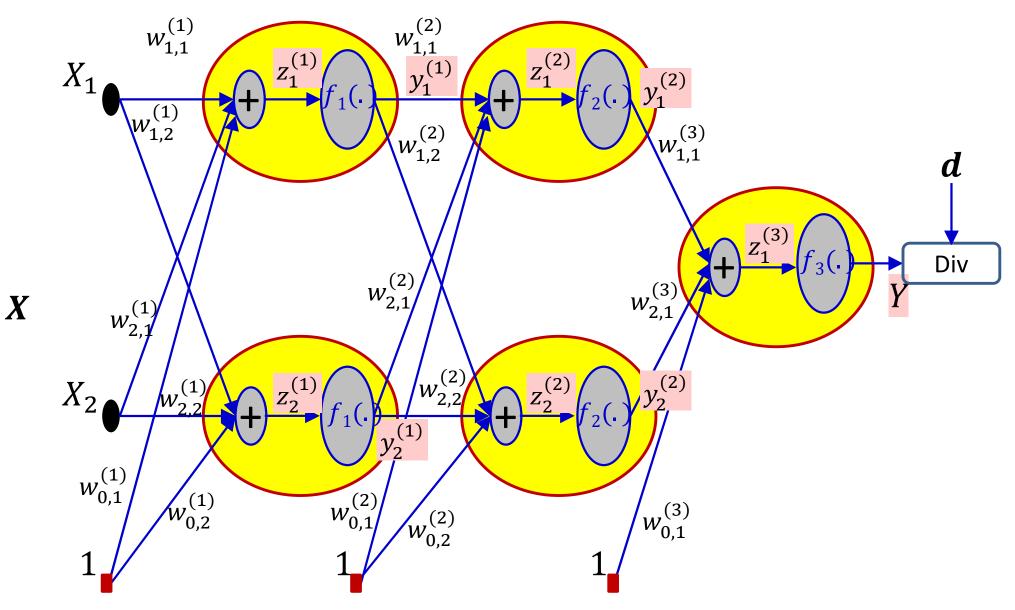

### Computing the derivative for a *single* input

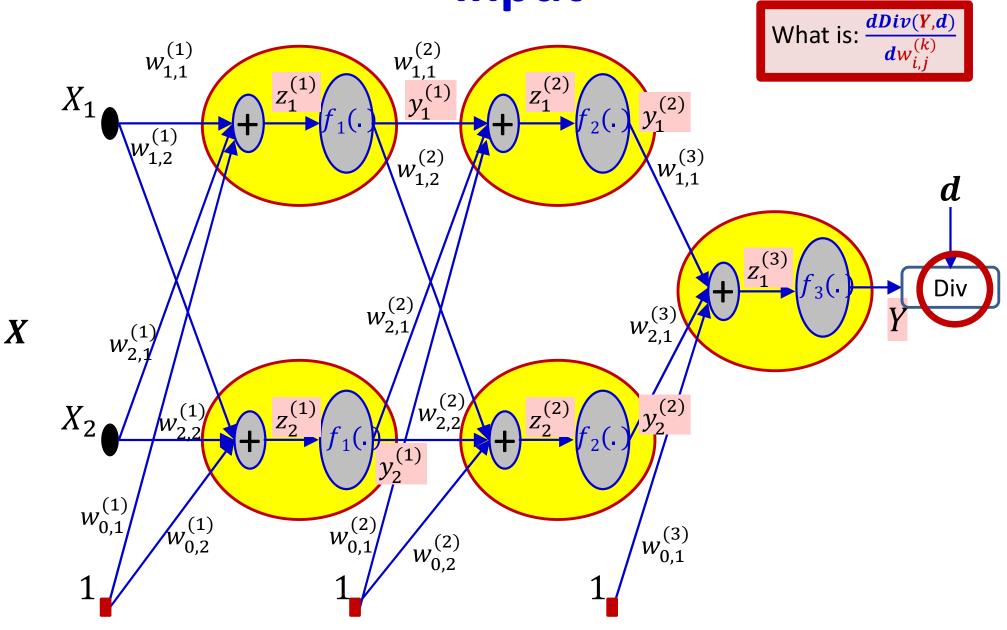

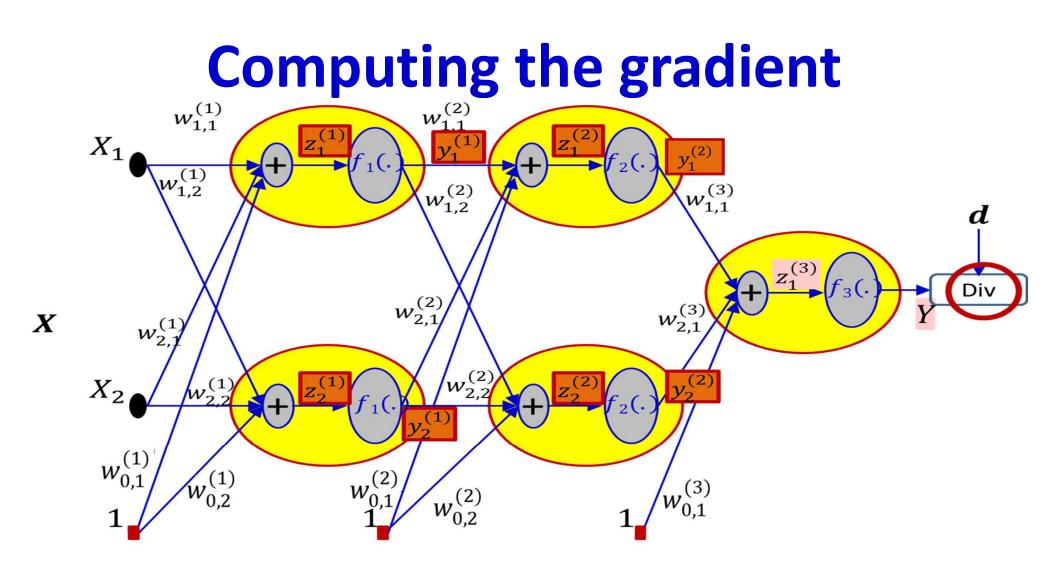

• Note: computation of the derivative  $\frac{dDiv(Y,d)}{dw_{i,j}^{(k)}}$  requires intermediate and final output values of the network in response to the input

#### The "forward pass"

 $y^{(0)} = x$ 

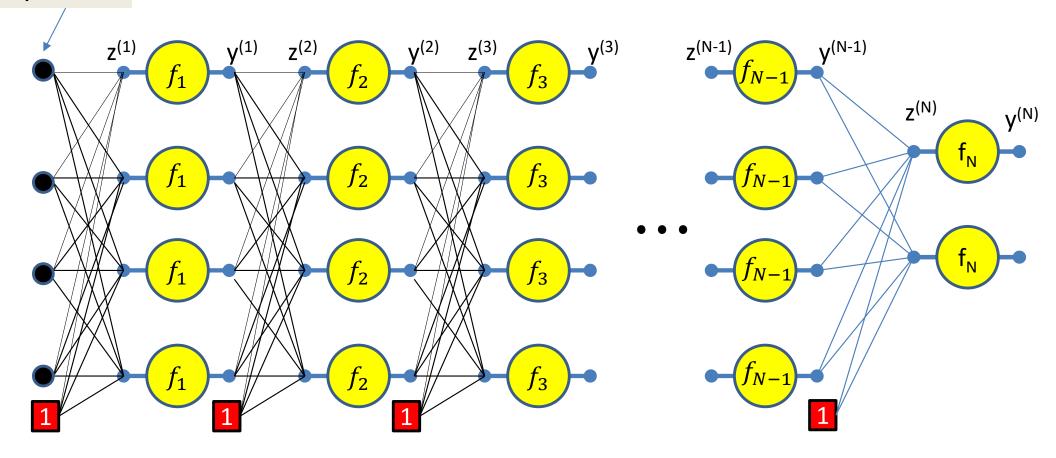

We will refer to the process of computing the output from an input as the *forward pass* 

We will illustrate the forward pass in the following slides

#### The "forward pass"

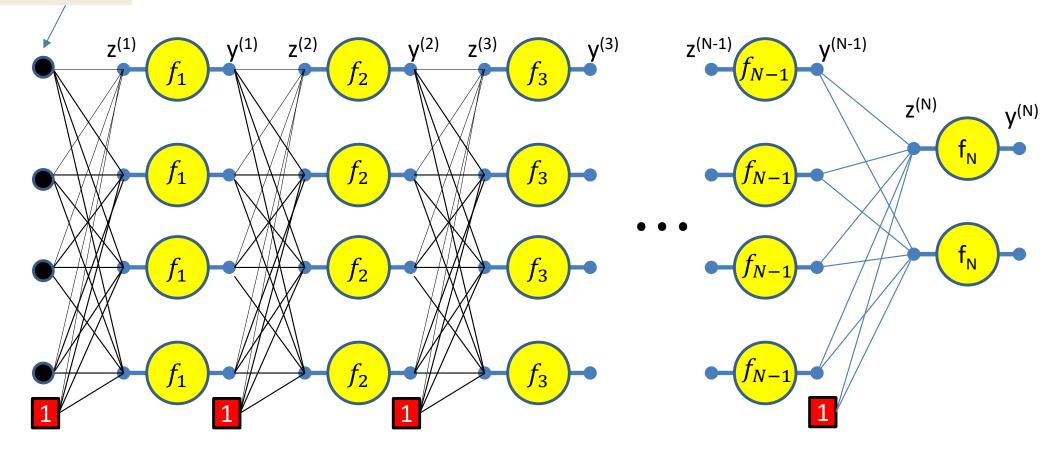

Setting  $y_i^{(0)} = x_i$  for notational convenience

 $y^{(0)} = x$ 

Assuming  $w_{0j}^{(k)} = b_j^{(k)}$  and  $y_0^{(k)} = 1$  -- assuming the bias is a weight and extending the output of every layer by a constant 1, to account for the biases 34

#### The "forward pass"

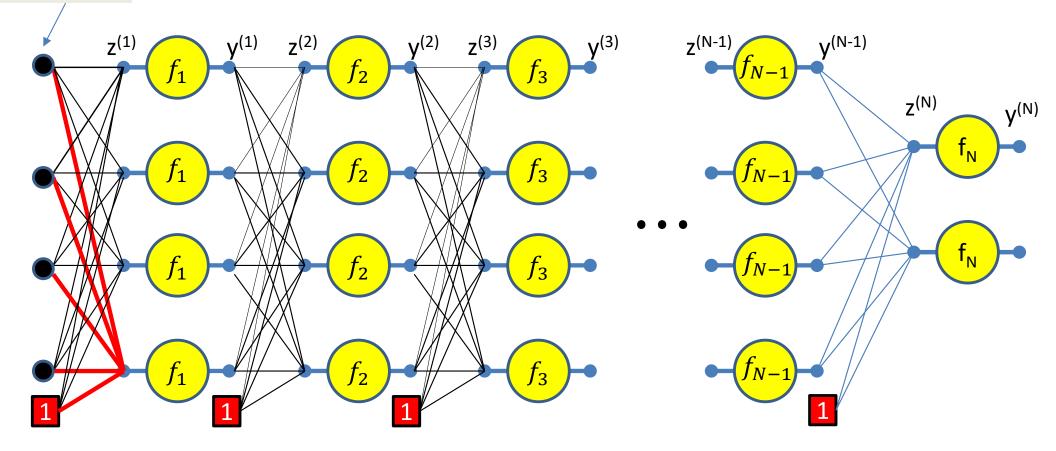

$$z_1^{(1)} = \sum_i w_{i1}^{(1)} y_i^{(0)}$$

 $y^{(0)} = x$ 

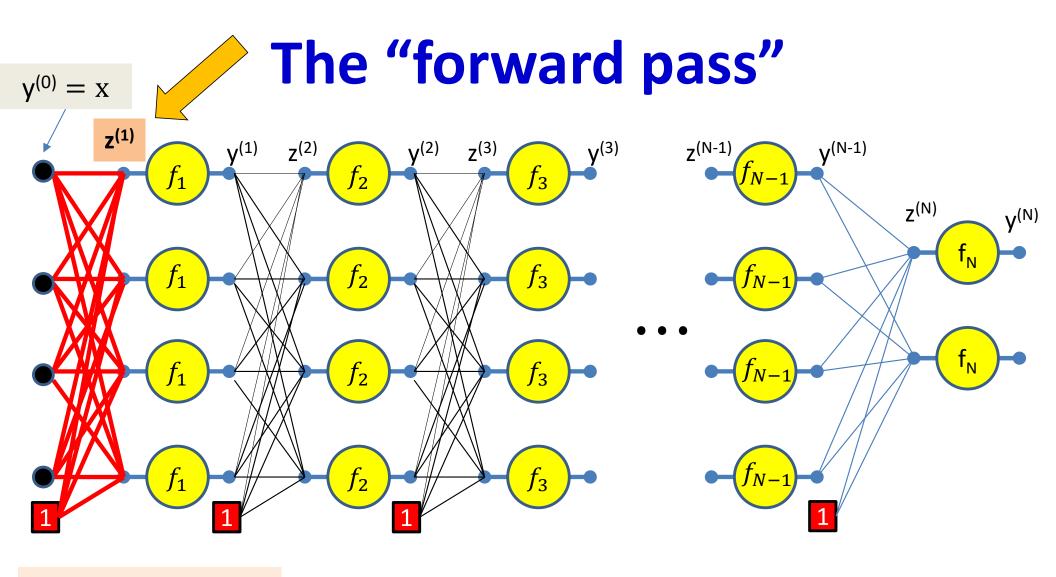

$$z_j^{(1)} = \sum_i w_{ij}^{(1)} y_i^{(0)}$$

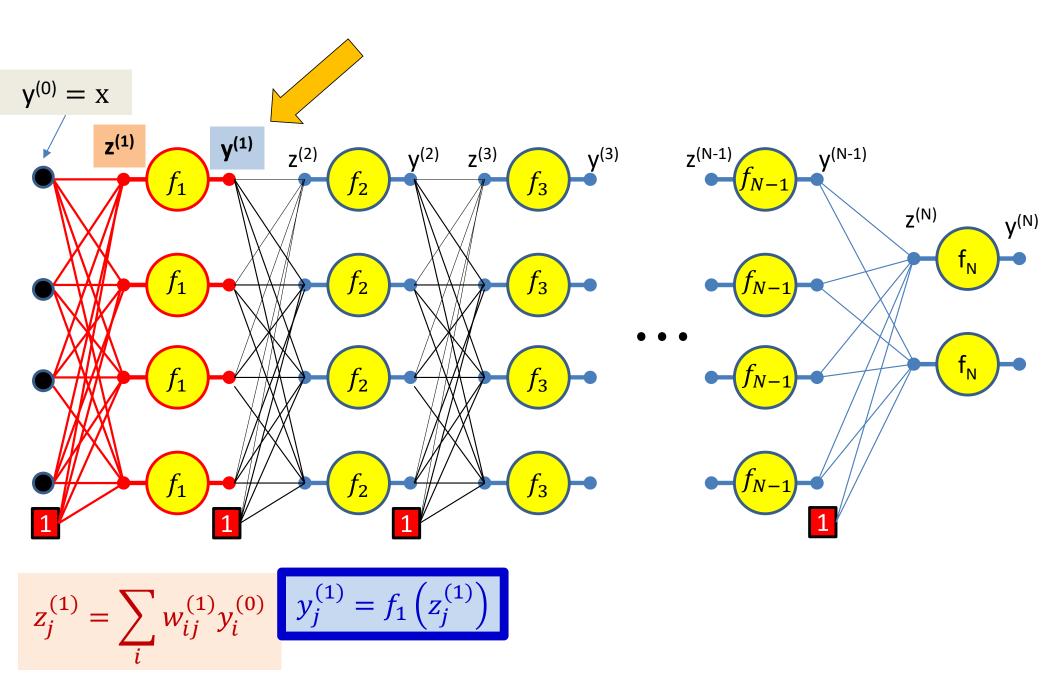

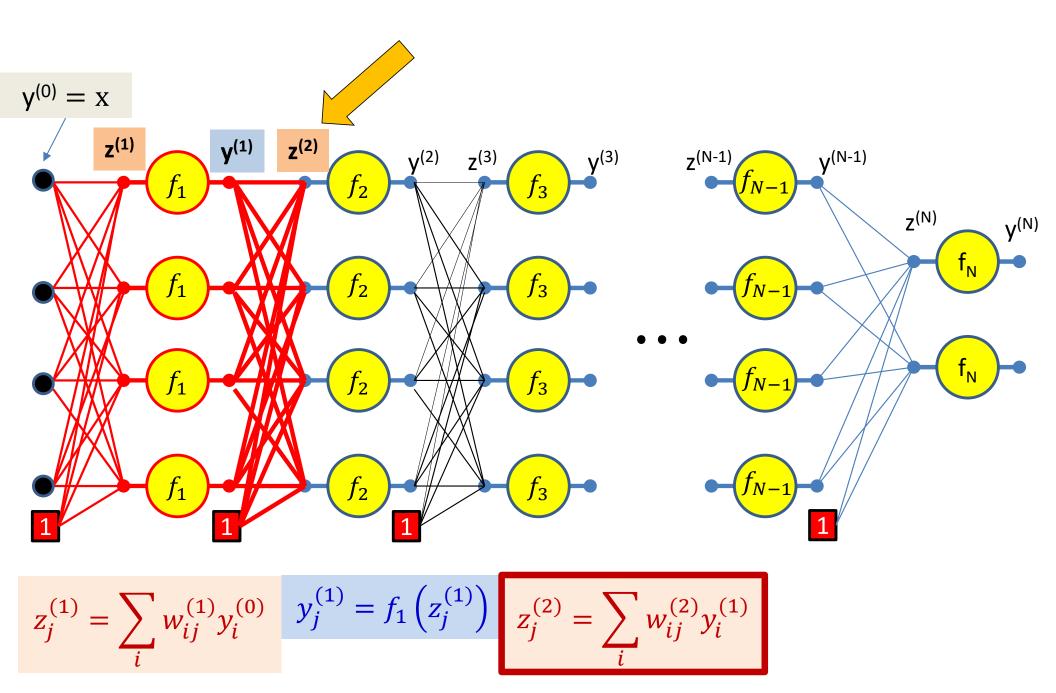

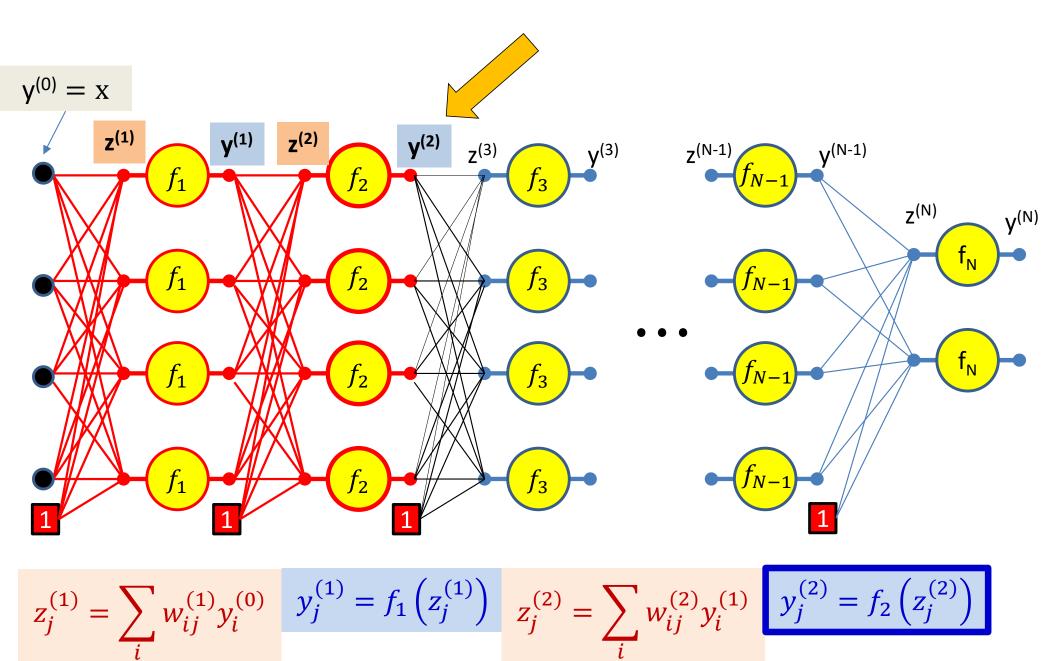

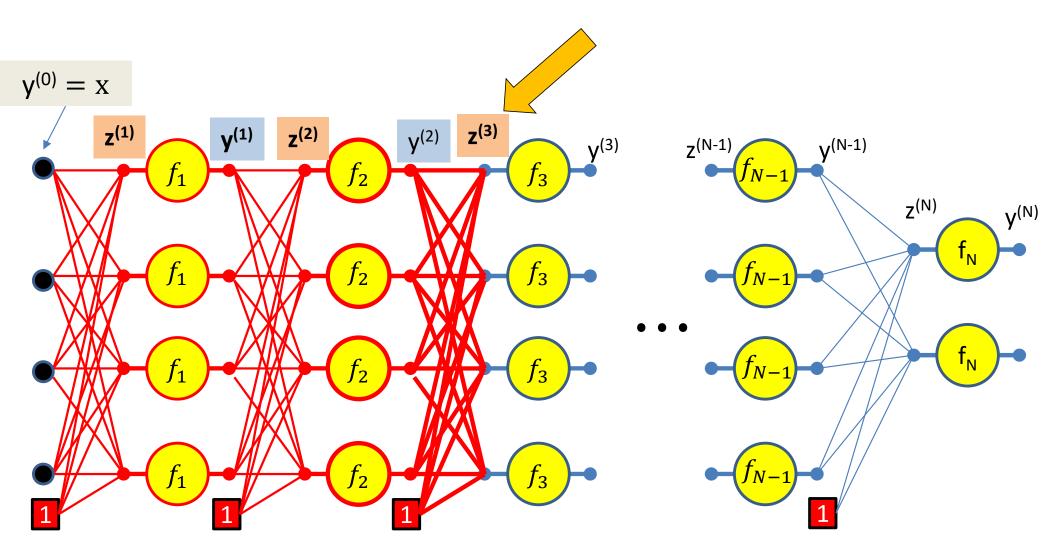

$$z_{j}^{(1)} = \sum_{i} w_{ij}^{(1)} y_{i}^{(0)} \quad y_{j}^{(1)} = f_{1} \left( z_{j}^{(1)} \right) \quad z_{j}^{(2)} = \sum_{i} w_{ij}^{(2)} y_{i}^{(1)} \quad y_{j}^{(2)} = f_{2} \left( z_{j}^{(2)} \right)$$
$$z_{j}^{(3)} = \sum_{i} w_{ij}^{(3)} y_{i}^{(2)} \quad z_{j}^{(2)} = \sum_{i} w_{ij}^{(3)} y_{i}^{(2)} \quad z_{j}^{(2)} = \sum_{i} w_{ij}^{(2)} y_{i}^{(2)} \quad z_{j}^{(2)} = \sum_{i} w_{ij}^{(2)} y_{i}^{(2)} \quad z_{j}^{(2)} \quad z_{j}^{(2)}$$

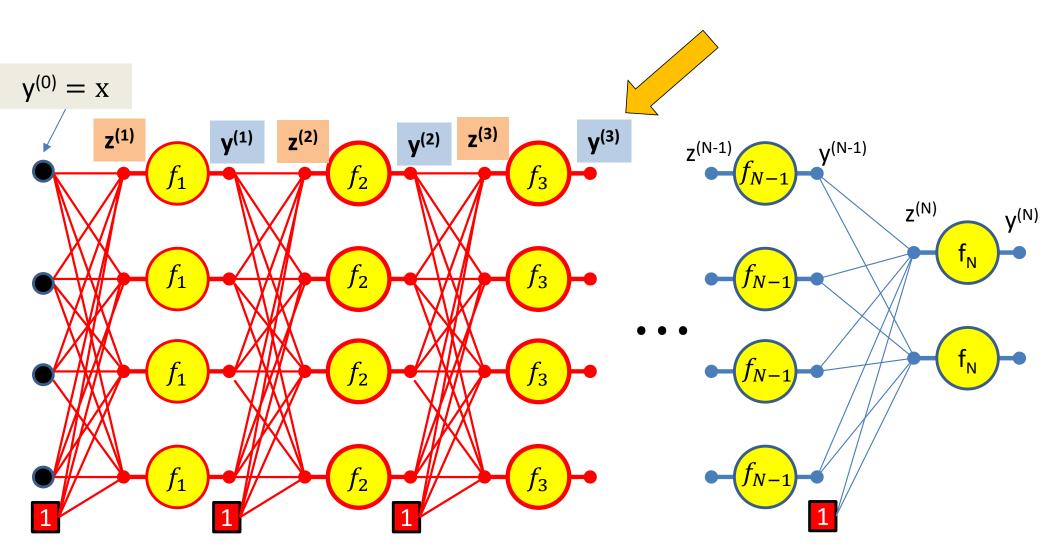

$$z_{j}^{(1)} = \sum_{i} w_{ij}^{(1)} y_{i}^{(0)} \quad y_{j}^{(1)} = f_{1} \left( z_{j}^{(1)} \right) \quad z_{j}^{(2)} = \sum_{i} w_{ij}^{(2)} y_{i}^{(1)} \quad y_{j}^{(2)} = f_{2} \left( z_{j}^{(2)} \right)$$
$$z_{j}^{(3)} = \sum_{i} w_{ij}^{(3)} y_{i}^{(2)} \quad y_{j}^{(3)} = f_{3} \left( z_{j}^{(3)} \right) \quad \bullet \quad \bullet$$

$$y^{(0)} = x$$

$$z^{(1)} \quad y^{(1)} \quad z^{(2)} \quad f_2 \quad y^{(2)} \quad z^{(3)} \quad y^{(3)} \quad z^{(N-1)} \quad y^{(N-1)} \quad f_{N-1} \quad z^{(N)} \quad y^{(N)} \quad f_{N} \quad f_{N-1} \quad f_{N-1} \quad f_$$

$$y_j^{(N-1)} = f_{N-1}\left(z_j^{(N-1)}\right) \quad z_j^{(N)} = \sum_i w_{ij}^{(N)} y_i^{(N-1)}$$

$$\mathbf{y}^{(N)} = f_N(\mathbf{z}^{(N)})$$

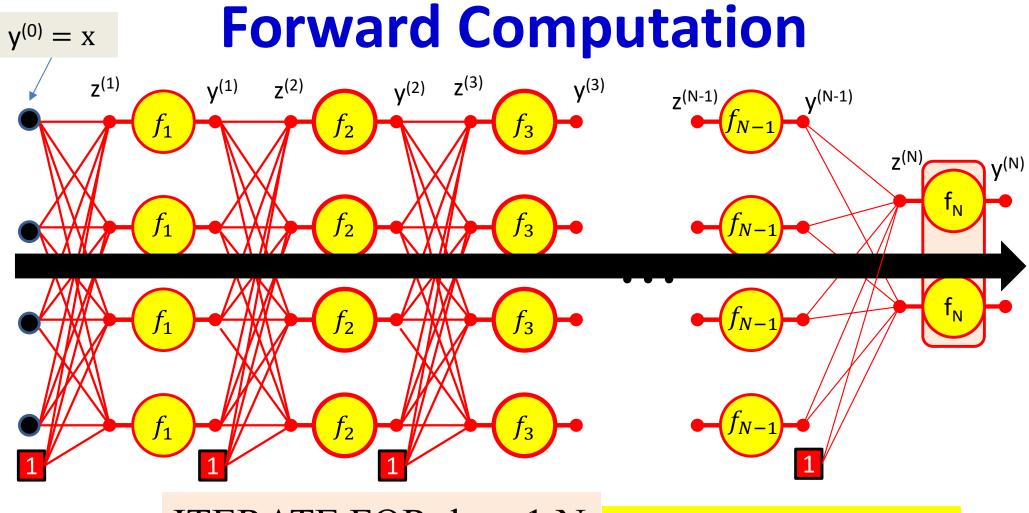

#### ITERATE FOR k = 1:N for j = 1:layer-width

$$y_i^{(0)} = x_i$$

$$z_j^{(k)} = \sum_i w_{ij}^{(k)} y_i^{(k-1)}$$

$$y_j^{(k)} = f_k\left(z_j^{(k)}\right) \quad 43$$

# Forward "Pass"

- Input: *D* dimensional vector  $\mathbf{x} = [x_j, j = 1 \dots D]$
- Set:

$$-D_0 = D$$
, is the width of the 0<sup>th</sup> (input) layer  
 $-y_j^{(0)} = x_j$ ,  $j = 1 \dots D$ ;  $y_0^{(k=1\dots N)} = x_0 = 1$ 

• For layer 
$$k = 1 \dots N$$
  
- For  $j = 1 \dots D_k$   $D_k$  is the size of the kth layer  
•  $z_j^{(k)} = \sum_{i=0}^{D_{k-1}} w_{i,j}^{(k)} y_i^{(k-1)}$   
•  $y_j^{(k)} = f_k \left( z_j^{(k)} \right)$ 

• Output:

$$-Y = y_j^{(N)}, j = 1..D_N$$

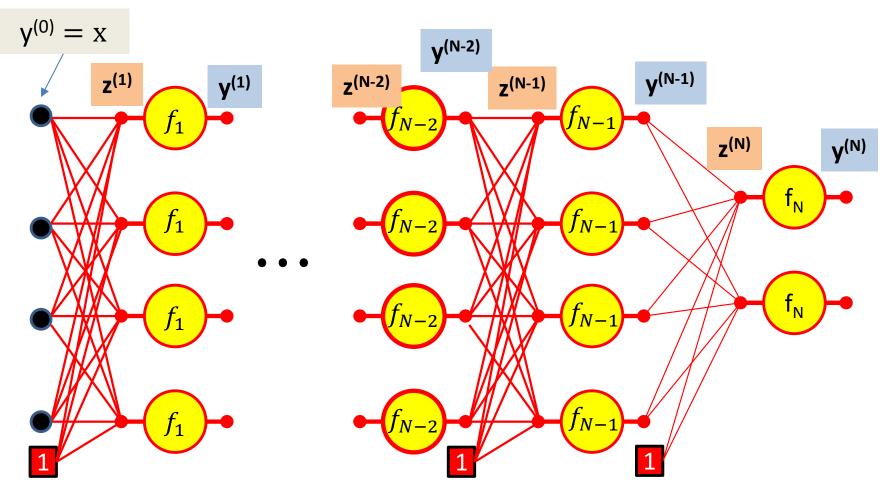

We have computed all these intermediate values in the forward computation

We must remember them - we will need them to compute the derivatives

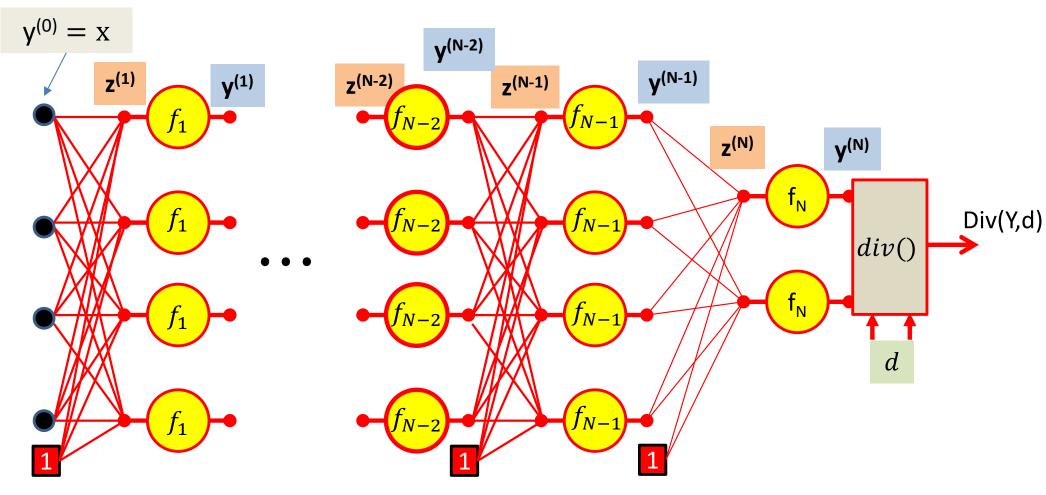

First, we compute the divergence between the output of the net  $y = y^{(N)}$  and the desired output d

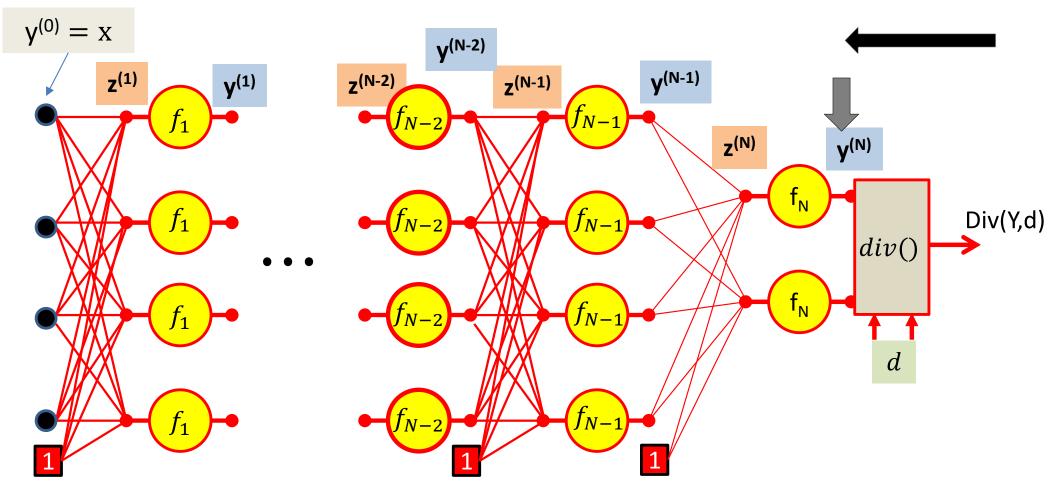

We then compute  $\nabla_{Y^{(N)}} div(.)$  the derivative of the divergence w.r.t. the final output of the network  $y^{(N)}$ 

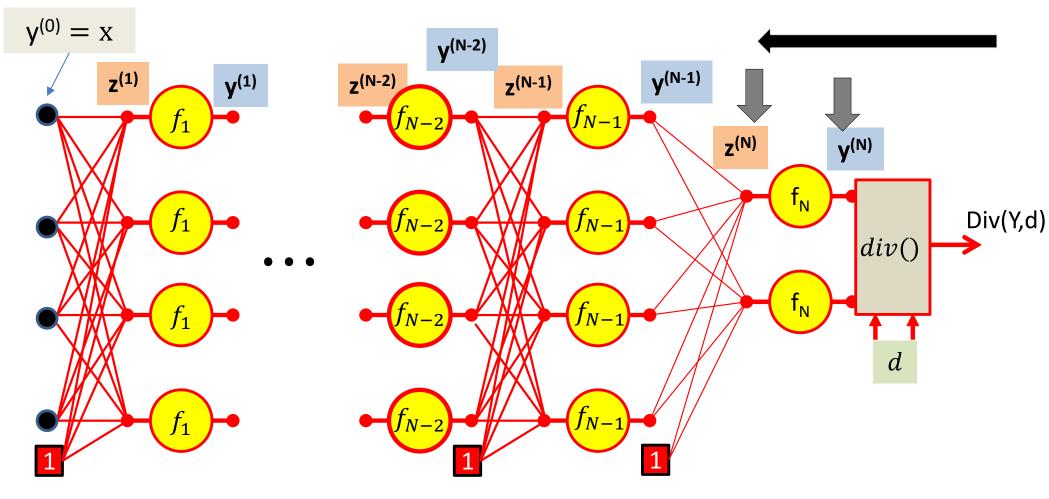

We then compute  $V_{Y^{(N)}} div(.)$  the derivative of the divergence w.r.t. the final output of the network  $y^{(N)}$ 

We then compute  $\nabla_{z^{(N)}} div(.)$  the derivative of the divergence w.r.t. the *pre-activation* affine combination  $z^{(N)}$  using the chain rule

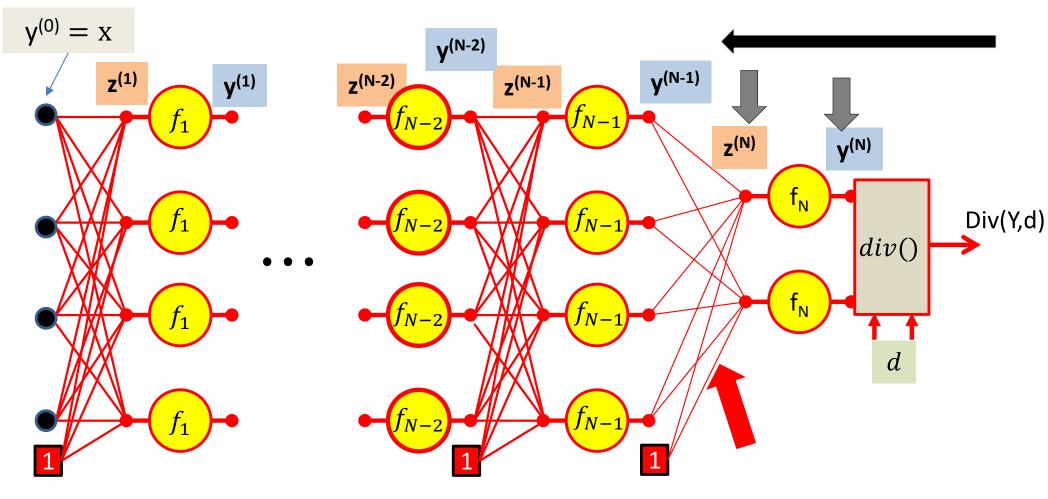

Continuing on, we will compute  $V_{W^{(N)}} div(.)$  the derivative of the divergence with respect to the weights of the connections to the output layer

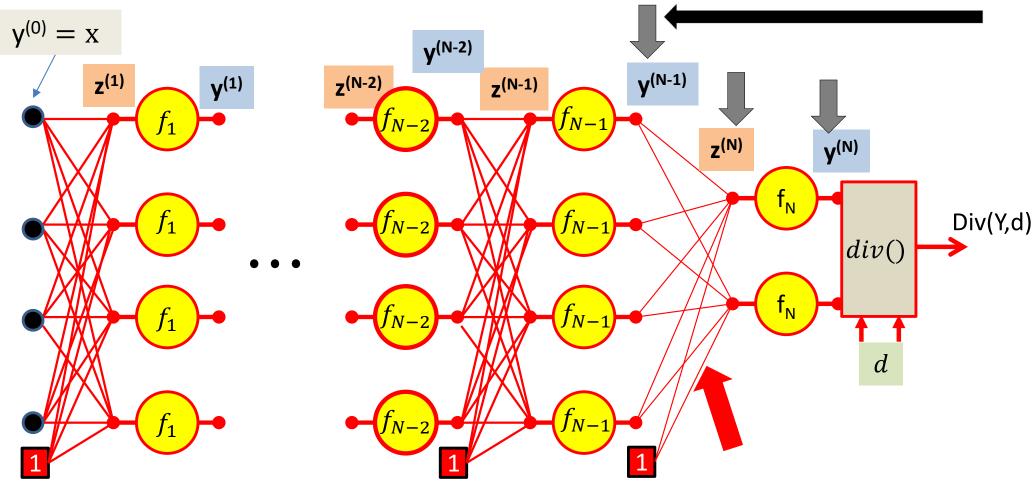

Continuing on, we will compute  $V_{W^{(N)}} div(.)$  the derivative of the divergence with respect to the weights of the connections to the output layer

Then continue with the chain rule to compute  $V_{Y^{(N-1)}}div(.)$  the derivative of the divergence w.r.t. the output of the N-1th layer

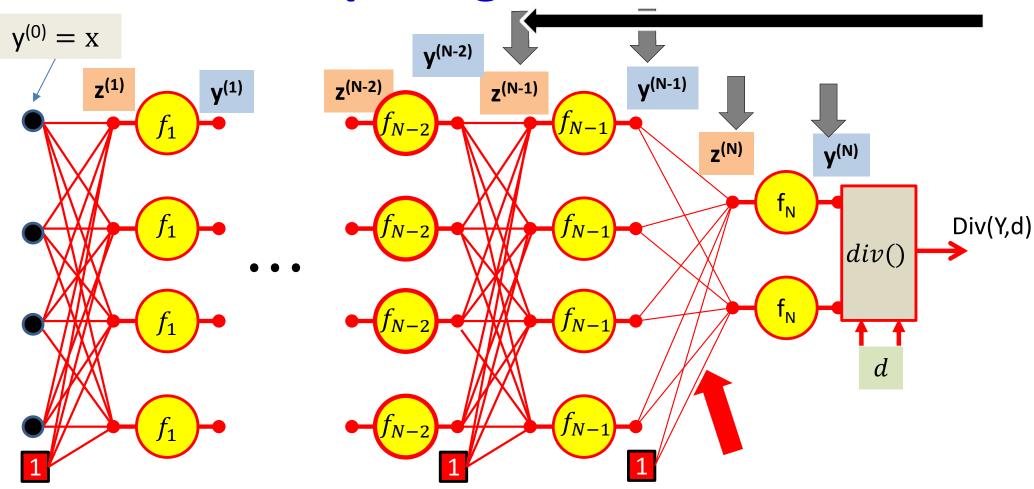

$$\nabla_{z^{(N-1)}} div(.)$$

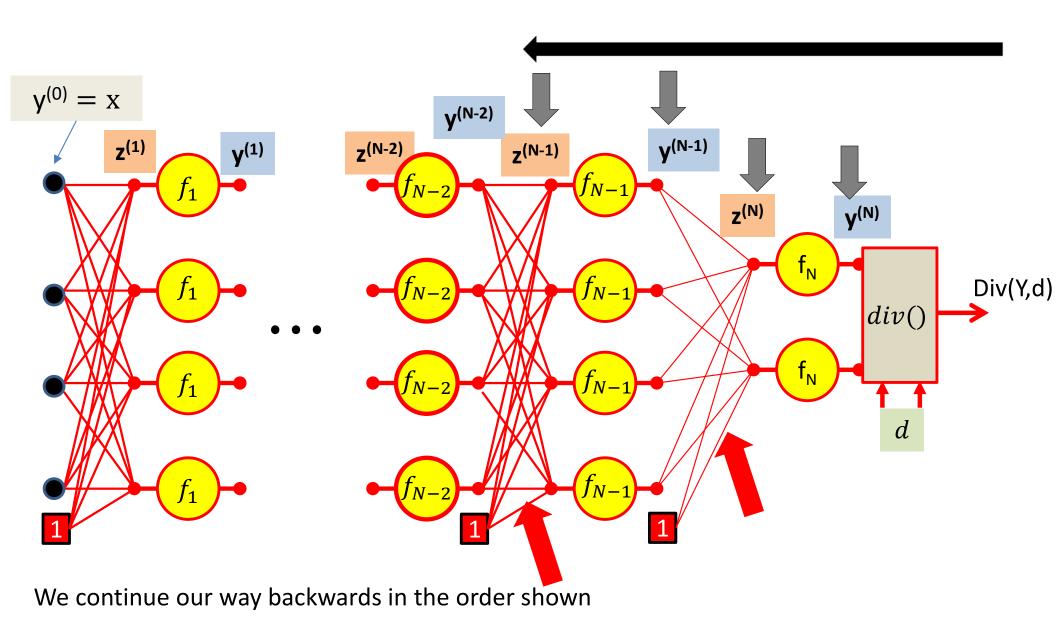

$$\nabla_{W^{(N-1)}}div(.)$$

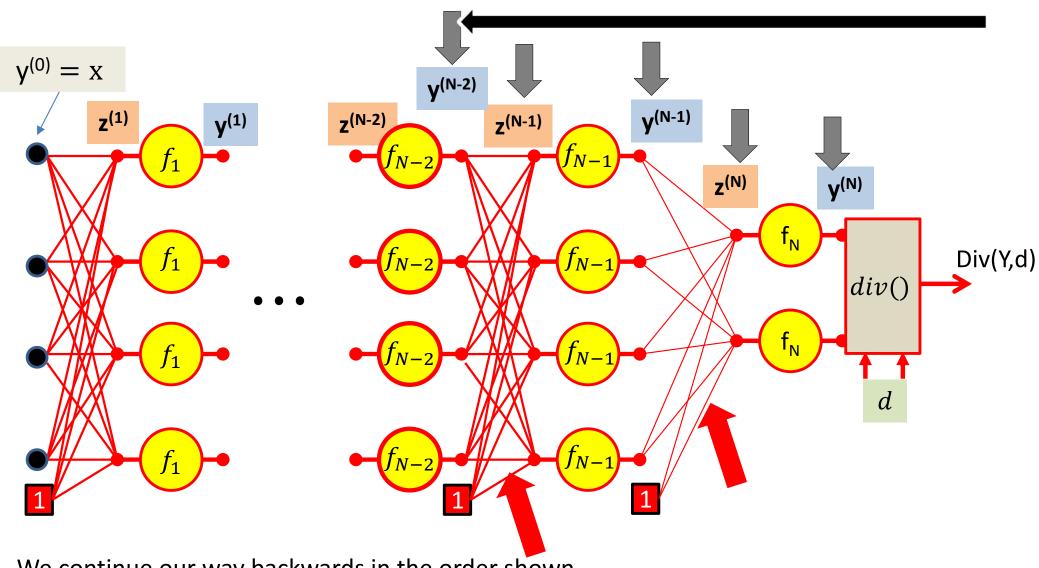

$$V_{Y^{(N-2)}}div(.)$$

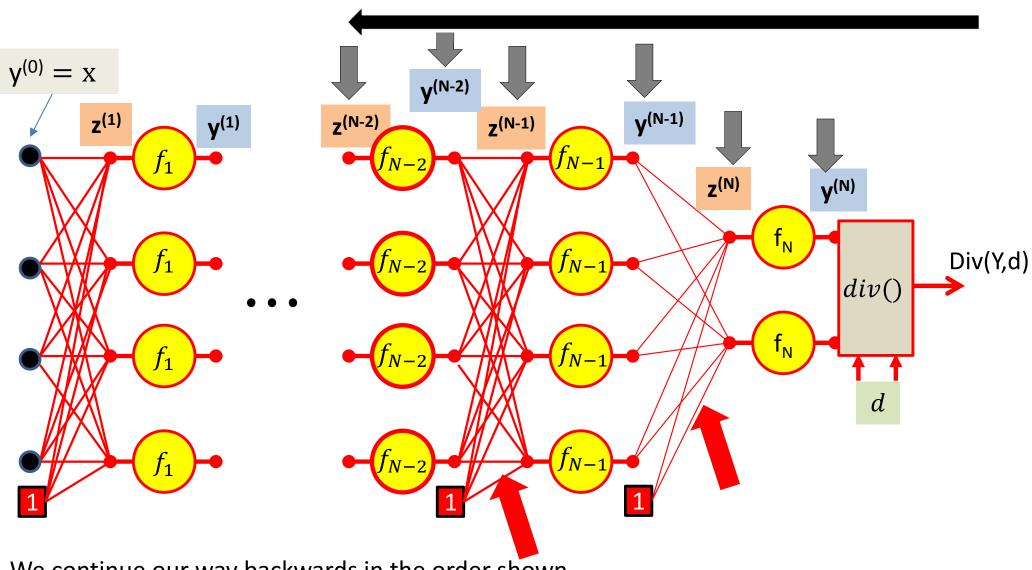

$$\nabla_{z^{(N-2)}} div(.)$$

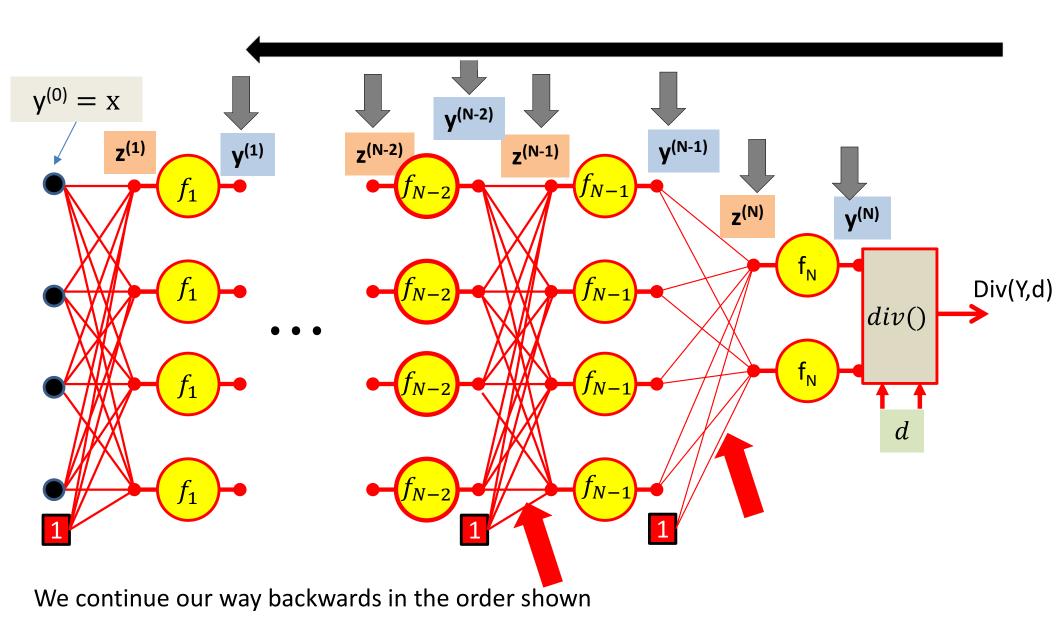

$$\nabla_{Y^{(1)}} div(.)$$

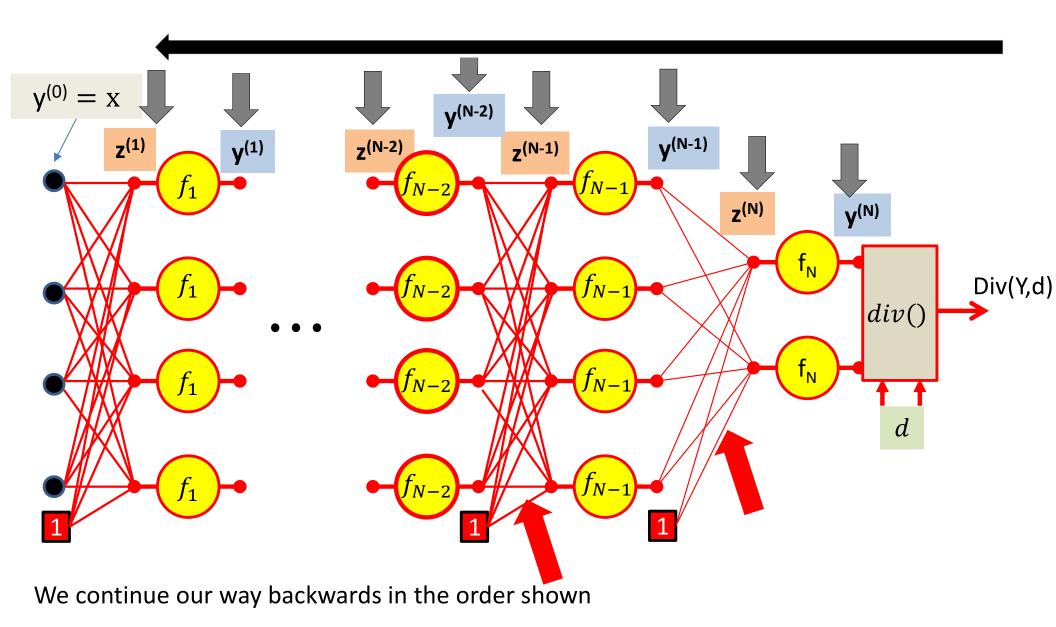

$$\nabla_{z^{(1)}} div(.)$$

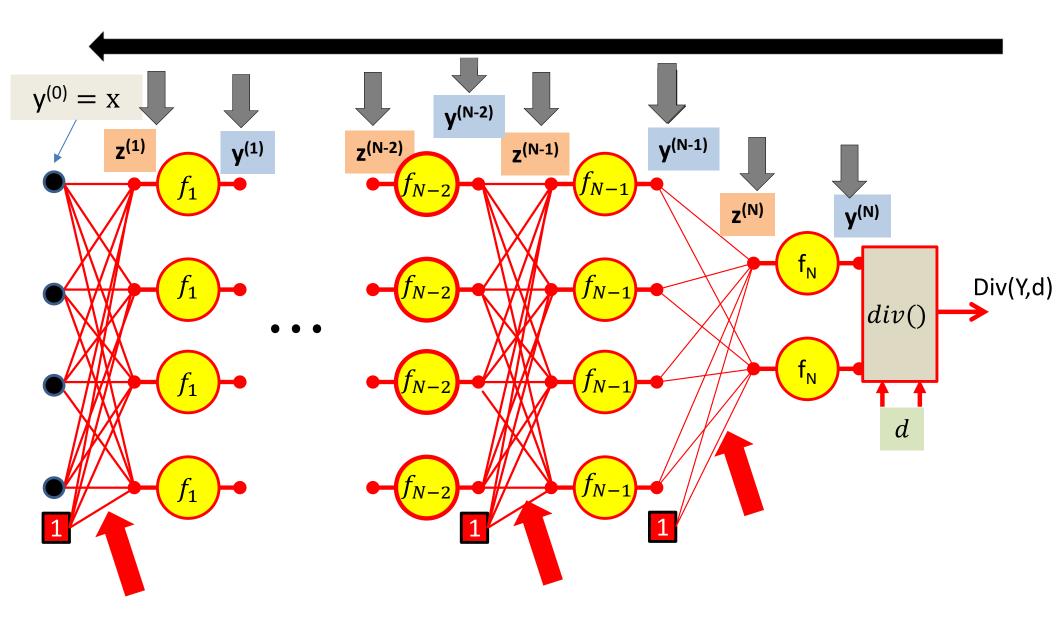

$$\nabla_{W^{(1)}} div(.)$$

### **Backward Gradient Computation**

• Let's actually see the math..

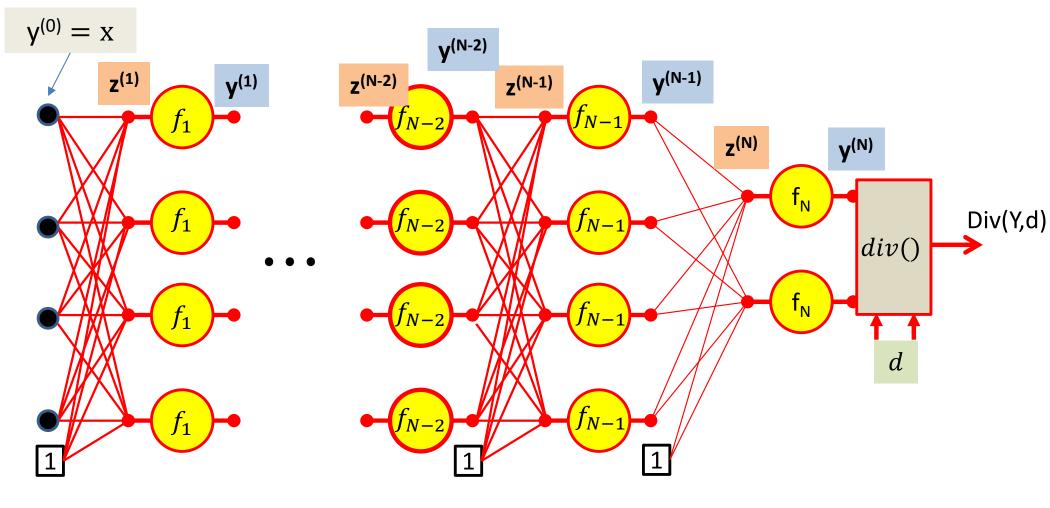

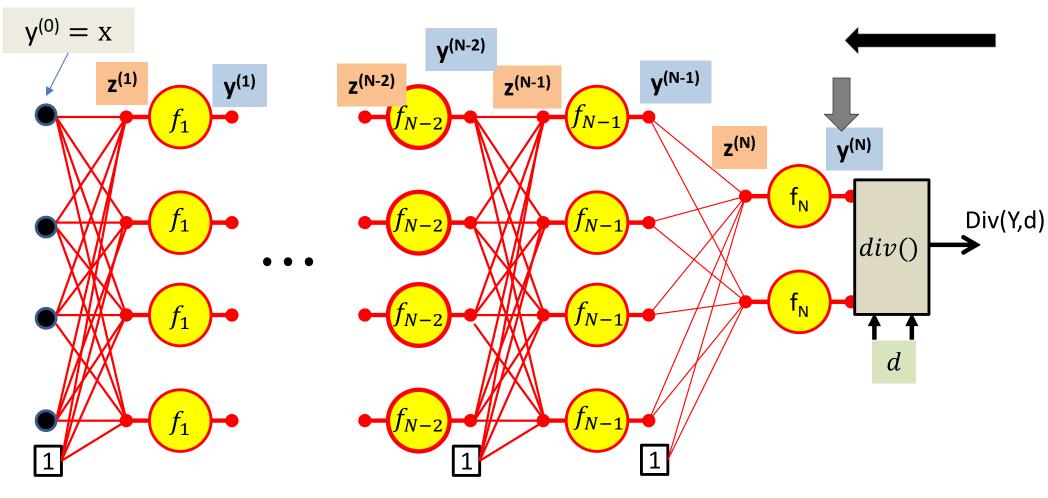

The derivative w.r.t the actual output of the final layer of the network is simply the derivative w.r.t to the output of the network

 $\partial Div(Y,d)$  $\partial Div(Y,d)$  $\partial \gamma_{\cdot}^{(N)}$  $\partial y_i$ 

# **Calculus Refresher: Chain rule**

For any nested function l = f(y) where y = g(z)

$$\frac{dl}{dz} = \frac{dl}{dy}\frac{dy}{dz}$$

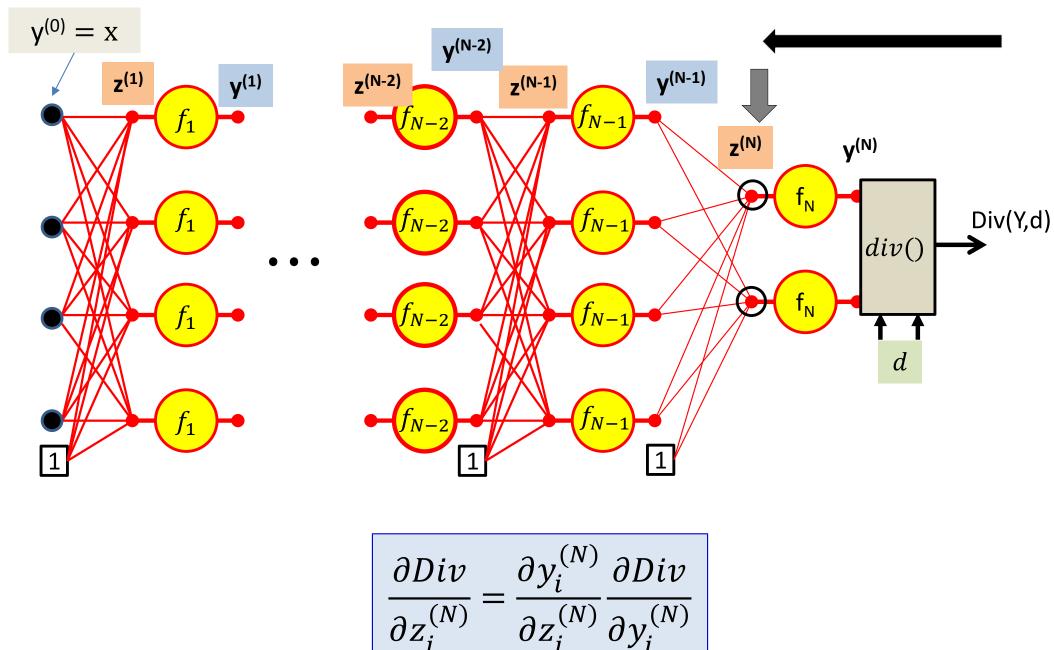

(N)

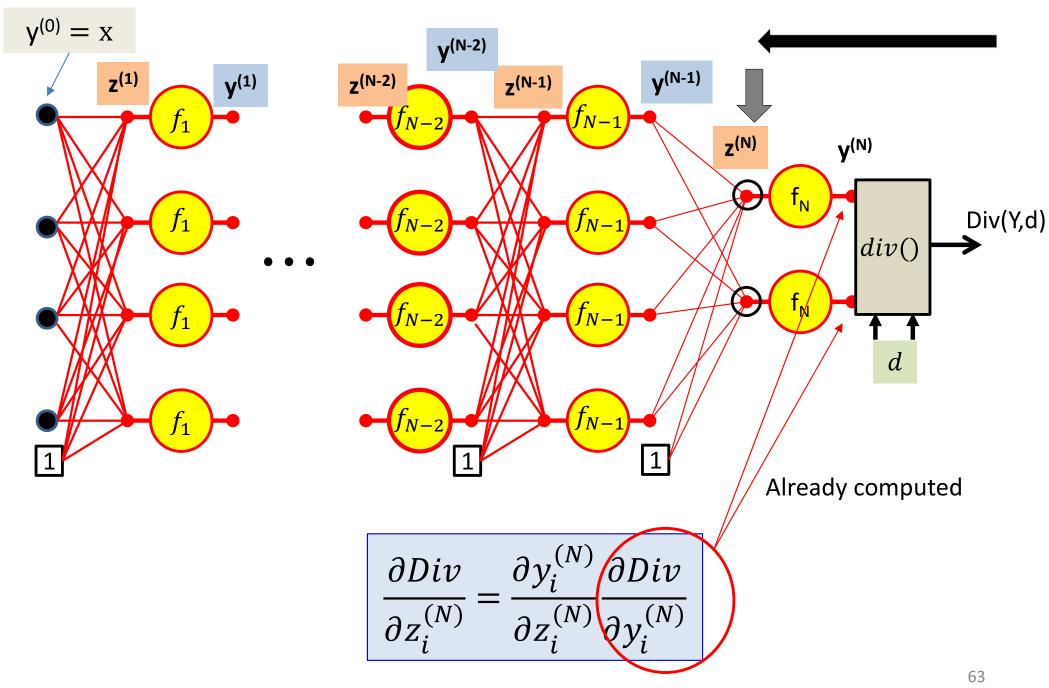

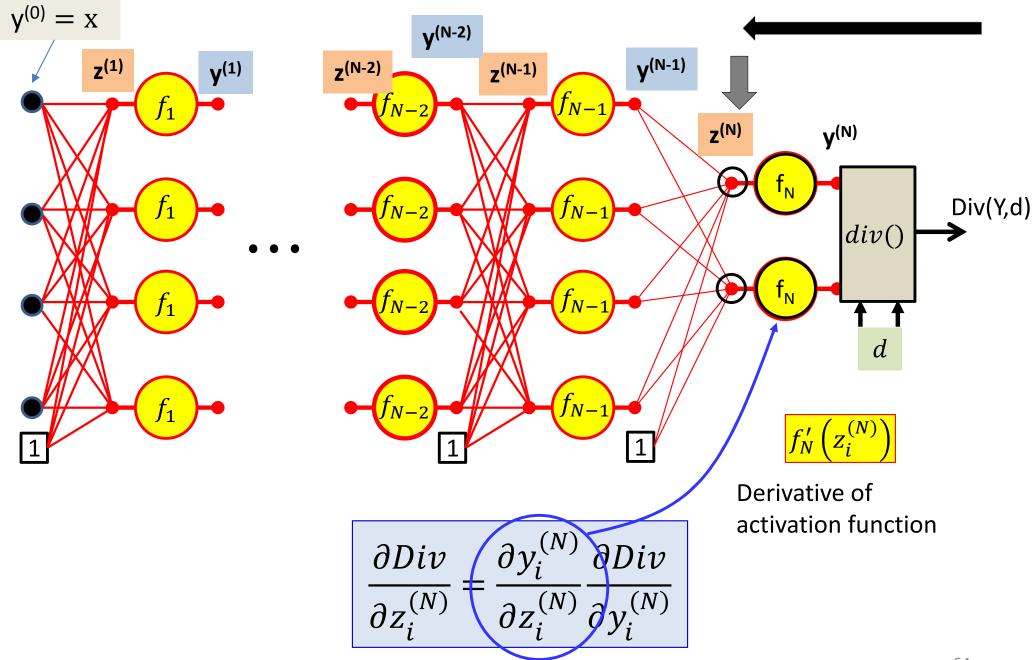

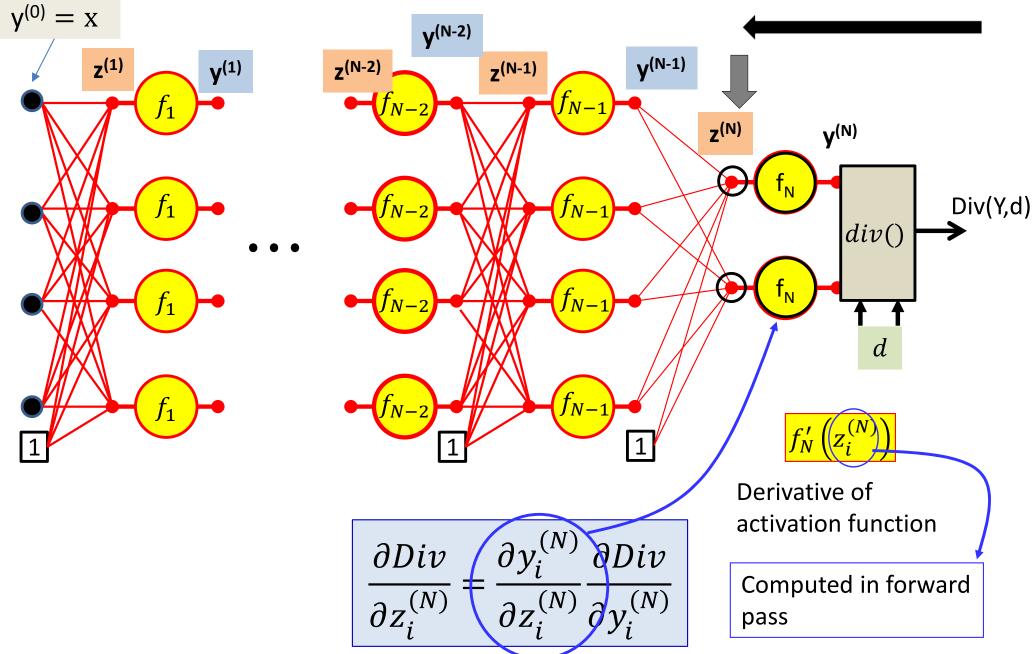

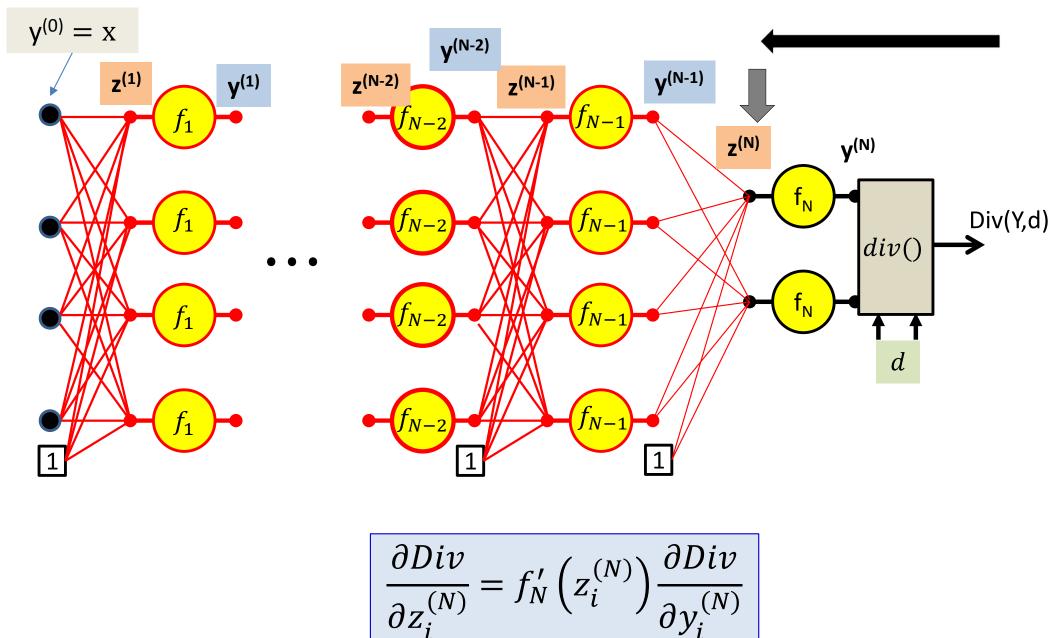

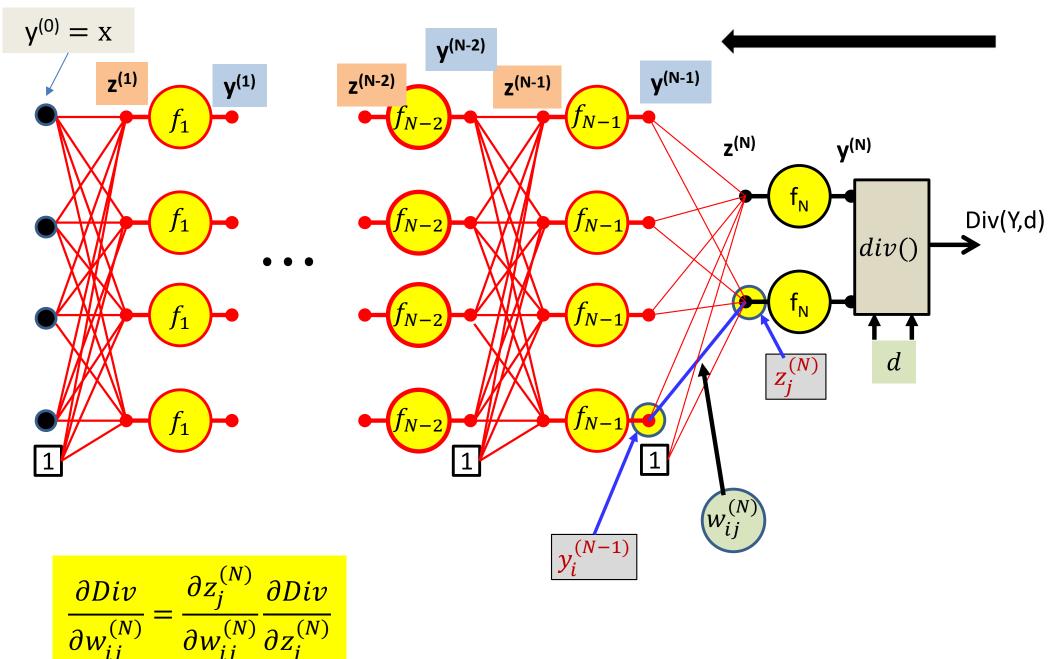

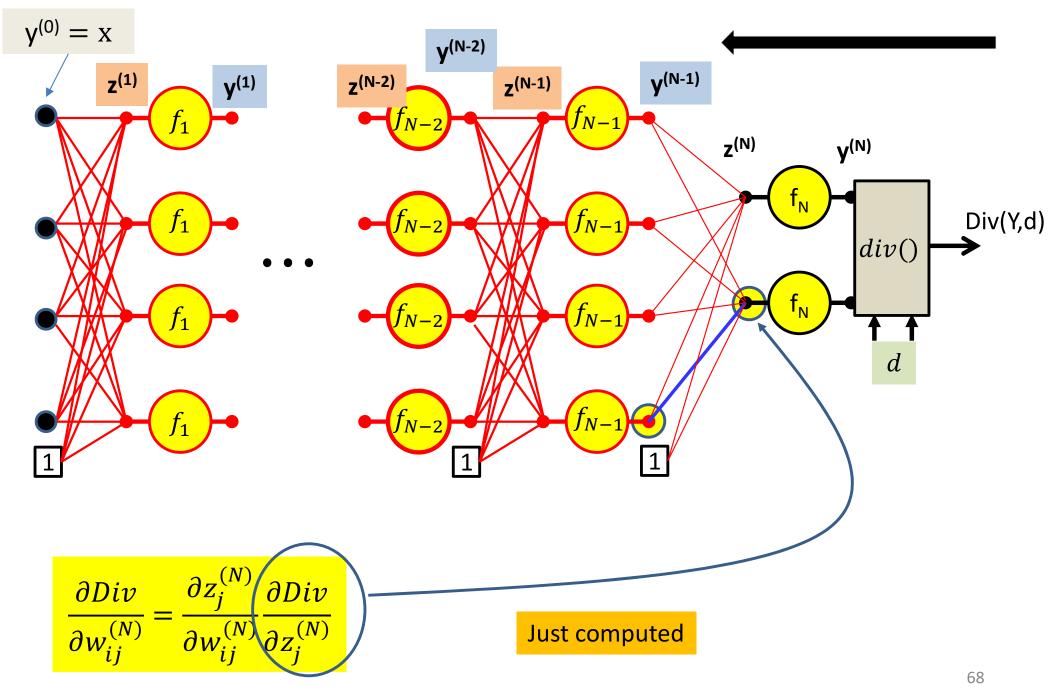

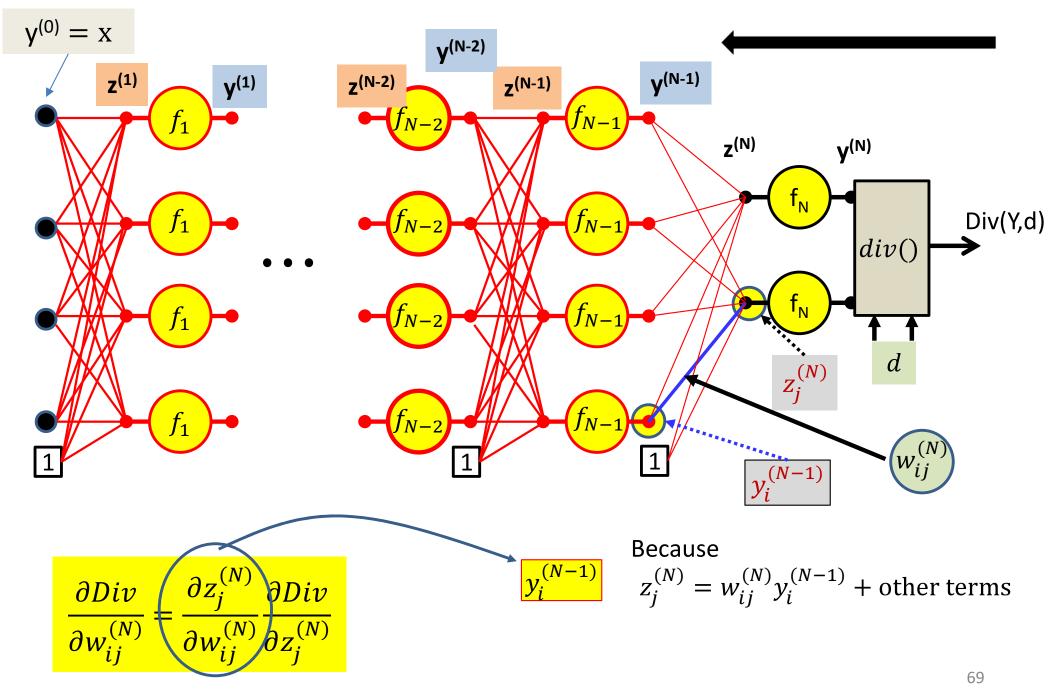

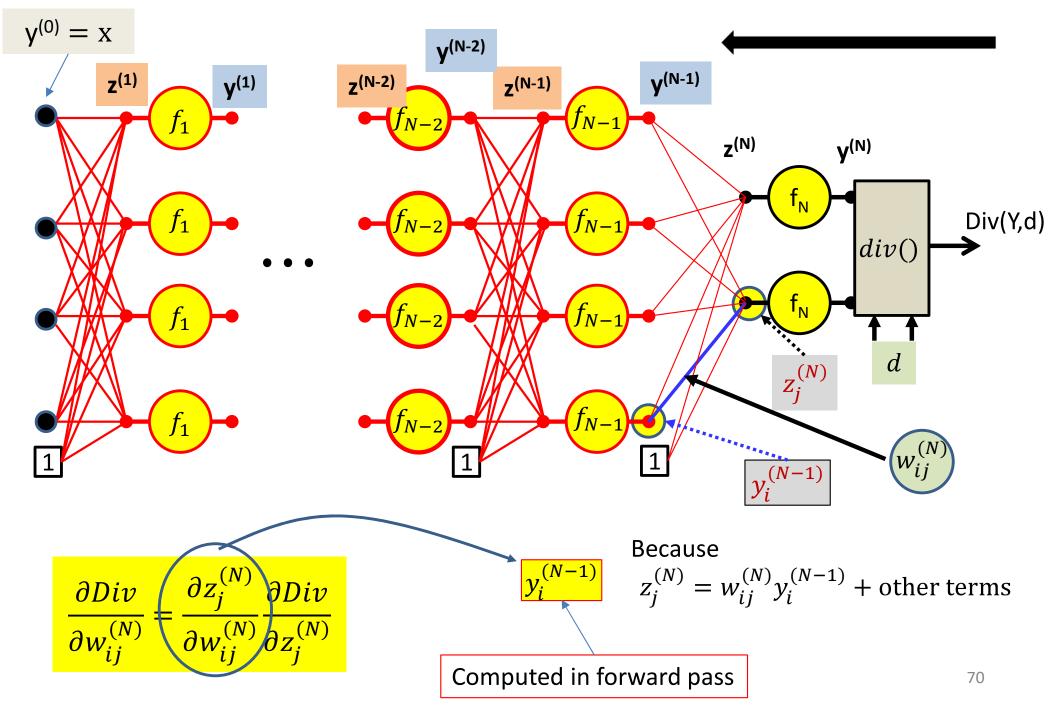

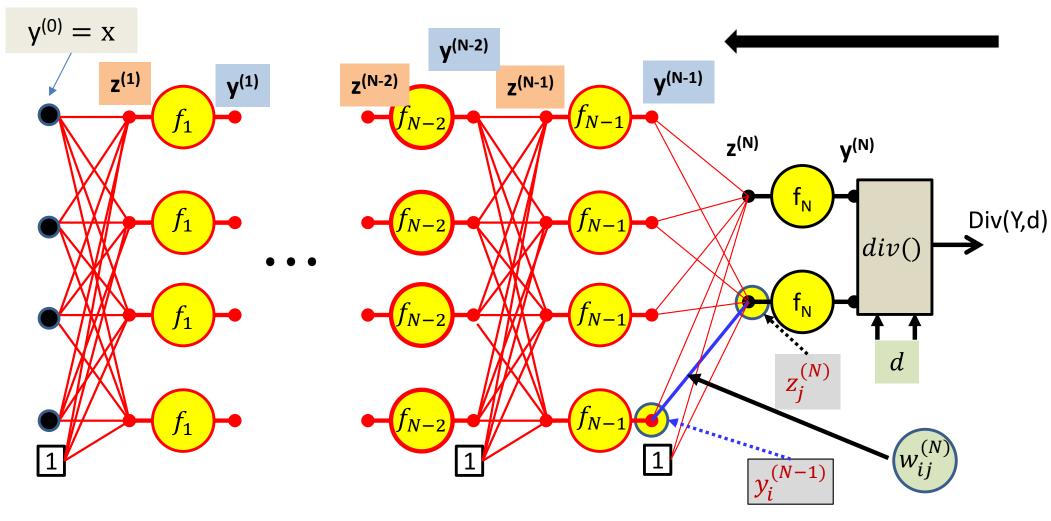

$$\frac{\partial Div}{\partial w_{ij}^{(N)}} = y_i^{(N-1)} \frac{\partial Div}{\partial z_j^{(N)}}$$

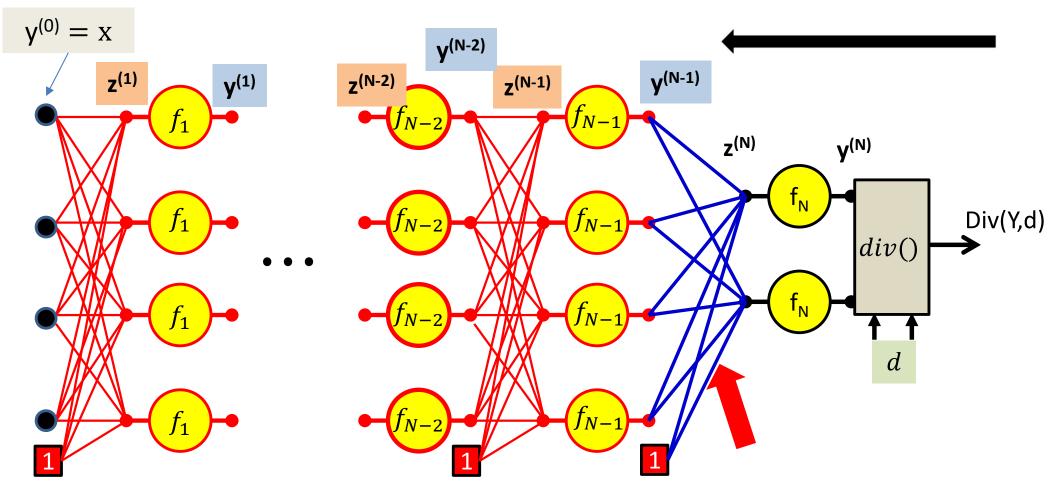

$$\frac{\partial Div}{\partial w_{ij}^{(N)}} = y_i^{(N-1)} \frac{\partial Div}{\partial z_j^{(N)}}$$

For the bias term 
$$y_0^{(N-1)} = 1$$

## **Calculus Refresher: Chain rule**

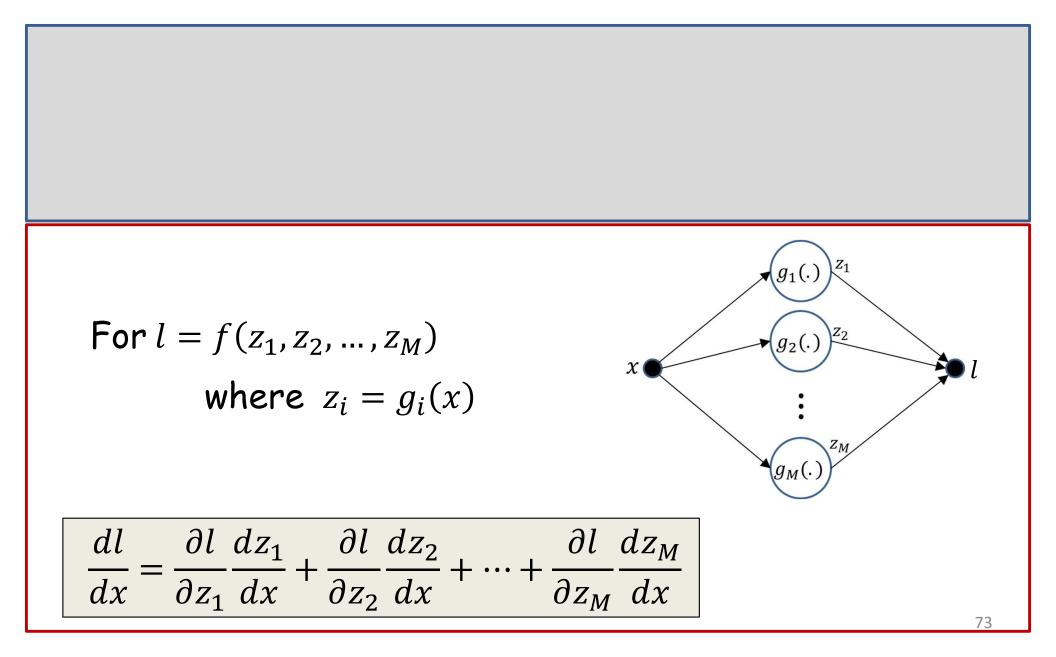

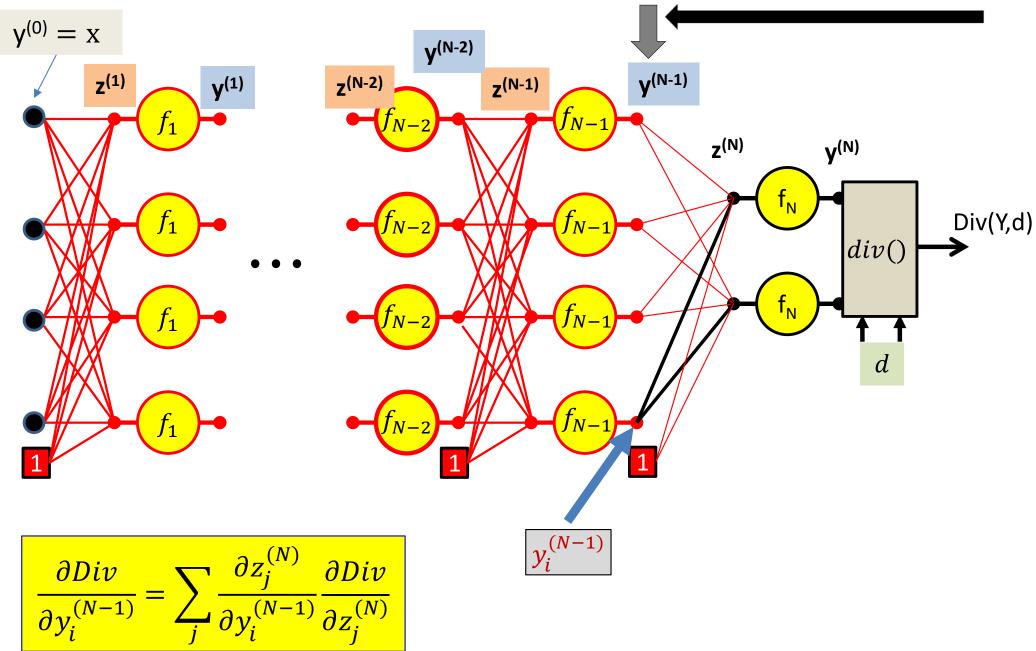

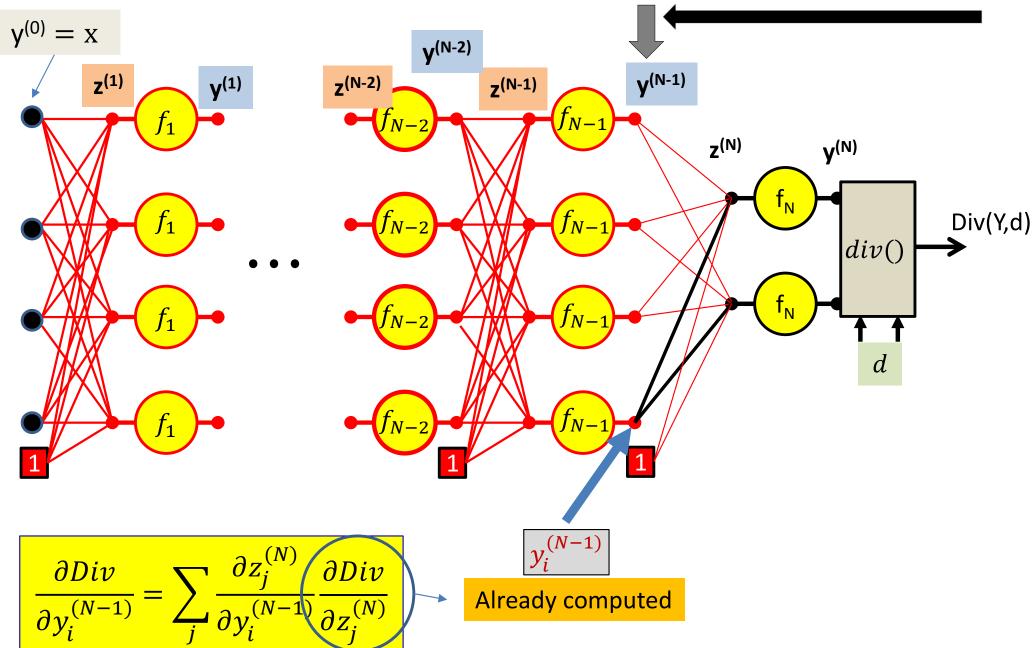

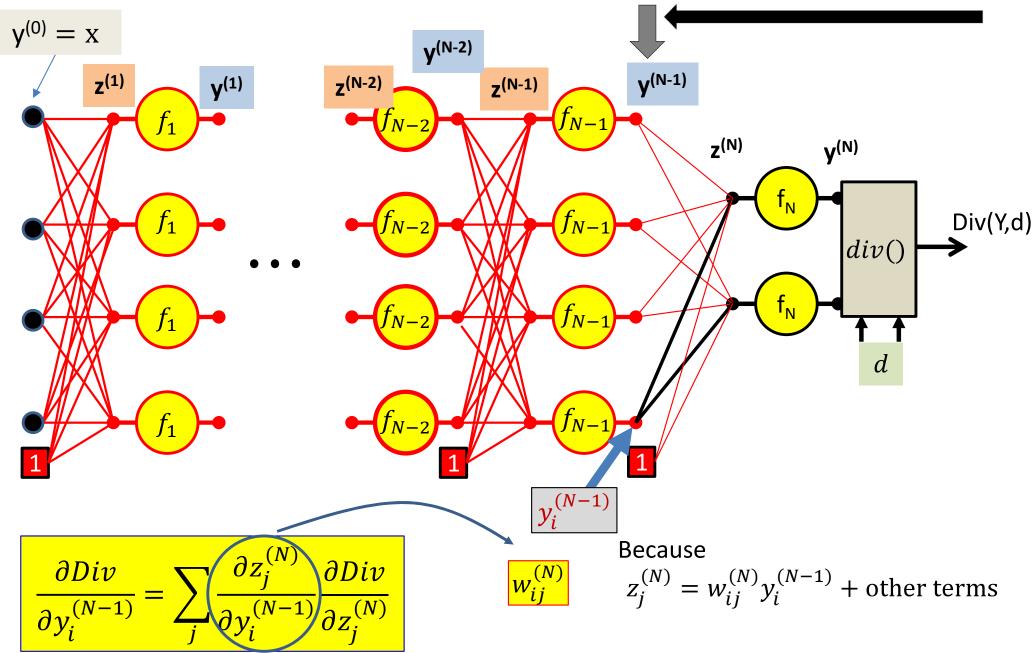

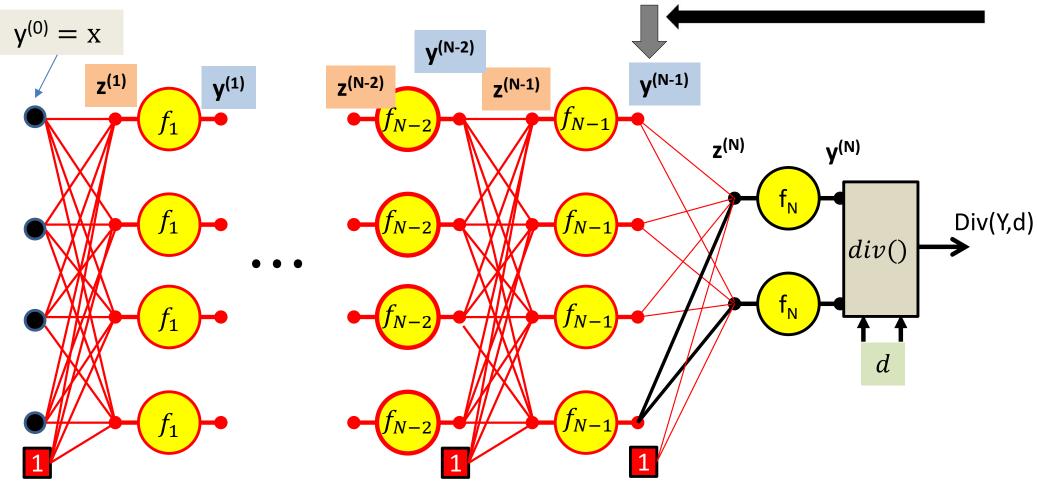

$$\frac{\partial Div}{\partial y_i^{(N-1)}} = \sum_j w_{ij}^{(N)} \frac{\partial Div}{\partial z_j^{(N)}}$$

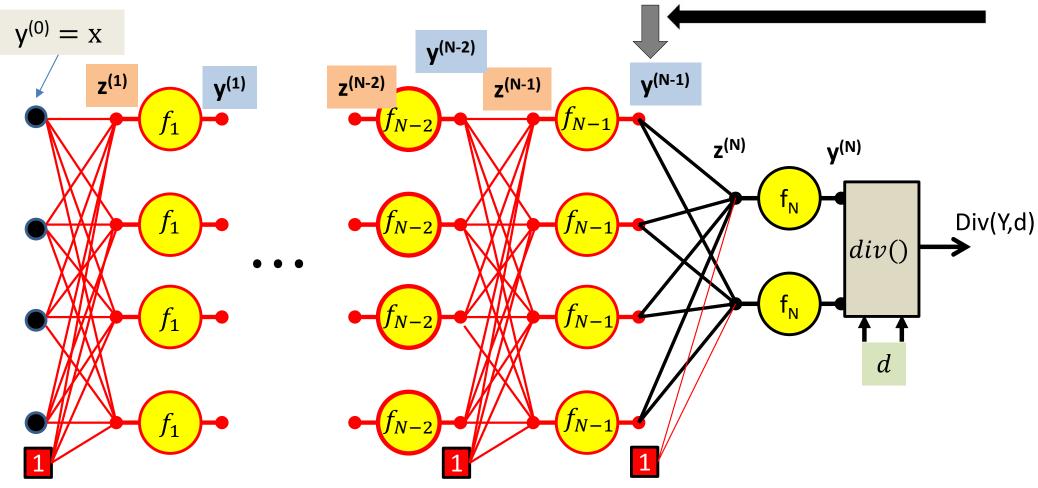

$$\frac{\partial Div}{\partial y_i^{(N-1)}} = \sum_j w_{ij}^{(N)} \frac{\partial Div}{\partial z_j^{(N)}}$$

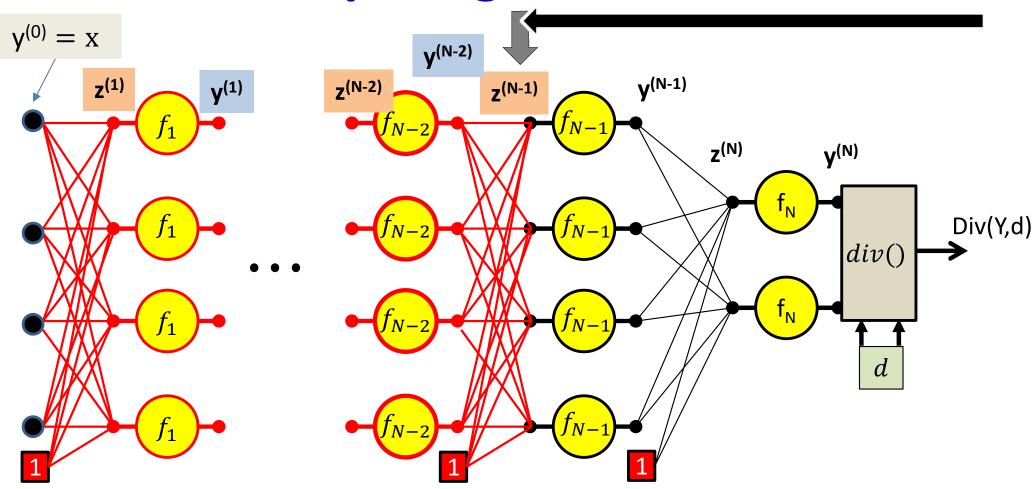

$$\frac{\partial Div}{\partial z_i^{(N-1)}} = f_{N-1}' \left( z_i^{(N-1)} \right) \frac{\partial Div}{\partial y_i^{(N-1)}}$$

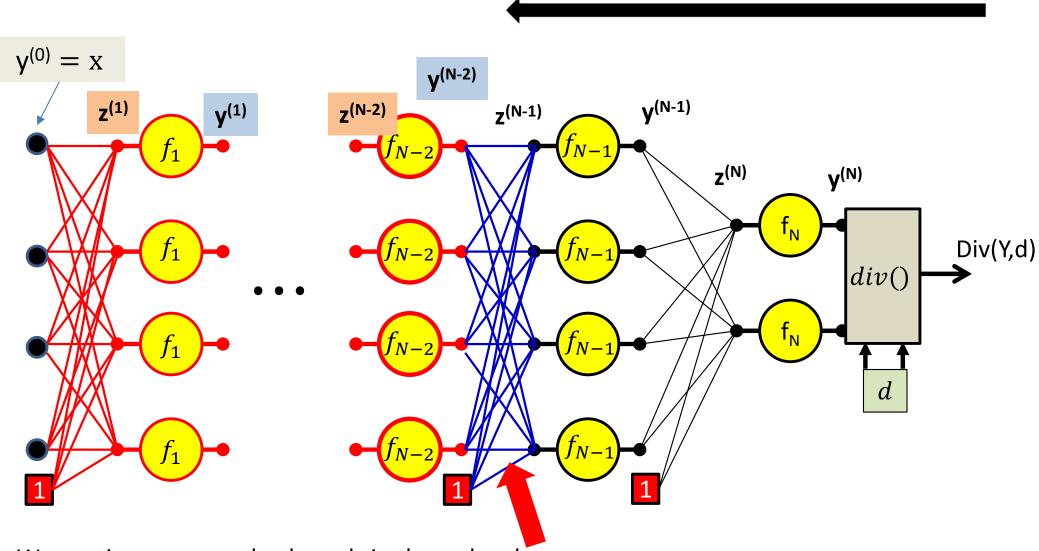

 $\frac{\partial Div}{\partial w_{ij}^{(N-1)}} = y_i^{(N-2)} \frac{\partial Div}{\partial z_j^{(N-1)}}$ 

For the bias term 
$$y_0^{(N-2)} = 1$$

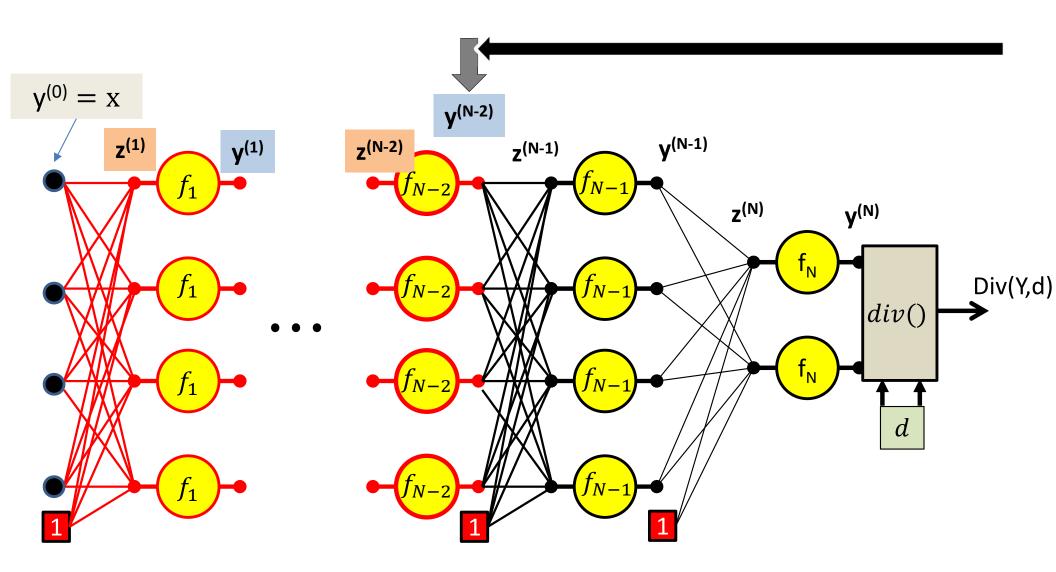

$$\frac{\partial Div}{\partial y_i^{(N-2)}} = \sum_j w_{ij}^{(N-1)} \frac{\partial Div}{\partial z_j^{(N-1)}}$$

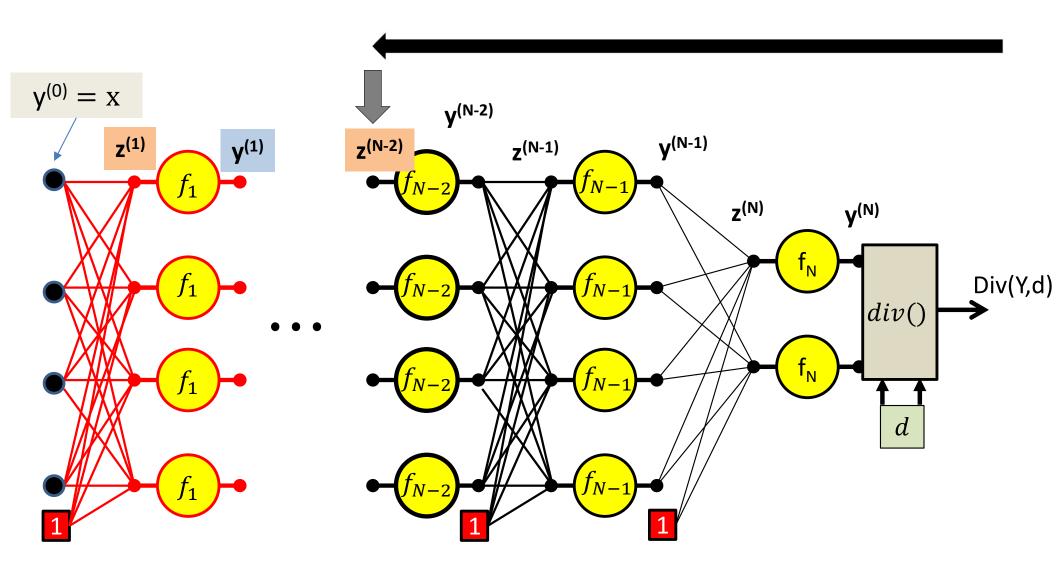

$$\frac{\partial Div}{\partial z_{i}^{(N-2)}} = f_{N-2}' \left( z_{i}^{(N-2)} \right) \frac{\partial Div}{\partial y_{i}^{(N-2)}}$$

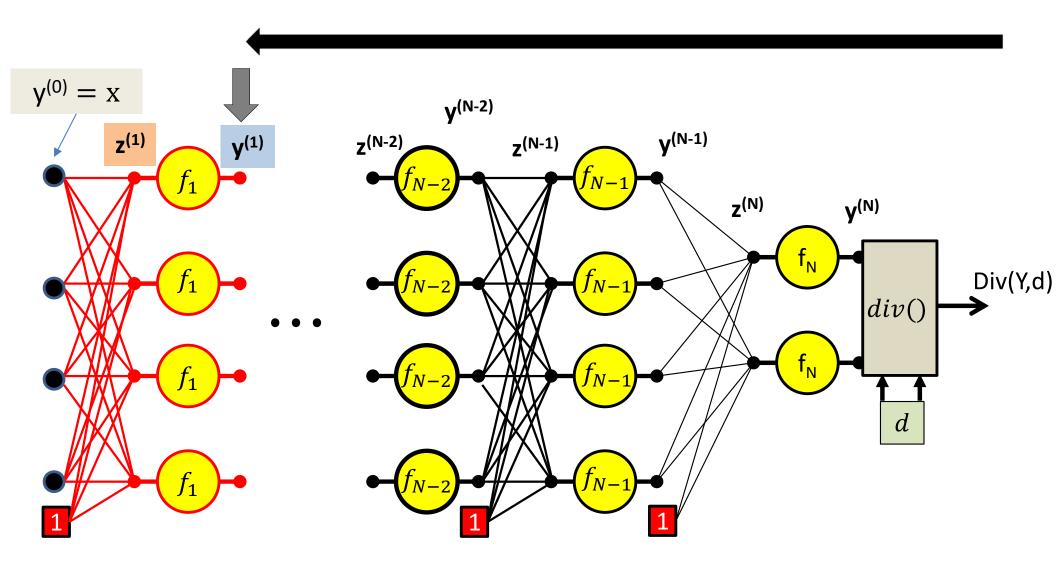

$$\frac{\partial Div}{\partial y_1^{(1)}} = \sum_j w_{ij}^{(2)} \frac{\partial Div}{\partial z_j^{(2)}}$$

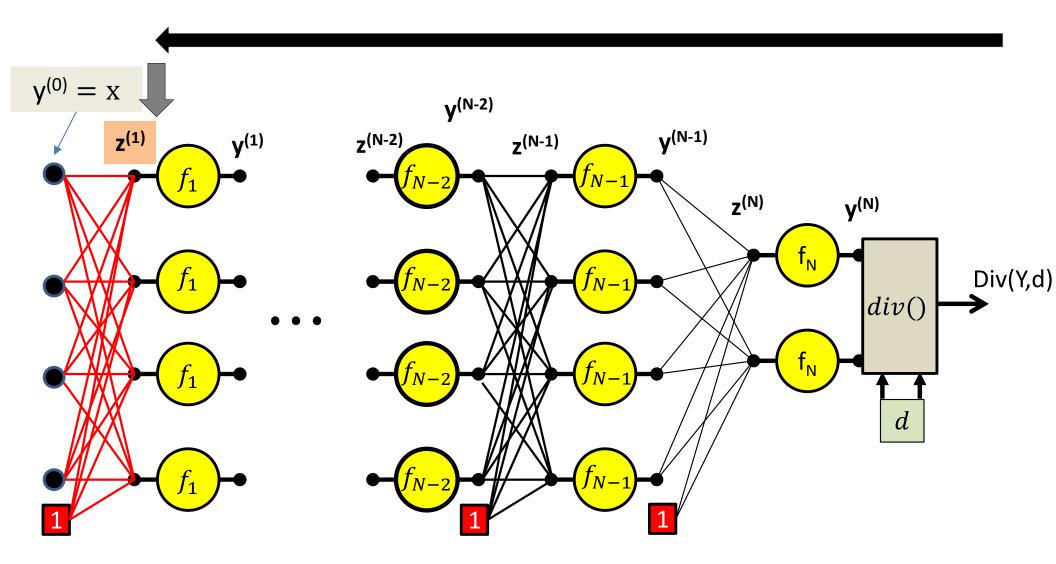

$$\frac{\partial Div}{\partial z_i^{(1)}} = f_1' \left( z_i^{(1)} \right) \frac{\partial Div}{\partial y_i^{(1)}}$$

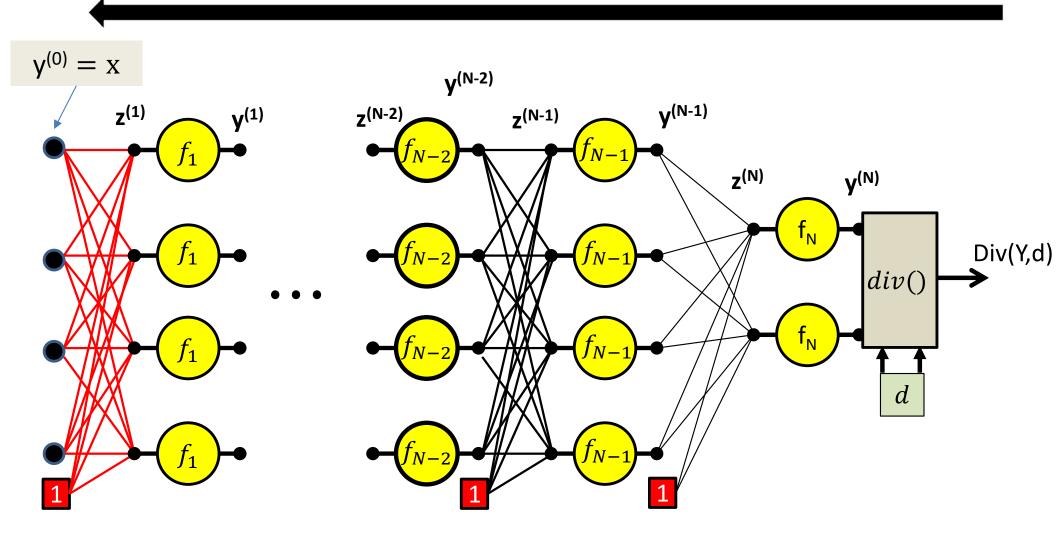

$$\frac{\partial Div}{\partial w_{ij}^{(1)}} = y_i^{(0)} \frac{\partial Div}{\partial z_j^{(1)}}$$

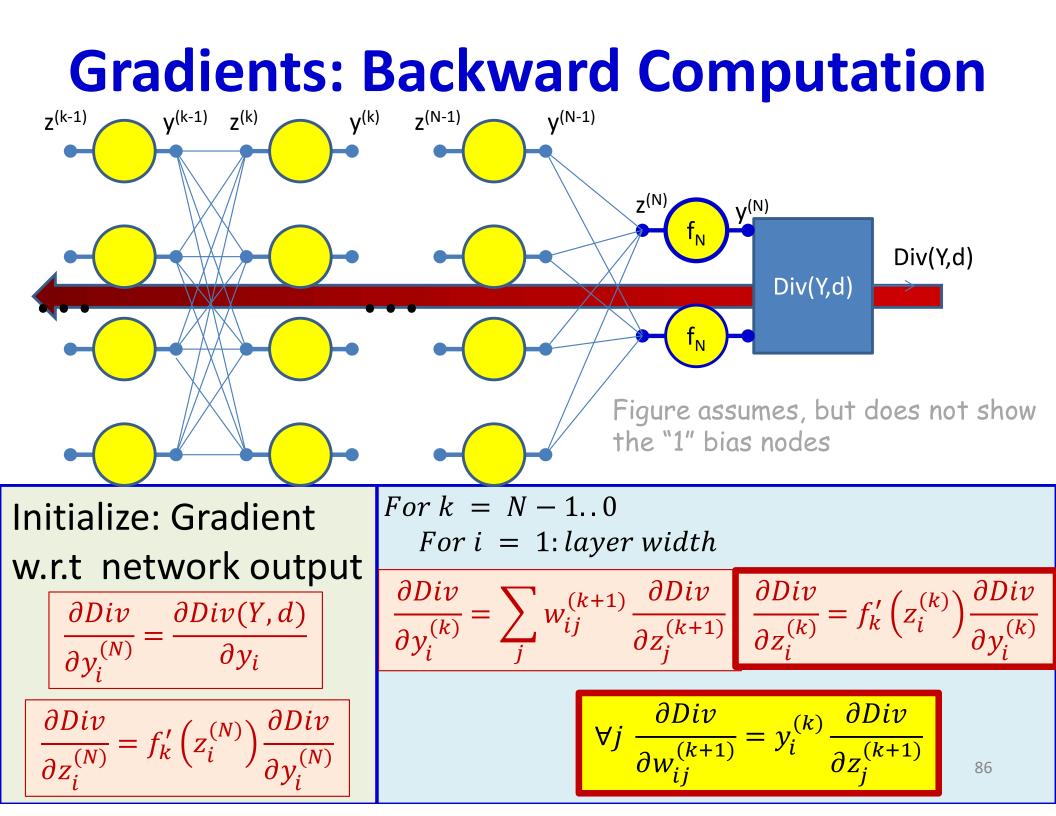

## **Backward Pass**

- Output layer (*N*) :
  - For  $i = 1 \dots D_N$ 
    - $\frac{\partial Div}{\partial y_i^{(N)}} = \frac{\partial Div(Y,d)}{\partial y_i}$  [This is the derivative of the divergence]

• 
$$\frac{\partial Div}{\partial z_i^{(N)}} = \frac{\partial Div}{\partial y_i^{(N)}} f_N'(z_i^{(N)})$$

• 
$$\frac{\partial Di}{\partial w_{ij}^{(N)}} = y_i^{(N-1)} \frac{\partial Div}{\partial z_j^{(N)}}$$
 for  $j = 0 \dots D_{N-1}$ 

- For layer k = N 1 downto 1
  - For  $i = 1 \dots D_k$

• 
$$\frac{\partial Div}{\partial y_i^{(k)}} = \sum_j w_{ij}^{(k+1)} \frac{\partial Div}{\partial z_j^{(k+1)}}$$

• 
$$\frac{\partial Div}{\partial z_i^{(k)}} = \frac{\partial Div}{\partial y_i^{(k)}} f_k'\left(z_i^{(k)}\right)$$

• 
$$\frac{\partial Div}{\partial w_{ij}^{(k)}} = y_i^{(k-1)} \frac{\partial Div}{\partial z_j^{(k)}}$$
 for  $j = 0 \dots D_{k-1}$ 

## **Backward Pass**

• Output layer (N) :

- For 
$$i = 1 ... D_N$$

• 
$$\frac{\partial Div}{\partial y_i^{(N)}} = \frac{\partial Div(Y,d)}{\partial y_i}$$
  
•  $\frac{\partial Div}{\partial z_i^{(N)}} = \frac{\partial Div}{\partial y_i^{(N)}} f_N'(z_i^{(N)})$ 

• For layer 
$$k = N - 1$$
 downto 1

- For 
$$i = 1 ... D_k$$

• 
$$\frac{\partial Div}{\partial y_i^{(k)}} = \sum_j w_{ij}^{(k+1)} \frac{\partial Div}{\partial z_j^{(k+1)}}$$

• 
$$\frac{\partial Div}{\partial z_i^{(k)}} = \frac{\partial Div}{\partial y_i^{(k)}} f_k'(z_i^{(k)})$$

• 
$$\frac{\partial Div}{\partial w_{ij}^{(k)}} = y_i^{(k-1)} \frac{\partial Div}{\partial z_j^{(k)}}$$
 for  $j = 0 \dots D_{k-1}$ 

•  $\frac{\partial Div}{\partial w_{ij}^{(N)}} = y_i^{(N-1)} \frac{\partial Div}{\partial z_i^{(N)}}$  for  $j = 0 \dots D_{N-1}$ 

Very analogous to the forward pass:

Backward weighted combination of next layer

Backward equivalent of activation

Using notation  $\dot{y} = \frac{\partial Div(Y,d)}{\partial y}$  etc (overdot represents derivative of Div w.r.t variable)

- Output layer (N) :
  - For  $i = 1 \dots D_N$ 
    - $\dot{y}_i^{(N)} = \frac{\partial Di}{\partial y_i}$

• 
$$\dot{z}_i^{(N)} = \dot{y}_i^{(N)} f_N' \left( z_i^{(N)} \right)$$

• 
$$\frac{\partial Div}{\partial w_{ji}^{(N)}} = y_j^{(N-1)} \dot{z}_i^{(N)}$$
 for  $j = 0 \dots D_{N-1}$ 

Called "Backpropagation" because the derivative of the loss is propagated "backwards" through the network

- For layer k = N 1 downto 1 - For  $i = 1 \dots D_k$ 
  - $\dot{y}_i^{(k)} = \sum_j w_{ij}^{(k+1)} \dot{z}_j^{(k+1)}$
  - $\dot{z}_i^{(k)} = \dot{y}_i^{(k)} f_k'(z_i^{(k)})$
  - $\frac{\partial Div}{\partial w_{ji}^{(k)}} = y_j^{(k-1)} \dot{z}_i^{(k)}$  for  $j = 0 \dots D_{k-1}$

Very analogous to the forward pass:

Backward weighted combination of next layer

Backward equivalent of activation

# For comparison: the forward pass again

- Input: *D* dimensional vector  $\mathbf{x} = [x_j, j = 1 \dots D]$
- Set:

$$-D_0 = D$$
, is the width of the 0<sup>th</sup> (input) layer

$$-y_j^{(0)} = x_j, \ j = 1 \dots D; \quad y_0^{(k=1\dots N)} = x_0 = 1$$

- For layer k = 1 ... N- For  $j = 1 ... D_k$ •  $z_j^{(k)} = \sum_{i=0}^{N_k} w_{i,j}^{(k)} y_i^{(k-1)}$ •  $y_j^{(k)} = f_k \left( z_j^{(k)} \right)$
- Output:

$$-Y = y_j^{(N)}, j = 1..D_N$$

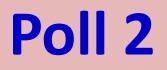

How does backpropagation relate to training the network (pick one)

- Backpropagation is the process of training the network
- Backpropagation is used to update the model parameters during training
- Backpropagation is used to compute the derivatives of the divergence with respect to model parameters, to be used in gradient descent.

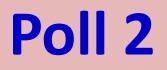

How does backpropagation relate to training the network (pick one)

- Backpropagation is the process of training the network
- Backpropagation is used to update the model parameters during training
- Backpropagation is used to compute the derivatives of the divergence with respect to model parameters, to be used in gradient descent. (correct)

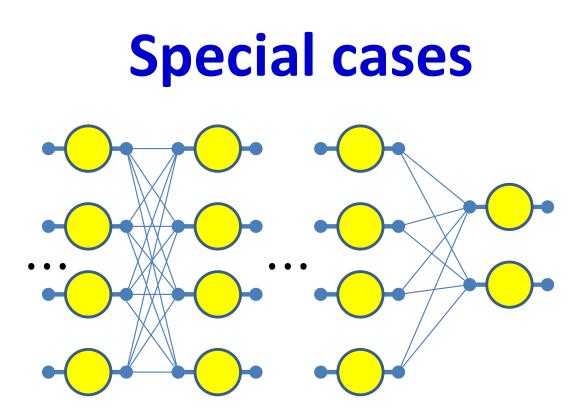

- Have assumed so far that
  - 1. The computation of the output of one neuron does not directly affect computation of other neurons in the same (or previous) layers
  - 2. Inputs to neurons only combine through weighted addition
  - 3. Activations are actually differentiable
  - All of these conditions are frequently not applicable
- Will not discuss all of these in class, but explained in slides
  - Will appear in quiz. Please read the slides

## **Special Case 1. Vector activations**

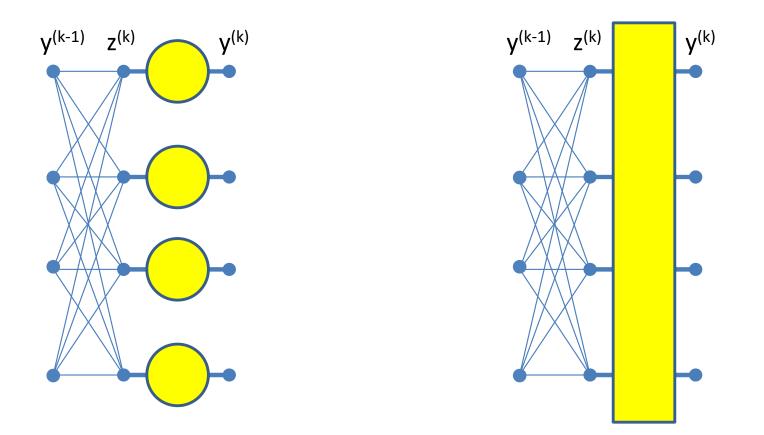

 Vector activations: all outputs are functions of all inputs

# **Special Case 1. Vector activations**

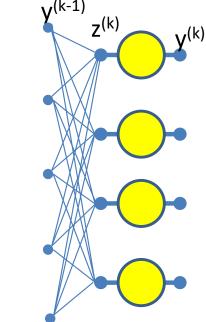

Y<sup>(k-1)</sup> Z<sup>(k)</sup> Y<sup>(k)</sup>

Scalar activation: Modifying a  $z_i$ only changes corresponding  $y_i$ 

 $y_i^{(k)} = f\left(z_i^{(k)}\right)$ 

Vector activation: Modifying a  $z_i$  potentially changes all,  $y_1 \dots y_M$ 

$$\begin{bmatrix} y_1^{(k)} \\ y_2^{(k)} \\ \vdots \\ y_M^{(k)} \end{bmatrix} = f \left( \begin{bmatrix} z_1^{(k)} \\ z_1^{(k)} \\ z_2^{(k)} \\ \vdots \\ z_D^{(k)} \end{bmatrix} \right)$$

95

# "Influence" diagram

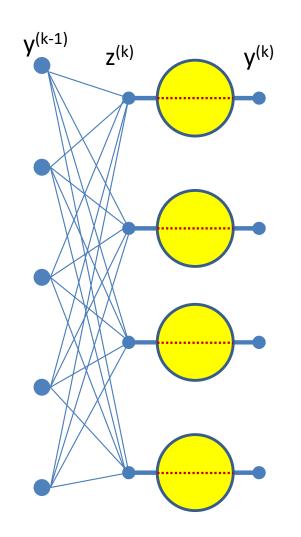

Scalar activation: Each  $z_i$ influences *one*  $y_i$ 

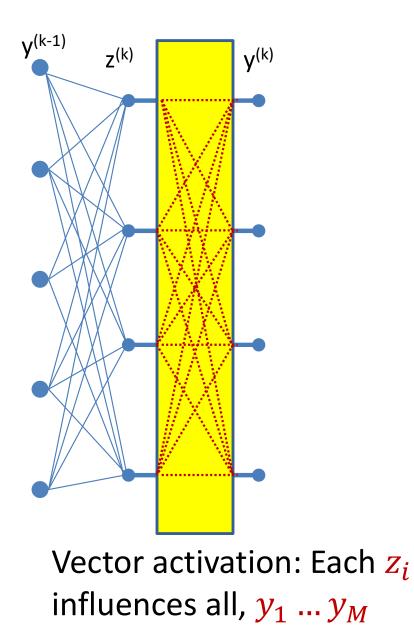

# **Scalar Activation: Derivative rule**

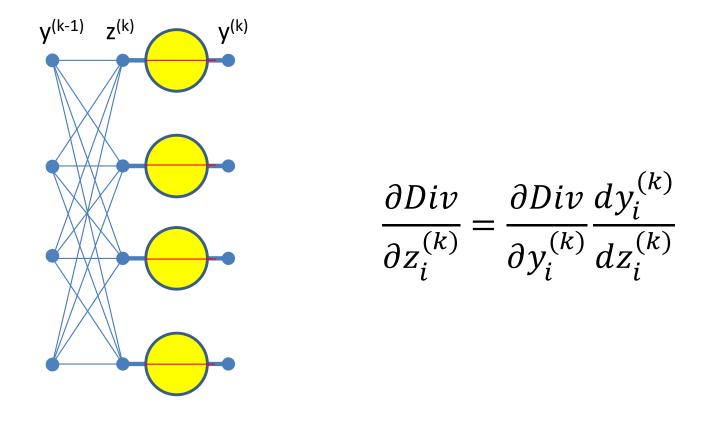

 In the case of *scalar* activation functions, the derivative of the loss w.r.t to the input to the unit is a simple product of derivatives

# **Derivatives of vector activation**

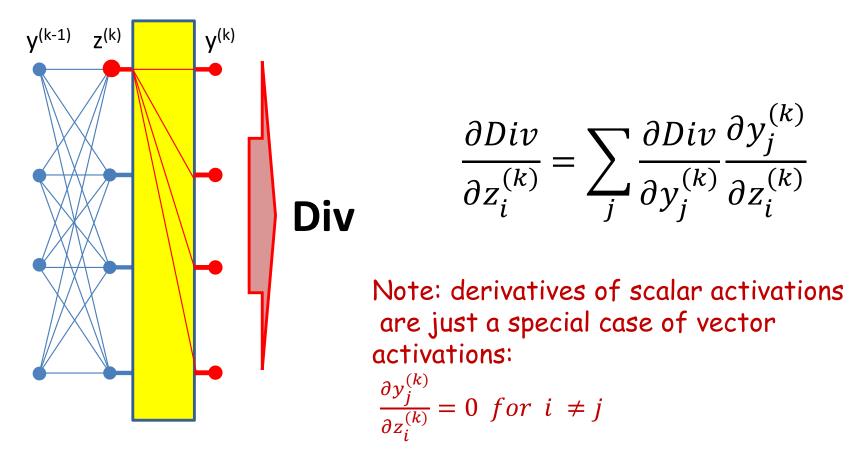

- For vector activations the derivative of the loss w.r.t. to any input is a sum of partial derivatives
  - Regardless of the number of outputs  $y_i^{(k)}$

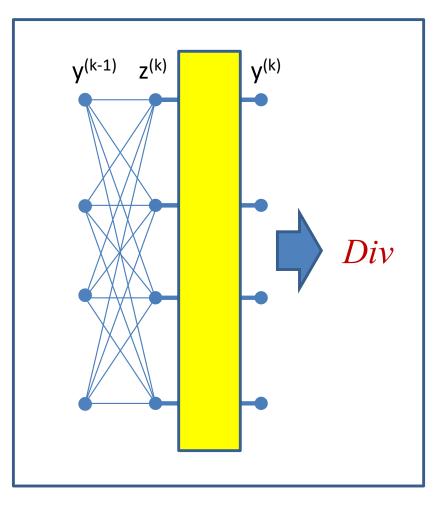

$$y_{i}^{(k)} = \frac{exp\left(z_{i}^{(k)}\right)}{\sum_{j} exp\left(z_{j}^{(k)}\right)}$$

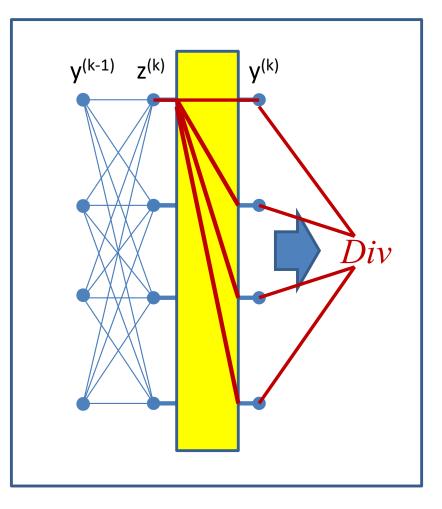

$$y_{i}^{(k)} = \frac{exp\left(z_{i}^{(k)}\right)}{\sum_{j} exp\left(z_{j}^{(k)}\right)}$$
$$\frac{\partial Div}{\partial z_{i}^{(k)}} = \sum_{j} \frac{\partial Div}{\partial y_{j}^{(k)}} \frac{\partial y_{j}^{(k)}}{\partial z_{i}^{(k)}}$$

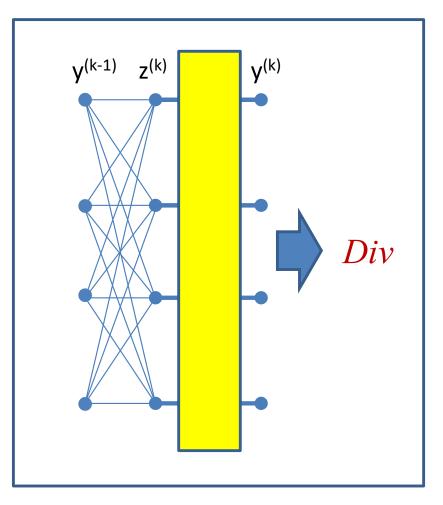

$$y_{i}^{(k)} = \frac{exp\left(z_{i}^{(k)}\right)}{\sum_{j} exp\left(z_{j}^{(k)}\right)}$$
$$\frac{\partial Div}{\partial z_{i}^{(k)}} = \sum_{j} \frac{\partial Div}{\partial y_{j}^{(k)}} \frac{\partial y_{j}^{(k)}}{\partial z_{i}^{(k)}}$$
$$\frac{\partial y_{j}^{(k)}}{\partial z_{i}^{(k)}} = \begin{cases} y_{i}^{(k)} \left(1 - y_{i}^{(k)}\right) & \text{if } i = j \\ -y_{i}^{(k)} y_{j}^{(k)} & \text{if } i \neq j \end{cases}$$

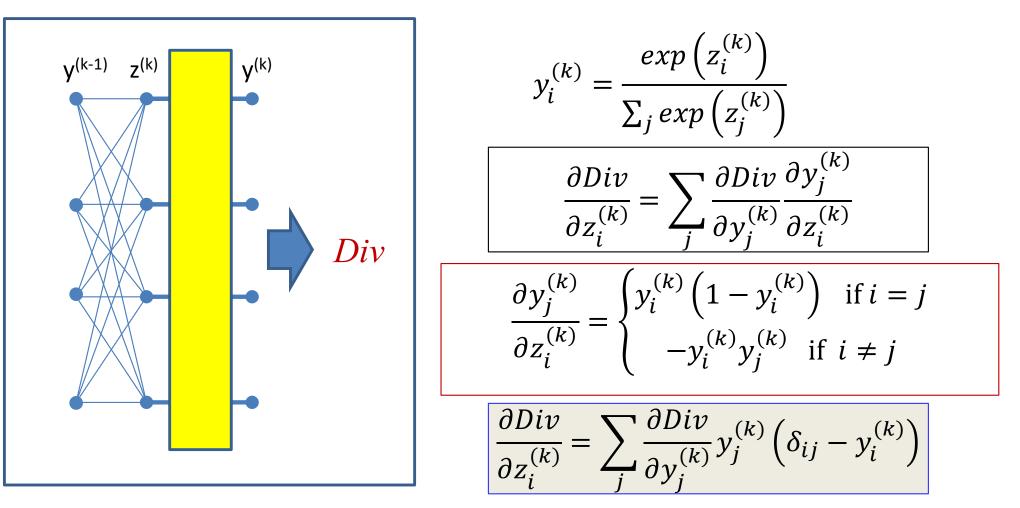

- For future reference
- $\delta_{ij}$  is the Kronecker delta:  $\delta_{ij} = 1$  if i = j, 0 if  $i \neq j_{102}$

## Backward Pass for softmax output layer

• Output layer (*N*) :

- For 
$$i = 1 ... D_N$$

•  $\frac{\partial Div}{\partial y_i^{(N)}} = \frac{\partial D \quad (Y,d)}{\partial y_i}$ 

• 
$$\frac{\partial Div}{\partial z_i^{(N)}} = \sum_j \frac{\partial Div(Y,d)}{\partial y_j^{(N)}} y_i^{(N)} \left(\delta_{ij} - y_j^{(N)}\right)$$

$$\frac{\partial Div}{\partial w_{ii}^{(N)}} = y_i^{(N-1)} \frac{\partial Div}{\partial z_i^{(N)}} \text{ for } j = 0 \dots D_{N-1}$$

For layer 
$$k = N - 1$$
 downto 1

- For 
$$i = 1 ... D_k$$

• 
$$\frac{\partial Div}{\partial y_i^{(k)}} = \sum_j w_{ij}^{(k+1)} \frac{\partial Di}{\partial z_j^{(k+1)}}$$

• 
$$\frac{\partial Div}{\partial z_i^{(k)}} = \frac{\partial Div}{\partial y_i^{(k)}} f_k'(z_i^{(k)})$$

• 
$$\frac{\partial Div}{\partial w_{ij}^{(k)}} = y_i^{(k-1)} \frac{\partial Div}{\partial z_j^{(k)}}$$
 for  $j = 0 \dots D_{k-1}$ 

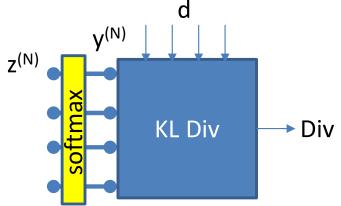

## **Special cases**

- Examples of vector activations and other special cases on slides
  - Please look up
  - Will appear in quiz!

# **Vector Activations**

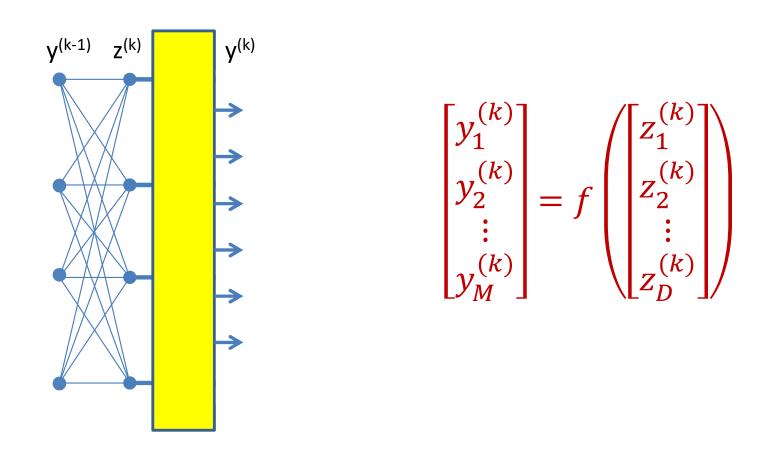

- In reality the vector combinations can be anything
  - E.g. linear combinations, polynomials, logistic (softmax), etc.

# Special Case 2: Multiplicative networks

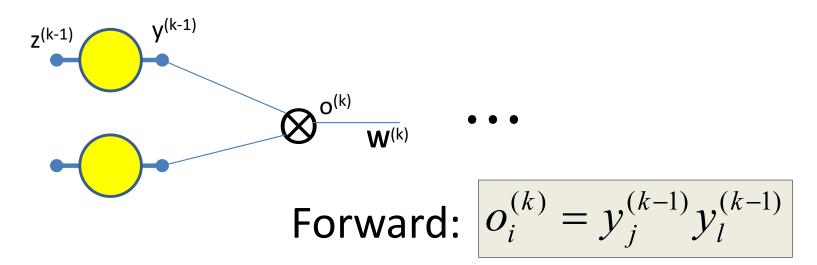

- Some types of networks have *multiplicative* combination
   In contrast to the *additive* combination we have seen so far
- Seen in networks such as LSTMs, GRUs, attention models, etc.

## Backpropagation: Multiplicative Networks

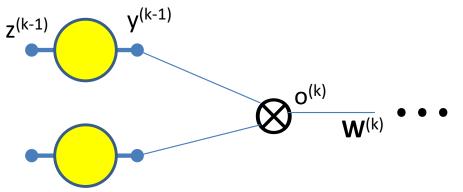

Forward:

$$o_i^{(k)} = y_j^{(k-1)} y_l^{(k-1)}$$

Backward: 
$$\frac{\partial Div}{\partial o_i^{(k)}} = \sum_j w_{ij}^{(k+1)} \frac{\partial Div}{\partial z_j^{(k+1)}}$$
$$\frac{\partial Div}{\partial z_j^{(k+1)}} = \frac{\partial o_i^{(k)}}{\partial y_j^{(k-1)}} \frac{\partial Div}{\partial o_i^{(k)}} = y_l^{(k-1)} \frac{\partial Div}{\partial o_i^{(k)}}$$
$$\frac{\partial Div}{\partial y_l^{(k-1)}} = y_j^{(k-1)} \frac{\partial Div}{\partial o_i^{(k)}}$$

• Some types of networks have *multiplicative* combination

# Multiplicative combination as a case of vector activations

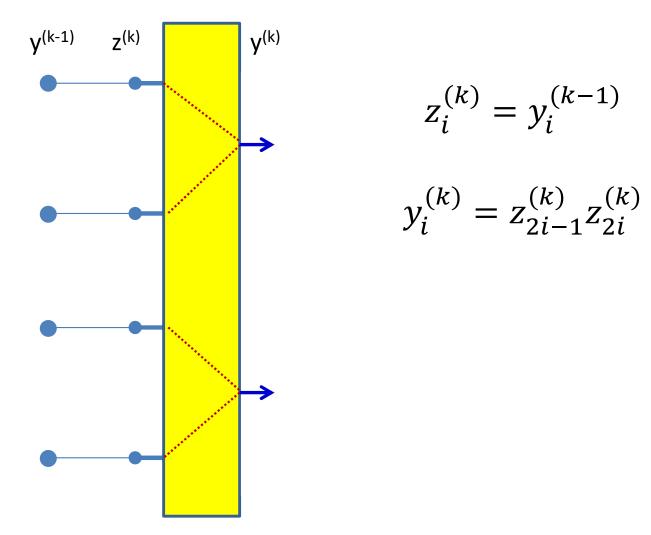

• A layer of multiplicative combination is a special case of vector activation

# Multiplicative combination: Can be viewed as a case of vector activations

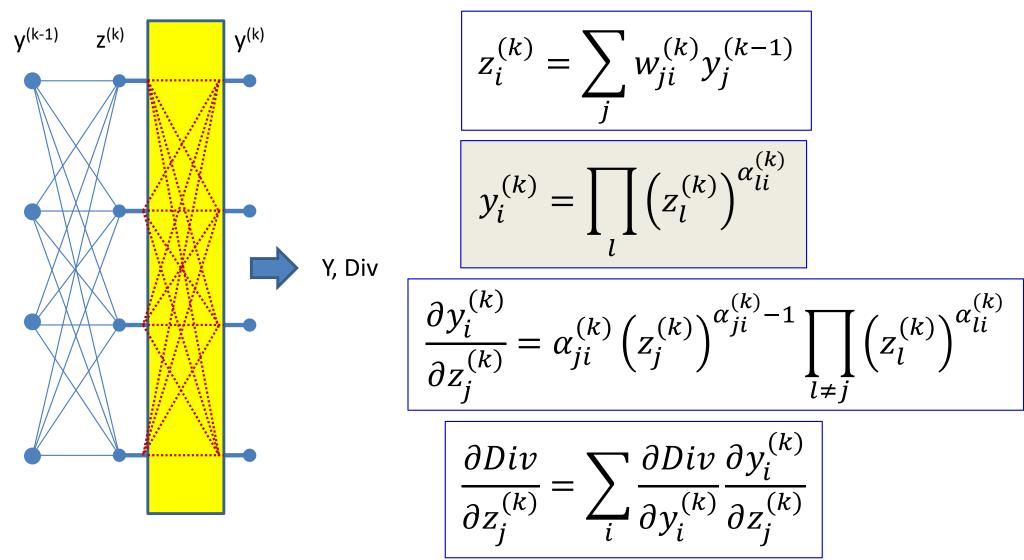

• A layer of multiplicative combination is a special case of vector activation

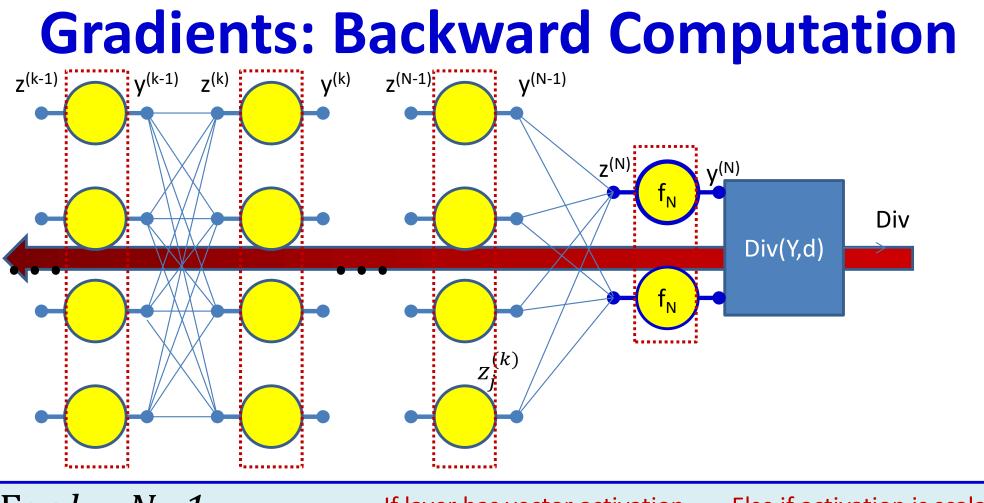

For *k* = *N*...1 For *i* = 1:layer width

If layer has vector activation

$$\frac{\partial Div}{\partial z_i^{(k)}} = \sum_j \frac{\partial Div}{\partial y_j^{(k)}} \frac{\partial y_j^{(k)}}{\partial z_i^{(k)}}$$

$$\frac{\partial Div}{\partial y_i^{(k-1)}} = \sum_j w_{ij}^{(k)} \frac{\partial Div}{\partial z_j^{(k)}}$$

$$\frac{\partial Div}{\partial z_i^{(k)}} = \frac{\partial Div}{\partial y_i^{(k)}} \frac{\partial y_i^{(k)}}{\partial z_i^{(k)}}$$
$$\frac{\partial Div}{\partial z_i^{(k)}} \frac{\partial Div}{\partial z_i^{(k)}}$$

 $\partial z$ 

 $\leftarrow$ 

 $\partial w_{\cdot}^{(k)}$ 

# **Special Case : Non-differentiable**

#### activations

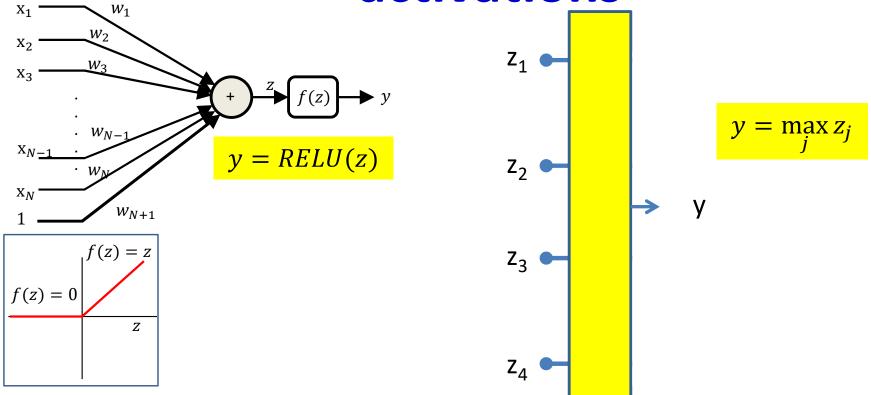

- Activation functions are sometimes not actually differentiable
  - E.g. The RELU (Rectified Linear Unit)
    - And its variants: leaky RELU, randomized leaky RELU
  - E.g. The "max" function
- Must use "subgradients" where available
  - Or "secants"

# The subgradient

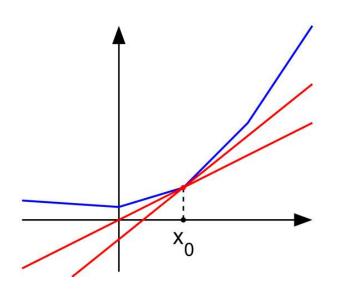

- A subgradient of a function f(x) at a point  $x_0$  is any vector v such that  $(f(x) - f(x_0)) \ge v^T (x - x_0)$ 
  - Any direction such that moving in that direction increases the function
- Guaranteed to exist only for convex functions
  - "bowl" shaped functions
  - For non-convex functions, the equivalent concept is a "quasi-secant"
- The subgradient is a direction in which the function is guaranteed to increase
- If the function is differentiable at  $x_0$ , the subgradient is the gradient
  - The gradient is not always the subgradient though

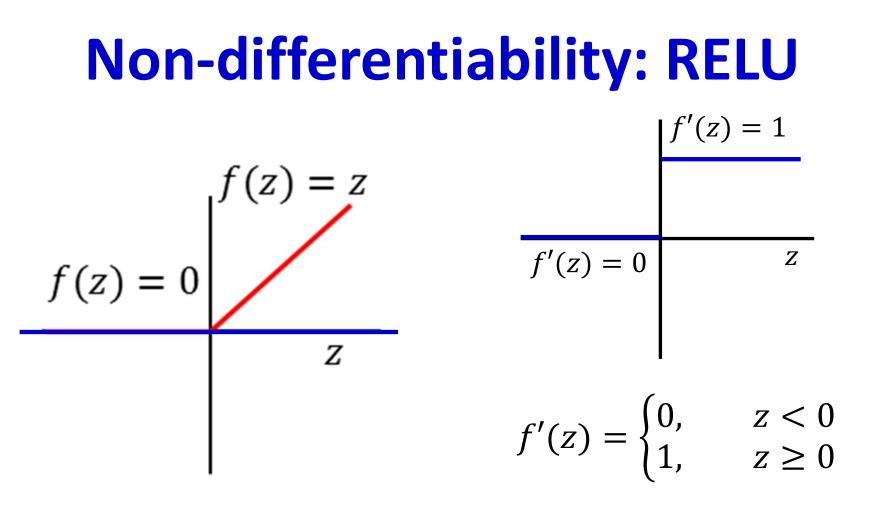

 $\Delta f(z) = \alpha \Delta z$ 

- At 0 a *negative* perturbation  $\Delta z < 0$  results in no change of f(z)
  - *- α*=0
- A *positive* perturbation  $\Delta z > 0$  results in  $\Delta f(z) = \Delta z$ 
  - $\alpha = 1$
- Peering very closely, we can imagine that the curve is rotating continuously from slope = 0 to slope = 1 at z = 0
  - So any slope between 0 and 1 is valid

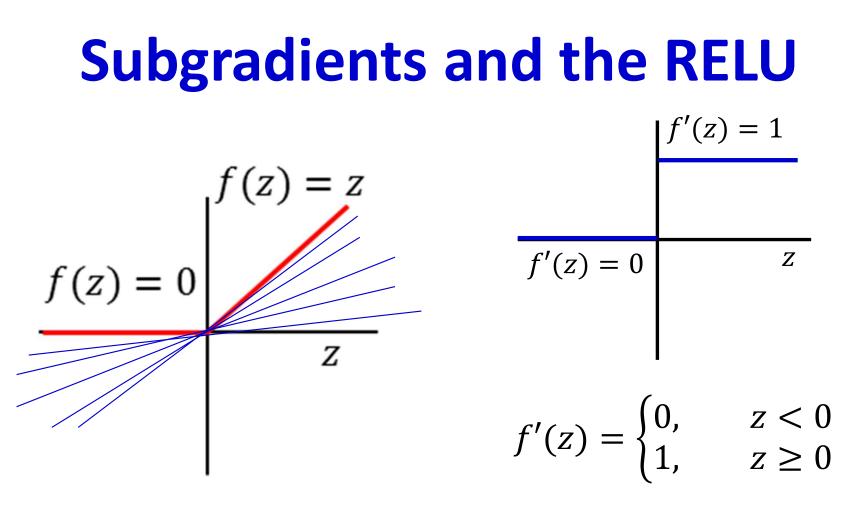

- The *subderivative* of a RELU is the slope of any line that lies entirely under it
  - The subgradient is a generalization of the subderivative
  - At the differentiable points on the curve, this is the same as the gradient
- Can use any subgradient at 0
  - Typically, will use the equation given

# **Subgradients and the Max**

$$z_{1} \bullet$$

$$y = \max_{j} z_{j}$$

$$z_{2} \bullet$$

$$y = \max_{j} z_{j}$$

$$\frac{\partial y}{\partial z_{i}} = \begin{cases} 1, & i = \arg\max_{j} z_{j} \\ 0, & otherwise \end{cases}$$

- Vector equivalent of subgradient
  - 1 w.r.t. the largest incoming input
    - Incremental changes in this input will change the output
  - 0 for the rest
    - Incremental changes to these inputs will not change the output

#### Poll 3

We have y = max(z1, z2, z3), computed at z1 = 1, z2 = 2, z3 = 3. Select all that are true

- dy/dz1 = 1
- dy/dz1 = 0
- dy/dz2 = 1
- dy/dz2 = 0
- dy/dz3 = 1
- dy/dz3 = 0

#### Poll 3

We have y = max(z1, z2, z3), computed at z1 = 1, z2 = 2, z3 = 3. Select all that are true

- dy/dz1 = 1
- dy/dz1 = 0 (correct)
- dy/dz2 = 1
- dy/dz2 = 0 (correct)
- dy/dz3 = 1 (correct)
- dy/dz3 = 0

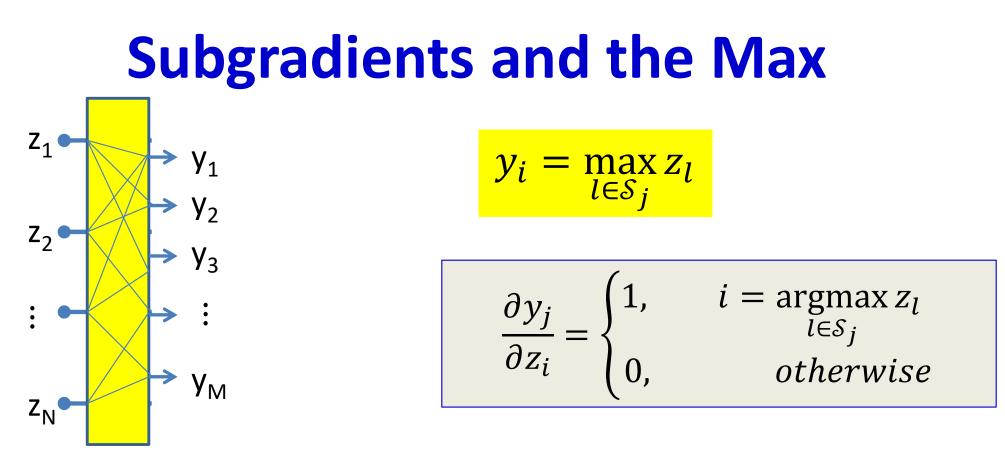

- Multiple outputs, each selecting the max of a different subset of inputs
  - Will be seen in convolutional networks
- Gradient for any output:
  - 1 for the specific component that is maximum in corresponding input subset
  - 0 otherwise

#### **Backward Pass: Recap**

• Output layer (N) :

۲

- For 
$$i = 1 ... D_N$$

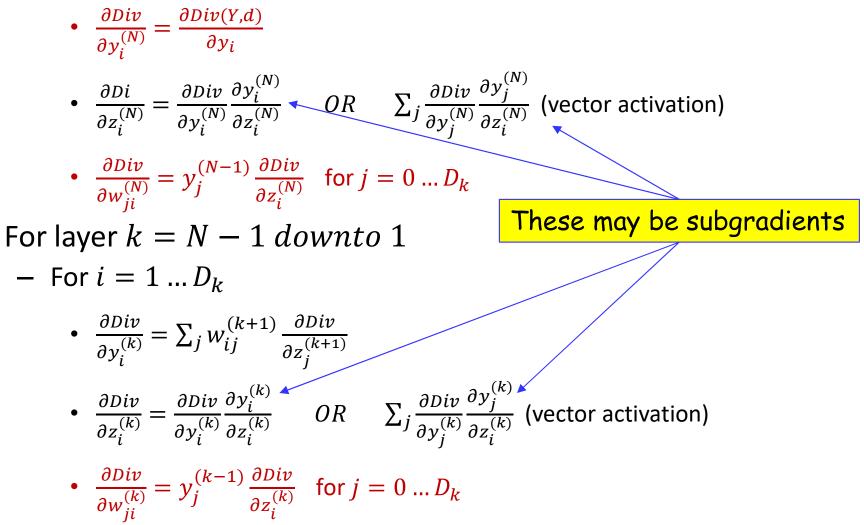

# **Overall Approach**

- For each data instance
  - Forward pass: Pass instance forward through the net. Store all intermediate outputs of all computation.
  - Backward pass: Sweep backward through the net, iteratively compute all derivatives w.r.t weights
- Actual loss is the sum of the divergence over all training instances

$$\mathbf{Loss} = \frac{1}{|\{X\}|} \sum_{X} Div(Y(X), d(X))$$

• Actual gradient is the sum or average of the derivatives computed for each training instance

$$\nabla_{W} \mathbf{Loss} = \frac{1}{|\{X\}|} \sum_{X} \nabla_{W} Div(Y(X), d(X)) \quad W \leftarrow W - \eta \nabla_{W} \mathbf{Loss}^{\mathrm{T}}$$

# **Training by BackProp**

- Initialize weights  $W^{(k)}$  for all layers  $k = 1 \dots K$
- Do: (Gradient descent iterations)
  - Initialize Loss = 0; For all i, j, k, initialize  $\frac{dLoss}{dw_{i,i}^{(k)}} = 0$
  - For all t = 1:T (Iterate over training instances)
    - Forward pass: Compute
      - Output Y<sub>t</sub>
      - Loss +=  $Div(Y_t, d_t)$
    - **Backward pass:** For all *i*, *j*, *k*:

- Compute 
$$\frac{dDiv(Y_t,d_t)}{dw_{i,j}^{(k)}}$$

$$- \frac{dLoss}{dw_{i,j}^{(k)}} + = \frac{d\mathbf{Div}(\mathbf{Y}_t, \mathbf{d}_t)}{dw_{i,j}^{(k)}}$$

- For all *i*, *j*, *k*, update:

$$w_{i,j}^{(k)} = w_{i,j}^{(k)} - \frac{\eta}{T} \frac{dLoss}{dw_{i,j}^{(k)}}$$

Until Loss has converged

# **Vector formulation**

- For layered networks it is generally simpler to think of the process in terms of vector operations
  - Simpler arithmetic
  - Fast matrix libraries make operations much faster
- We can restate the entire process in vector terms
  - This is what is *actually* used in any real system

# **Vector formulation**

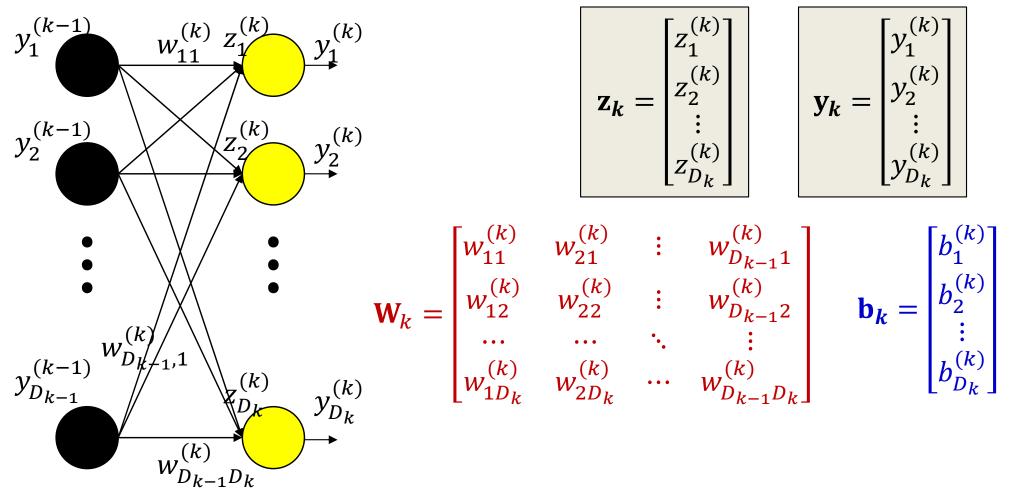

- Arrange the *inputs* to neurons of the kth layer as a vector  $\mathbf{z}_{k}$
- Arrange the outputs of neurons in the kth layer as a vector  $\mathbf{y}_{k}$
- Arrange the weights to any layer as a matrix  $\mathbf{W}_k$ 
  - Similarly with biases

### **Vector formulation**

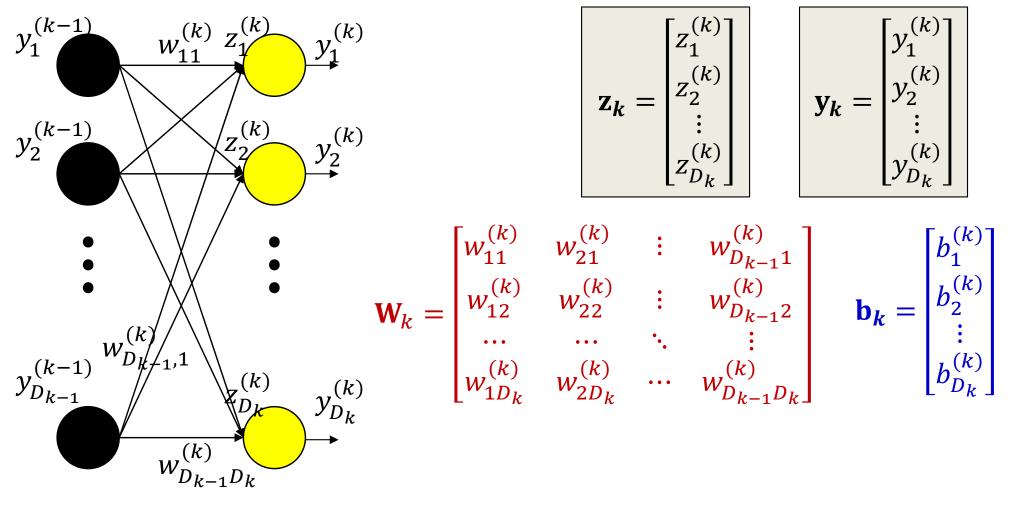

• The computation of a single layer is easily expressed in matrix notation as (setting  $y_0 = x$ ):

$$\mathbf{z}_k = \mathbf{W}_k \mathbf{y}_{k-1} + \mathbf{b}_k \qquad \mathbf{y}_k = \boldsymbol{f}_k (\mathbf{z}_k)$$

# The forward pass: Evaluating the network

X

- •
- •
- ullet

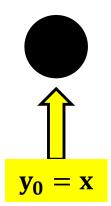

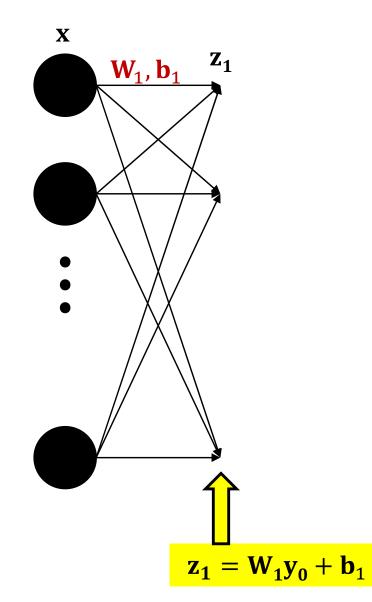

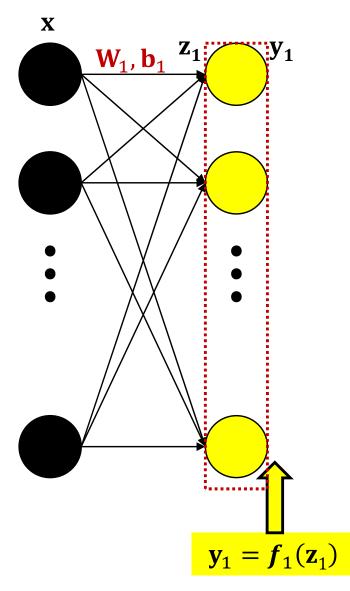

$$\mathbf{y}_1 = f_1(\mathbf{W}_1\mathbf{x} + \mathbf{b}_1)$$

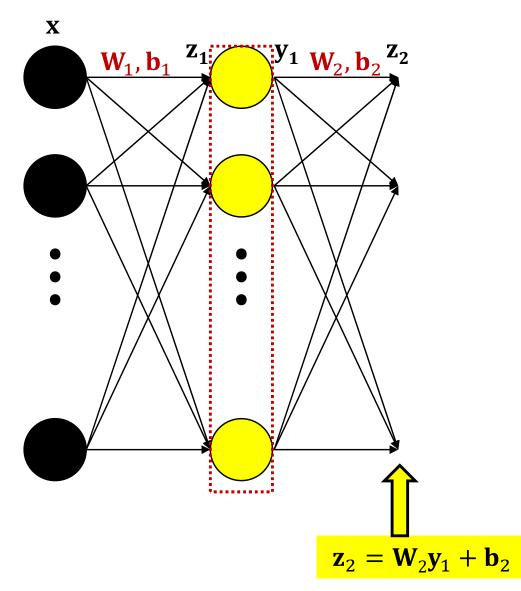

$$\mathbf{y}_1 = f_1(\mathbf{W}_1\mathbf{x} + \mathbf{b}_1)$$

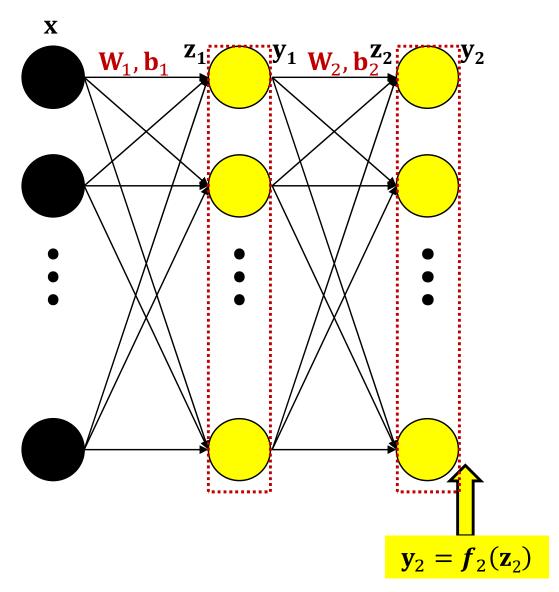

$$\mathbf{y}_{2} = f_{2}(\mathbf{W}_{2}f_{1}(\mathbf{W}_{1}\mathbf{x} + \mathbf{b}_{1}) + \mathbf{b}_{2})$$
<sup>129</sup>

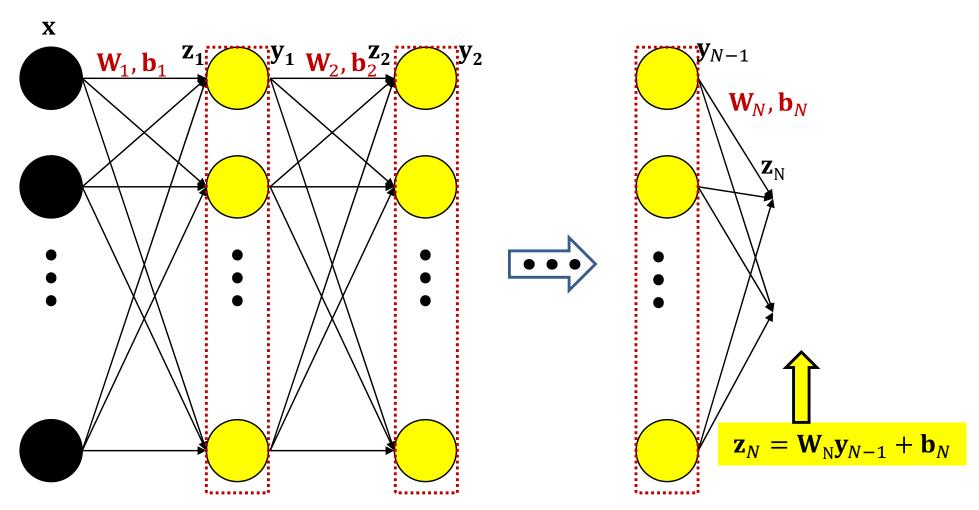

$$\mathbf{z}_{N} = \mathbf{W}_{N} f_{N-1}(\dots f_{2}(\mathbf{W}_{2} f_{1}(\mathbf{W}_{1}\mathbf{x} + \mathbf{b}_{1}) + \mathbf{b}_{2}) \dots) + \mathbf{b}_{N}$$
130

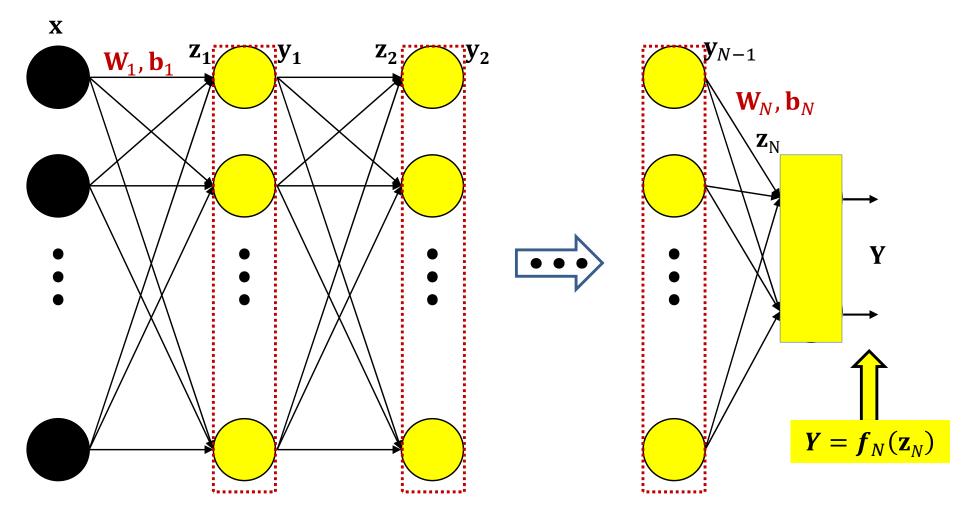

$$Y = f_N(\mathbf{W}_N f_{N-1}(\dots f_2(\mathbf{W}_2 f_1(\mathbf{W}_1 \mathbf{x} + \mathbf{b}_1) + \mathbf{b}_2) \dots) + \mathbf{b}_N)$$
131

#### **Forward pass**

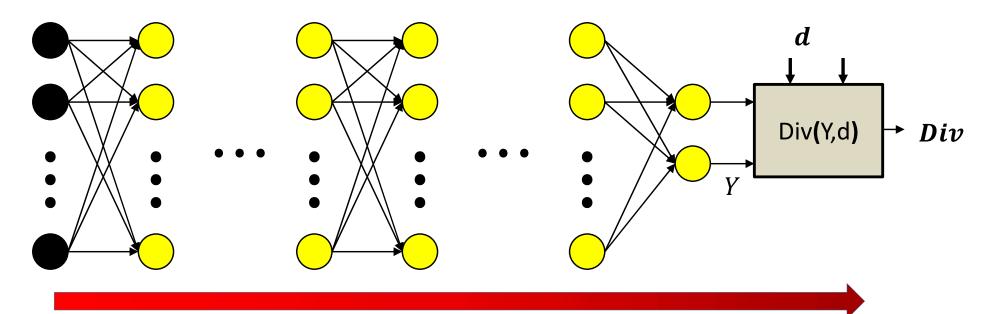

#### Forward pass: Initialize

$$\mathbf{y}_0 = \mathbf{x}$$

For k = 1 to N: 
$$\mathbf{z}_k = \mathbf{W}_k \mathbf{y}_{k-1} + \mathbf{b}_k$$

$$\mathbf{y}_k = \boldsymbol{f}_k(\mathbf{z}_k)$$

Output

$$Y = \mathbf{y}_N$$

### **The Forward Pass**

- Set  $\mathbf{y}_0 = \mathbf{x}$
- Iterate through layers: - For layer k = 1 to N:  $\mathbf{z}_k = \mathbf{W}_k \mathbf{y}_{k-1} + \mathbf{b}_k$  $\mathbf{y}_k = \mathbf{f}_k(\mathbf{z}_k)$
- Output:

$$\mathbf{Y}=\mathbf{y}_N$$

# **The Backward Pass**

- Have completed the forward pass
- Before presenting the backward pass, some more calculus...
  - Vector calculus this time

#### **Vector Calculus Notes 1: Definitions**

- A derivative is a multiplicative factor that multiplies a perturbation in the input to compute the corresponding perturbation of the output
- For a scalar function of a vector argument

$$y = f(\mathbf{z})$$
$$\Delta y = \nabla_{\mathbf{z}} y \,\Delta \mathbf{z}$$

• If **z** is an  $R \times 1$  vector,  $\nabla_z y$  is a  $1 \times R$  vector

- The shape of the derivative is the transpose of the shape of  $\boldsymbol{z}$ 

•  $\nabla_{\mathbf{z}} y^{\mathsf{T}}$  is called the *gradient* of y w.r.t **z** 

#### **Vector Calculus Notes 1: Definitions**

• For a *vector* function of a vector argment

 $\mathbf{y} = f(\mathbf{z})$  $\begin{bmatrix} y_1 \\ y_2 \\ \vdots \\ y_M \end{bmatrix} = f\left( \begin{bmatrix} z_1 \\ z_2 \\ \vdots \\ z_D \end{bmatrix} \right)$ 

 $\Delta y = \nabla_{\mathbf{z}} y \, \Delta \mathbf{z}$ 

- If **z** is an  $R \times 1$  vector, and **y** is an  $L \times 1 \nabla_z \mathbf{y}$  is an  $L \times R$  matrix
  - Or the dimensions won't match
- $\nabla_z \mathbf{y}$  is called the *Jacobian* of  $\mathbf{y}$  w.r.t  $\mathbf{z}$

# **Calculus Notes: The Jacobian**

- The derivative of a vector function w.r.t. vector input is called a *Jacobian*
- It is the matrix of partial derivatives given below

$$\begin{bmatrix} y_1 \\ y_2 \\ \vdots \\ y_M \end{bmatrix} = f \left( \begin{bmatrix} z_1 \\ z_2 \\ \vdots \\ z_D \end{bmatrix} \right)$$

Using vector notation

$$\mathbf{y} = f(\mathbf{z})$$

$$J_{\mathbf{y}}(\mathbf{z}) = \begin{bmatrix} \frac{\partial y_1}{\partial z_1} & \frac{\partial y_1}{\partial z_2} & \cdots & \frac{\partial y_1}{\partial z_D} \\ \frac{\partial y_2}{\partial z_1} & \frac{\partial y_2}{\partial z_2} & \cdots & \frac{\partial y_2}{\partial z_D} \\ \cdots & \cdots & \ddots & \cdots \\ \frac{\partial y_M}{\partial z_1} & \frac{\partial y_M}{\partial z_2} & \cdots & \frac{\partial y_M}{\partial z_D} \end{bmatrix}$$

Check: 
$$\Delta \mathbf{y} = J_y(\mathbf{z})\Delta \mathbf{z}$$

## Jacobians can describe the derivatives of neural activations w.r.t their input

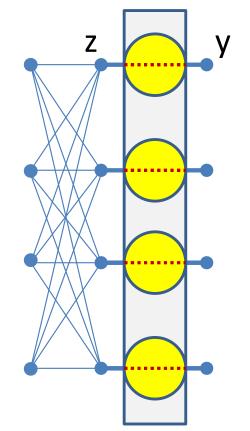

$$y_i = f(z_i)$$

 $J_{y}(\mathbf{z}) = \begin{bmatrix} f'(z_{1}) & 0 & \cdots & 0 \\ 0 & f'(z_{2}) & \cdots & 0 \\ \cdots & \cdots & \ddots & \cdots \\ 0 & 0 & \cdots & f'(z_{M}) \end{bmatrix}$ 

#### • For scalar activations (shorthand notation):

- Jacobian is a diagonal matrix
- Diagonal entries are individual derivatives of outputs w.r.t inputs

### For Vector activations

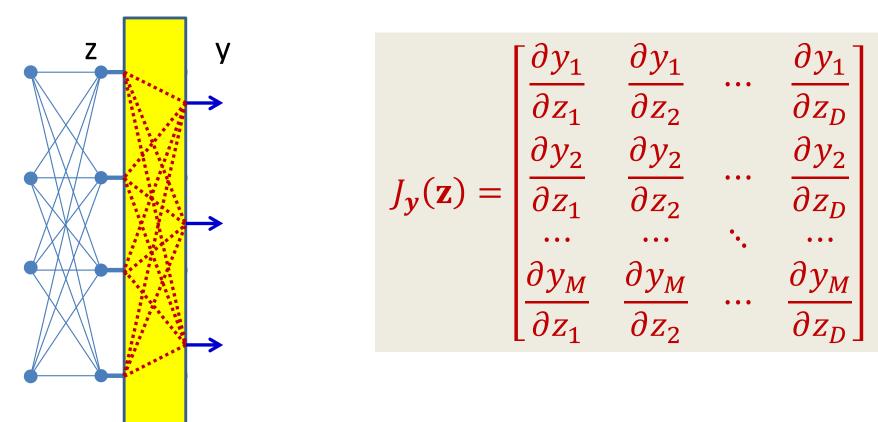

- Jacobian is a full matrix
  - Entries are partial derivatives of individual outputs
     w.r.t individual inputs

# **Special case: Affine functions**

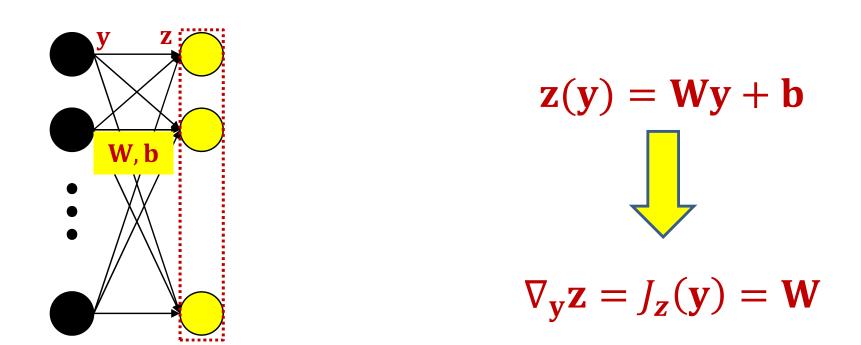

- Matrix W and bias b operating on vector y to produce vector z
- The Jacobian of  ${\boldsymbol z}$  w.r.t  ${\boldsymbol y}$  is simply the matrix  ${\boldsymbol W}$

• For nested functions we have the following chain rule

$$\mathbf{y} = \mathbf{y}(\mathbf{z}(\mathbf{x})) \qquad \qquad \mathbf{\nabla}_{\mathbf{x}}\mathbf{y} = \nabla_{\mathbf{z}}\mathbf{y}\nabla_{\mathbf{x}}\mathbf{z}$$

Check 
$$\Delta \mathbf{y} = \nabla_{\mathbf{z}} \mathbf{y} \Delta \mathbf{z}$$
$$\Delta \mathbf{z} = \nabla_{\mathbf{x}} \mathbf{z} \Delta \mathbf{x}$$
$$\Delta \mathbf{y} = \nabla_{\mathbf{z}} \mathbf{y} \nabla_{\mathbf{x}} \mathbf{z} \Delta \mathbf{x} = \nabla_{\mathbf{x}} \mathbf{y} \Delta \mathbf{x}$$

- Chain rule for Jacobians:
- For vector functions of vector inputs:

Check  

$$\Delta y = J_y(z)\Delta z$$

$$\Delta z = J_z(x)\Delta x$$

$$\Delta y = J_y(z)J_z(x)\Delta x = J_y(x)\Delta x$$

- Combining Jacobians and Gradients
- For scalar functions of vector inputs (z() is vector):

Check  

$$\Delta D = \nabla_y(D) \Delta y$$

$$\Delta y = J_y(z) \Delta z$$

$$\Delta D = \nabla_y(D) J_y(z) \Delta z = \nabla_z D \Delta z$$

• For nested functions we have the following chain rule

$$D = D\left(\mathbf{y}_N\left(\mathbf{z}_N\left(\mathbf{y}_{N-1}\left(\mathbf{z}_{N-1}\left(\dots \mathbf{y}_1\left(\mathbf{z}_1(\mathbf{x})\right)\right)\right)\right)\right)\right)$$

$$\nabla_{\mathbf{x}} D = \nabla_{\mathbf{y}_N} D \nabla_{\mathbf{z}_N} \mathbf{y}_N \nabla_{\mathbf{y}_{N-1}} \mathbf{z}_N \nabla_{\mathbf{z}_{N-1}} \mathbf{y}_{N-1} \dots \nabla_{\mathbf{z}_1} \mathbf{y}_1 \nabla_{\mathbf{x}} \mathbf{z}_1$$

#### **Vector Calculus Notes 2: Chain rule**

• For nested functions we have the following chain rule

$$D = D\left( y_N \left( z_N \left( y_{N-1} \left( z_{N-1} \left( \dots y_1 \left( z_1(\mathbf{x}) \right) \right) \right) \right) \right) \right)$$

$$\nabla_{\mathbf{x}} D = \nabla_{\mathbf{y}_N} D \nabla_{\mathbf{z}_N} \mathbf{y}_N \nabla_{\mathbf{y}_{N-1}} \mathbf{z}_N \nabla_{\mathbf{z}_{N-1}} \mathbf{y}_{N-1} \dots \nabla_{\mathbf{z}_1} \mathbf{y}_1 \nabla_{\mathbf{x}} \mathbf{z}_1$$

Note the order: The derivative of the outer function comes first

#### **More calculus: Special Case**

• Scalar functions of Affine functions

$$z = Wy + b$$
$$D = f(z)$$

$$\nabla_{\mathbf{y}} D = \nabla_{\mathbf{z}}(D) \mathbf{W}$$

$$\nabla_{\mathbf{b}} D = \nabla_{\mathbf{z}}(D)$$

$$\nabla_{\mathbf{w}} D = \mathbf{y} \nabla_{\mathbf{z}}(D)$$
Derivatives w.r.t parameters

 Note: the derivative shapes are the *transpose* of the shapes of W and b

#### **More calculus: Special Case**

• Scalar functions of Affine functions

$$\mathbf{z} = \mathbf{W}\mathbf{y} + \mathbf{b} \qquad D = f(\mathbf{z})$$

• Writing the transpose

$$\mathbf{z}^{\top} = \mathbf{y}^{\top} \mathbf{W}^{\top} + \mathbf{b}^{\top}$$
$$\nabla_{W}^{\top} \mathbf{z}^{\top} = \mathbf{y}^{\top}$$

Т

$$\nabla_{W} D = \nabla_{z} D \nabla_{W} z^{\top} = \nabla_{z} D \mathbf{y}$$
$$\nabla_{W} D = (\nabla_{W} D)^{\top} = \mathbf{y} \nabla_{z} D$$

 $\nabla_{\mathbf{W}}D = \mathbf{y}\nabla_{\mathbf{z}}(D)$ 

# Special Case: Application to a network

Scalar functions of Affine functions

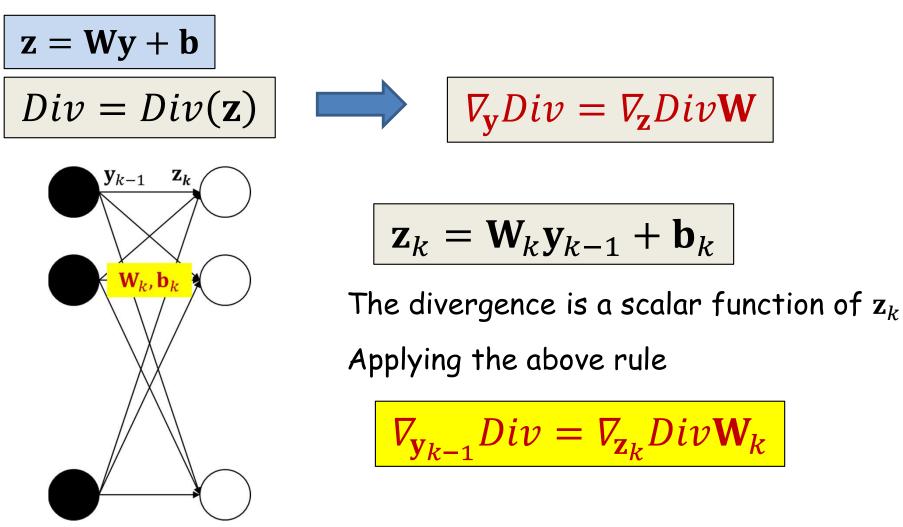

# Special Case: Application to a network

Scalar functions of Affine functions

$$z = Wy + b$$
 $\nabla_b Div = \nabla_z Div$  $Div = Div(z)$  $\nabla_W Div = y \nabla_z Div$ 

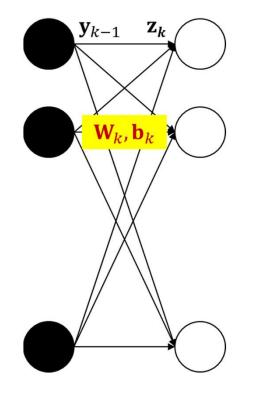

$$\mathbf{z}_k = \mathbf{W}_k \mathbf{y}_{k-1} + \mathbf{b}_k$$

$$\nabla_{\mathbf{b}_{k}} Div = \nabla_{\mathbf{z}_{k}} Div$$
$$\nabla_{\mathbf{W}_{k}} D = \mathbf{y}_{k-1} \nabla_{\mathbf{z}_{k}} Div$$

#### Poll 4

We are given the function Y = F(G(H(X))), where Y and X are vectors, and G and H also compute vector outputs.

Select the correct formula for the derivative of *Y* w.r.t. *X*. We use the notation  $\nabla_X(Y)$  to represent the derivative of *Y* w.r.t *X*.

- $\nabla_X(H) \nabla_H(G) \nabla_G(F)$
- $\nabla_G(F)\nabla_H(G)\nabla_X(H)$
- Both are correct

#### Poll 4

We are given the function Y = F(G(H(X))), where Y and X are vectors, and G and H also compute vector outputs.

Select the correct formula for the derivative of *Y* w.r.t. *X*. We use the notation  $\nabla_X(Y)$  to represent the derivative of *Y* w.r.t *X*.

- $\nabla_X(H) \nabla_H(G) \nabla_G(F)$
- $\nabla_G(F)\nabla_H(G)\nabla_X(H)$  (correct)
- Both are correct

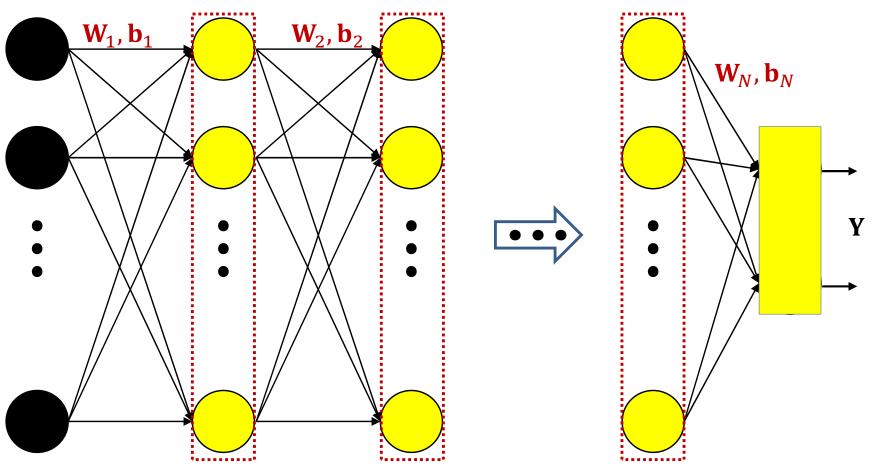

The network is a nested function

 $\mathbf{Y} = f_N(\mathbf{W}_N f_{N-1}(\dots f_2(\mathbf{W}_2 f_1(\mathbf{W}_1 \mathbf{x} + \mathbf{b}_1) + \mathbf{b}_2) \dots) + \mathbf{b}_N)$ 

• The divergence for any **x** is also a nested function  $Div(Y,d) = Div(f_N(\mathbf{W}_N f_{N-1}(\dots f_2(\mathbf{W}_2 f_1(\mathbf{W}_1 \mathbf{x} + \mathbf{b}_1) + \mathbf{b}_2) \dots) + \mathbf{b}_N), d)_{15}$ 

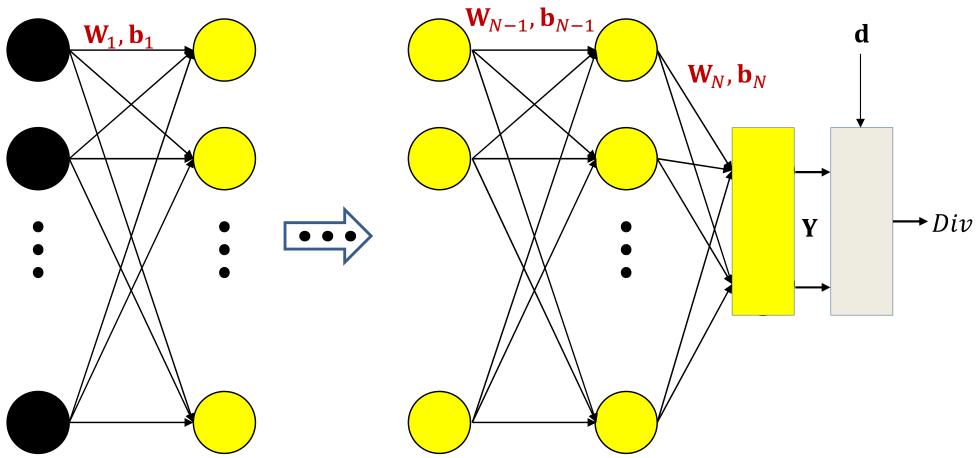

In the following slides we will also be using the notation  ${\it V}_{\!z} Y$  to represent the derivative of any Y w.r.t any z

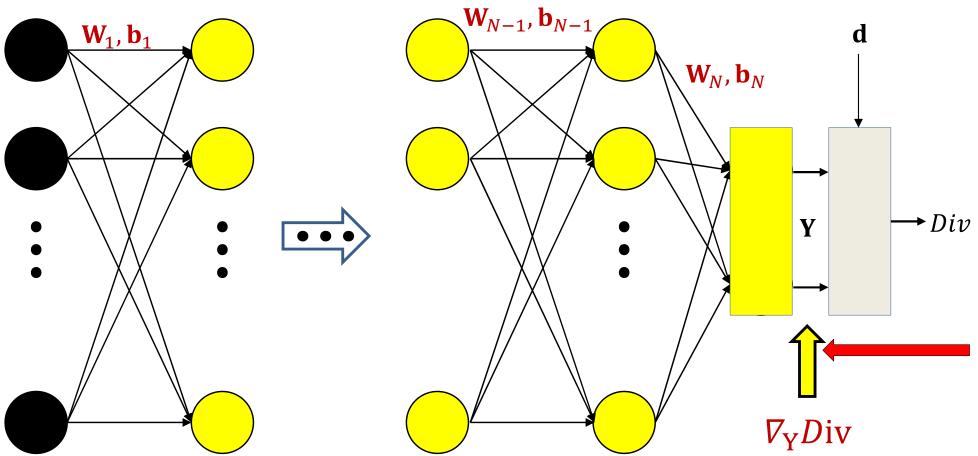

First compute the derivative of the divergence w.r.t. Y. The actual derivative depends on the divergence function.

N.B: The gradient is the transpose of the derivative

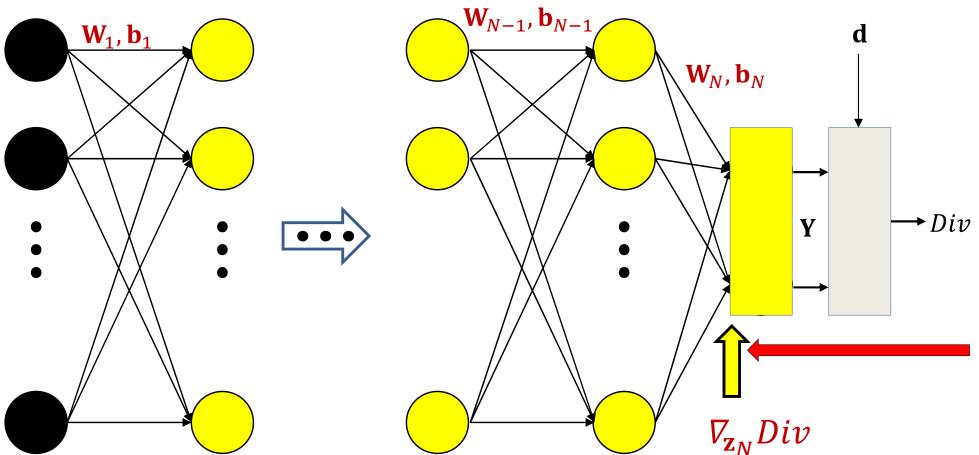

The divergence is a nested function:  $Div(\mathbf{Y}(\mathbf{z}_N))$ 

$$\nabla_{\mathbf{z}_N} Di\boldsymbol{v} = \nabla_{\mathbf{Y}} Di\boldsymbol{v} \cdot \nabla_{\mathbf{z}_N} \mathbf{Y}$$

Already computed New term

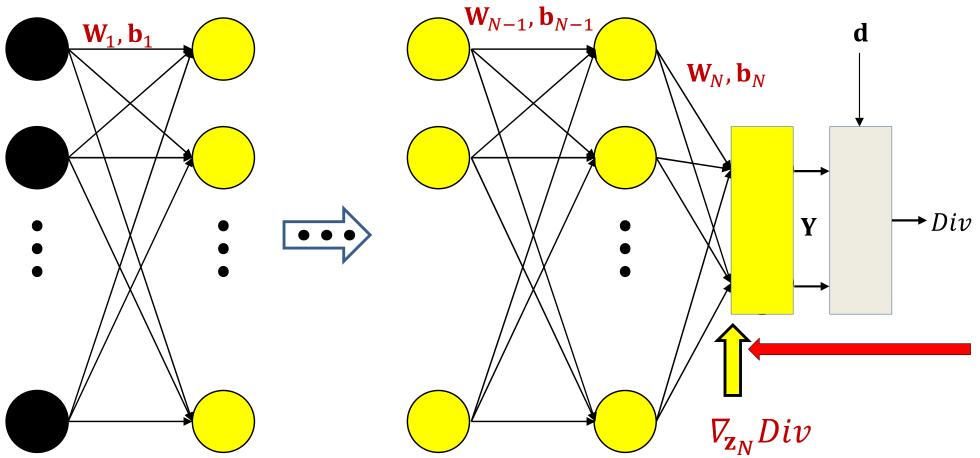

 $\nabla_{\mathbf{z}_N} Div = \nabla_{\mathbf{Y}} Div J_{\mathbf{Y}}(\mathbf{z}_N)$ 

Already computed New term

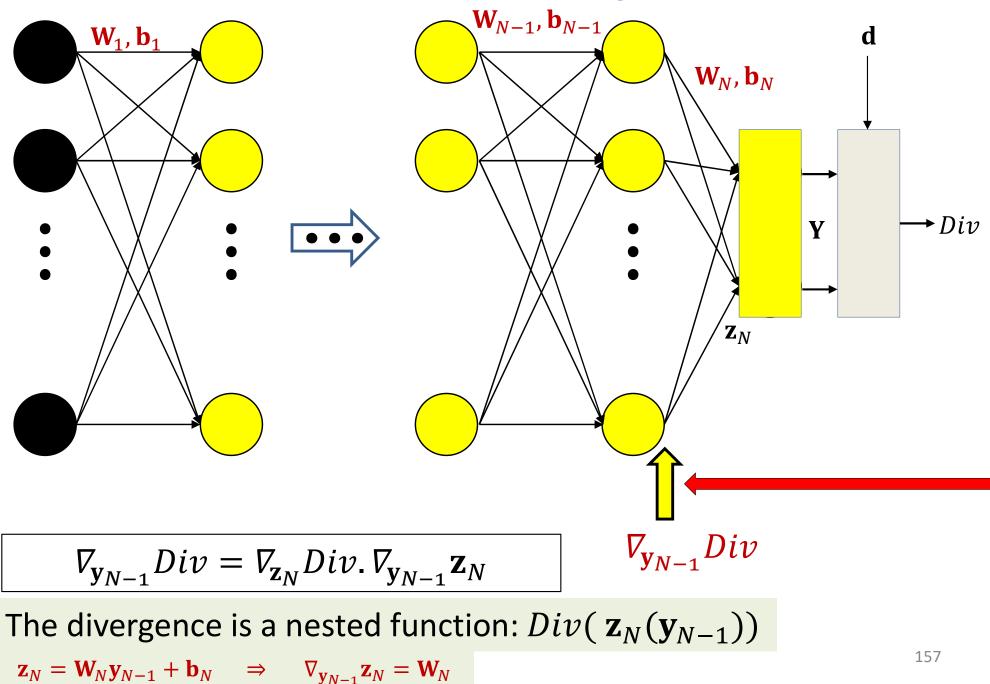

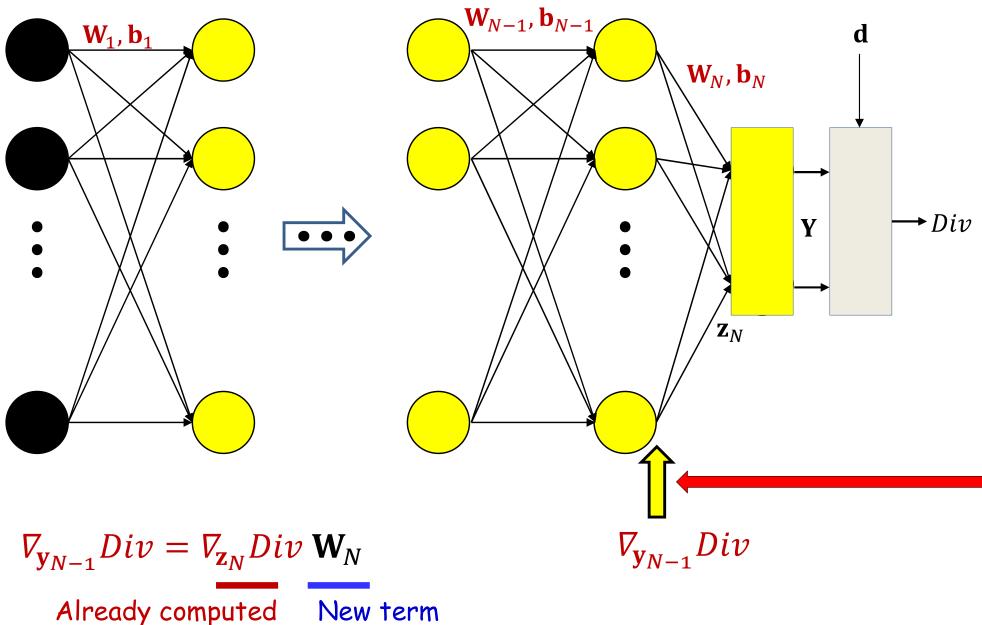

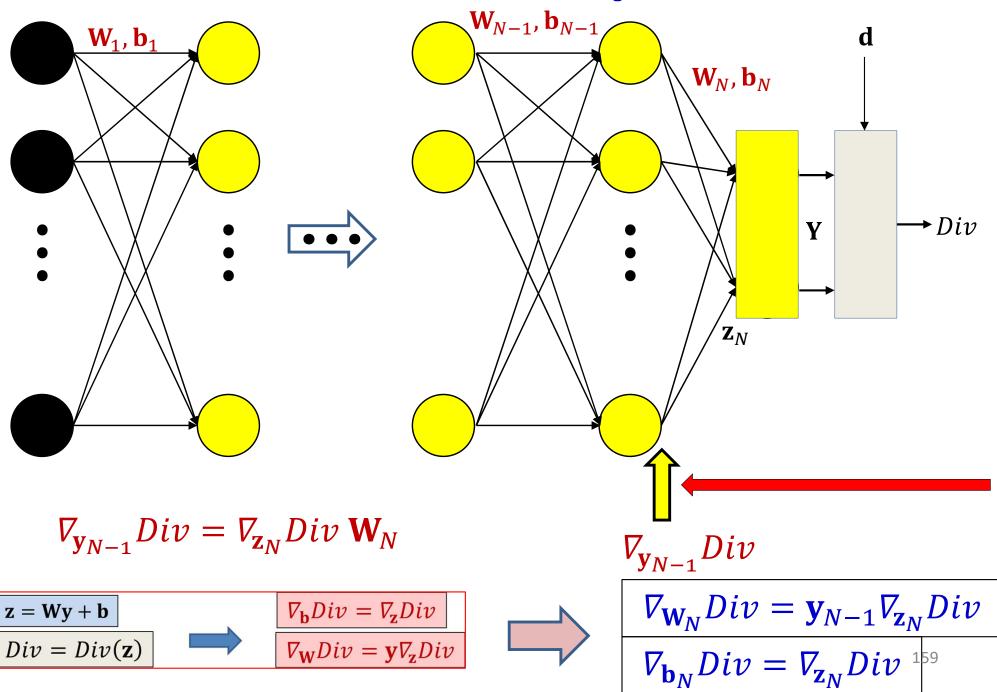

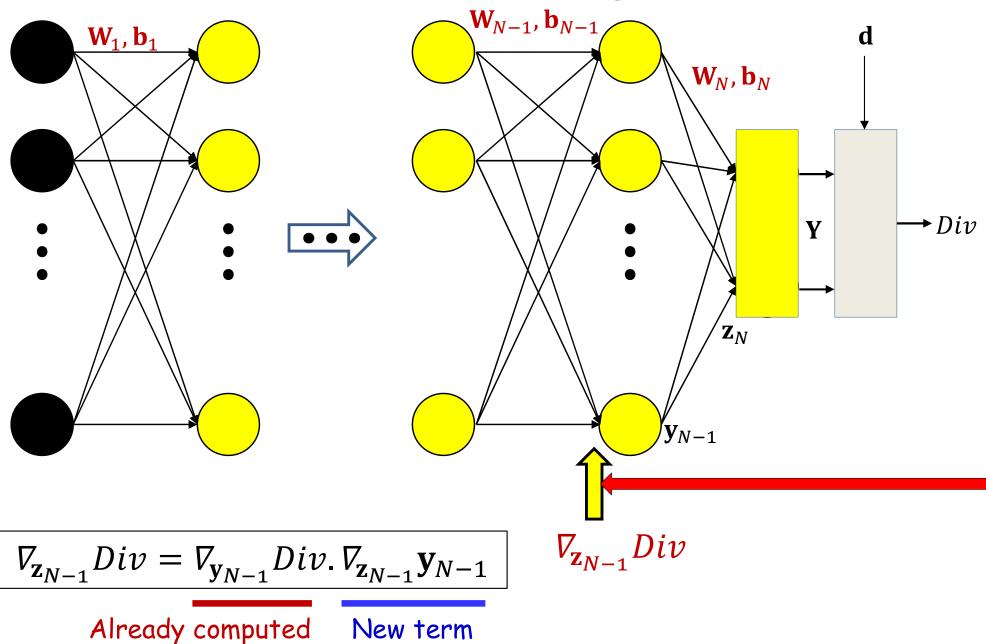

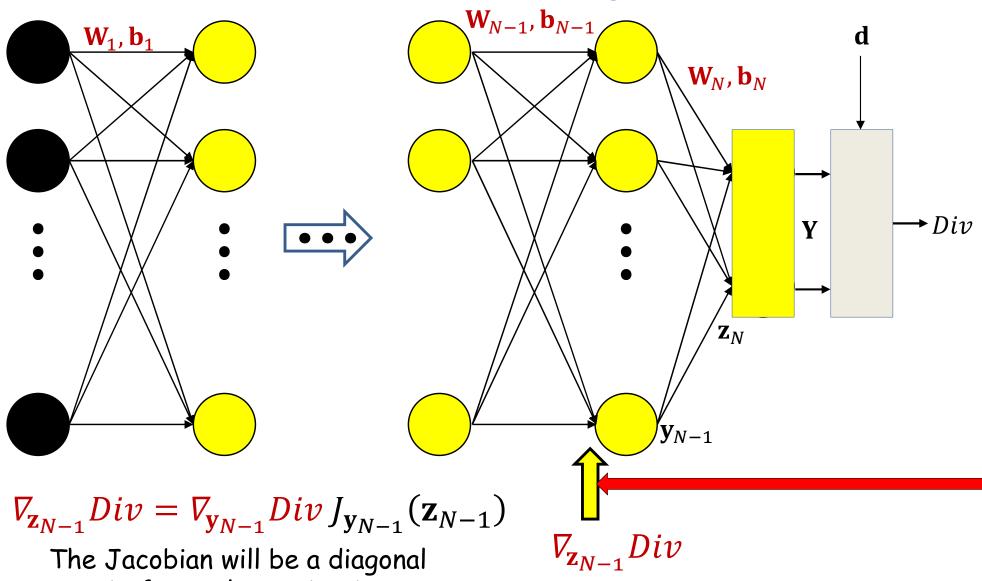

matrix for scalar activations

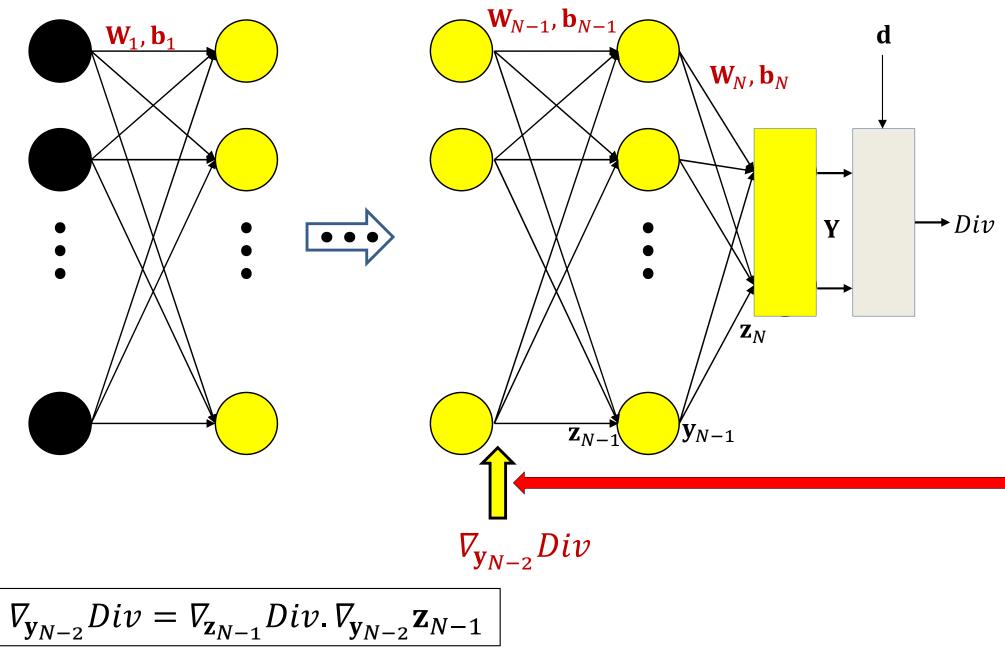

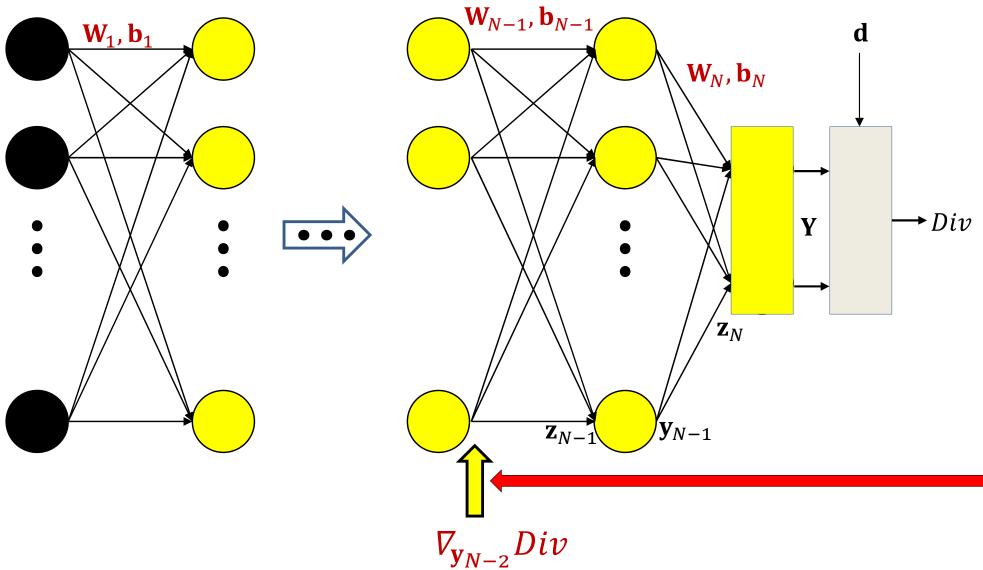

$$\nabla_{\mathbf{y}_{N-2}} Div = \nabla_{\mathbf{z}_{N-1}} Div \mathbf{W}_{N-1}$$

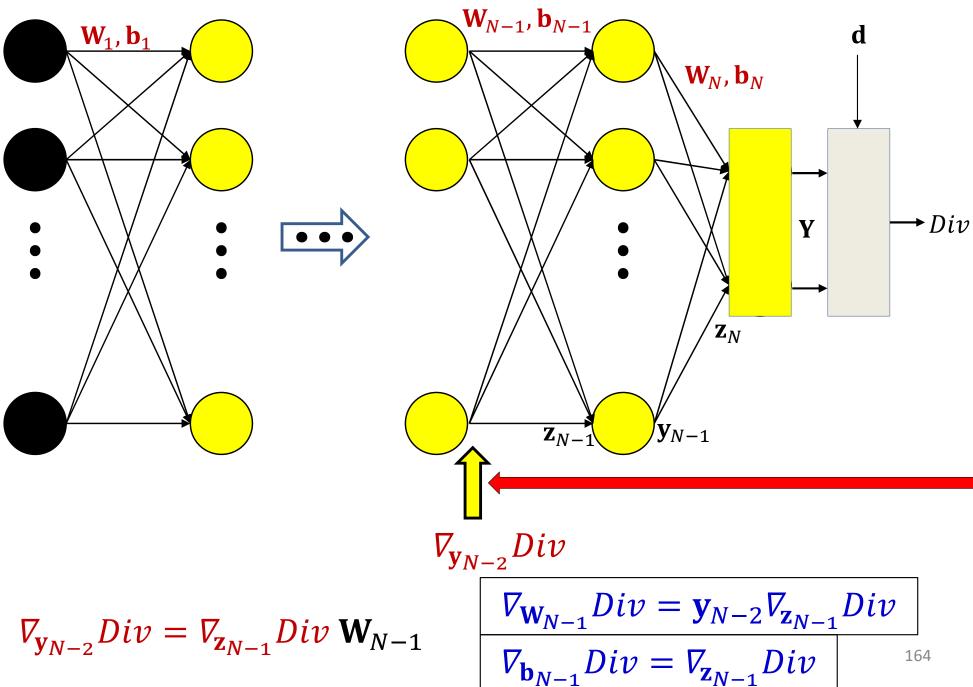

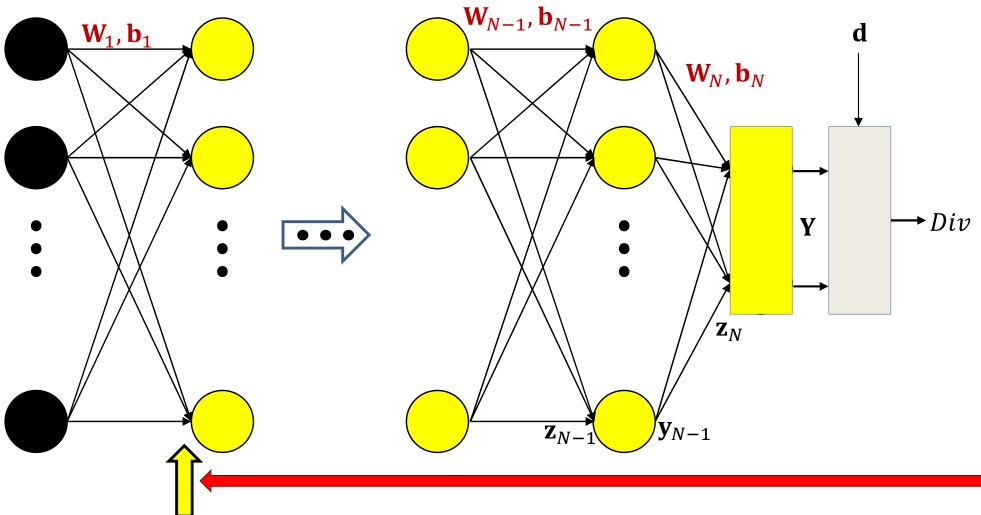

 $\nabla_{\mathbf{z}_1} Div = \nabla_{\mathbf{y}_1} Div J_{\mathbf{y}_1}(\mathbf{z}_1)$ 

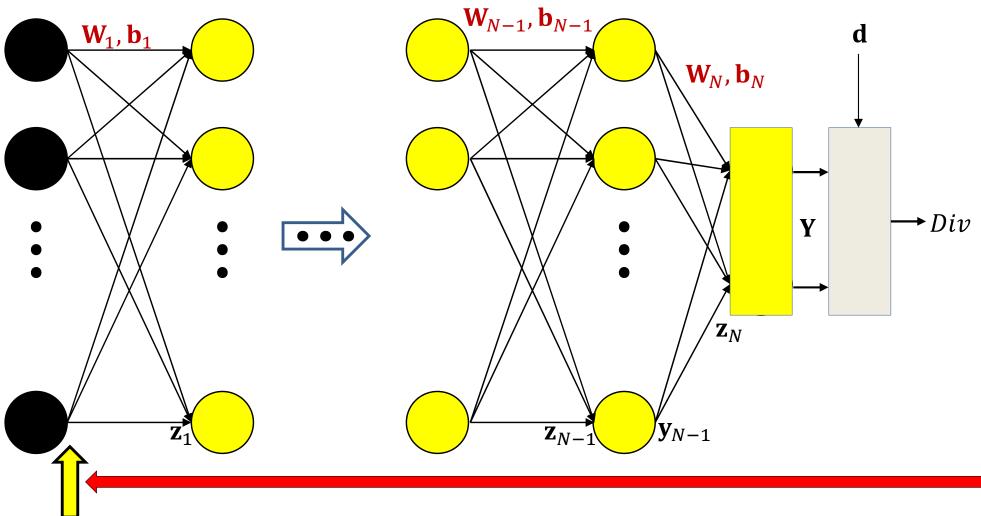

$$\nabla_{\mathbf{W}_{1}}Div = \mathbf{x}\nabla_{\mathbf{z}_{1}}Div$$
$$\nabla_{\mathbf{b}_{1}}Div = \nabla_{\mathbf{z}_{1}}Div$$

In some problems we will also want to compute the derivative w.r.t. the input

#### **The Backward Pass**

- Set  $y_N = Y, y_0 = x$
- Initialize: Compute  $\nabla_{\mathbf{y}_N} Div = \nabla_Y Div$
- For layer k = N downto 1:
  - Compute  $J_{\mathbf{y}_k}(\mathbf{z}_k)$ 
    - Will require intermediate values computed in the forward pass
  - Backward recursion step:

$$\nabla_{\mathbf{z}_{k}} Div = \nabla_{\mathbf{y}_{k}} Div J_{\mathbf{y}_{k}}(\mathbf{z}_{k})$$
$$\nabla_{\mathbf{y}_{k-1}} Div = \nabla_{\mathbf{z}_{k}} Div \mathbf{W}_{k}$$

– Gradient computation:

$$\nabla_{\mathbf{W}_{k}} Div = \mathbf{y}_{k-1} \nabla_{\mathbf{z}_{k}} Div$$
$$\nabla_{\mathbf{b}_{k}} Div = \nabla_{\mathbf{z}_{k}} Div$$

#### **The Backward Pass**

- Set  $\mathbf{y}_N = Y$ ,  $\mathbf{y}_0 = \mathbf{x}$
- Initialize: Compute  $\nabla_{\mathbf{y}_N} Div = \nabla_Y Div$
- For layer k = N downto 1:
  - Compute  $J_{\mathbf{y}_k}(\mathbf{z}_k)$ 
    - Will require intermediate values computed in the forward pass
  - Backward recursion step:

Note analogy to forward pass

$$\nabla_{\mathbf{z}_{k}} Div = \nabla_{\mathbf{y}_{k}} Div J_{\mathbf{y}_{k}}(\mathbf{z}_{k})$$
$$\nabla_{\mathbf{y}_{k-1}} Div = \nabla_{\mathbf{z}_{k}} Div \mathbf{W}_{k}$$

– Gradient computation:

$$\nabla_{\mathbf{W}_{k}} Div = \mathbf{y}_{k-1} \nabla_{\mathbf{z}_{k}} Div$$
$$\nabla_{\mathbf{b}_{k}} Div = \nabla_{\mathbf{z}_{k}} Div$$

### For comparison: The Forward Pass

- Set  $\mathbf{y}_0 = \mathbf{x}$
- For layer k = 1 to N :

– Forward recursion step:

$$\mathbf{z}_{k} = \mathbf{W}_{k}\mathbf{y}_{k-1} + \mathbf{b}_{k}$$
$$\mathbf{y}_{k} = \mathbf{f}_{k}(\mathbf{z}_{k})$$

• Output:

$$\mathbf{Y}=\mathbf{y}_N$$

## **Neural network training algorithm**

- Initialize all weights and biases  $(\mathbf{W}_1, \mathbf{b}_1, \mathbf{W}_2, \mathbf{b}_2, \dots, \mathbf{W}_N, \mathbf{b}_N)$
- Do:
  - Loss = 0
  - For all k, initialize  $\nabla_{\mathbf{W}_k} Loss = 0$ ,  $\nabla_{\mathbf{b}_k} Loss = 0$
  - For all t = 1:T # Loop through training instances
    - Forward pass : Compute
      - Output  $Y(X_t)$
      - Divergence  $Div(Y_t, d_t)$
      - Loss +=  $Div(Y_t, d_t)$
    - Backward pass: For all k compute:

$$- \nabla_{\mathbf{y}_k} Div = \nabla_{\mathbf{z}_k+1} Div \mathbf{W}_{k+1}$$

$$- \nabla_{\mathbf{z}_k} Div = \nabla_{\mathbf{y}_k} Div J_{\mathbf{y}_k}(\mathbf{z}_k)$$

- $\nabla_{\mathbf{W}_{k}} Div(\mathbf{Y}_{t}, \mathbf{d}_{t}) = \mathbf{y}_{k-1} \nabla_{\mathbf{z}_{k}} Div; \nabla_{\mathbf{b}_{k}} Div(\mathbf{Y}_{t}, \mathbf{d}_{t}) = \nabla_{\mathbf{z}_{k}} Div$
- $\nabla_{\mathbf{W}_k} Loss += \nabla_{\mathbf{W}_k} \mathbf{Div}(\mathbf{Y}_t, \mathbf{d}_t); \quad \nabla_{\mathbf{b}_k} Loss += \nabla_{\mathbf{b}_k} \mathbf{Div}(\mathbf{Y}_t, \mathbf{d}_t)$
- For all k, update:

$$\mathbf{W}_{k} = \mathbf{W}_{k} - \frac{\eta}{T} \left( \nabla_{\mathbf{W}_{k}} Loss \right)^{T}; \qquad \mathbf{b}_{k} = \mathbf{b}_{k} - \frac{\eta}{T} \left( \nabla_{\mathbf{W}_{k}} Loss \right)^{T}$$

• Until *Loss* has converged

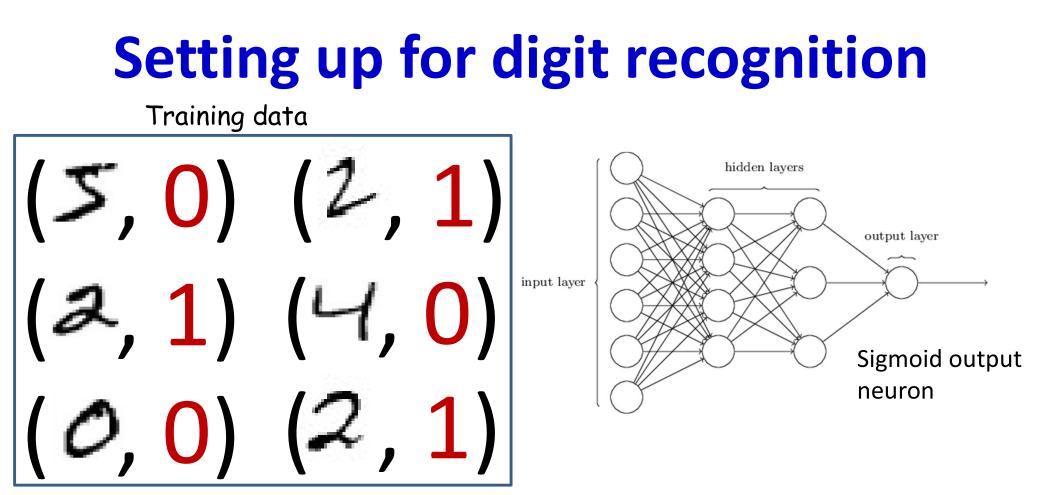

- Simple Problem: Recognizing "2" or "not 2"
- Single output with sigmoid activation
  - $Y \in (0,1)$
  - d is either 0 or 1
- Use KL divergence
- Backpropagation to compute derivatives
  - To apply in gradient descent to learn network parameters

## **Recognizing the digit**

Training data

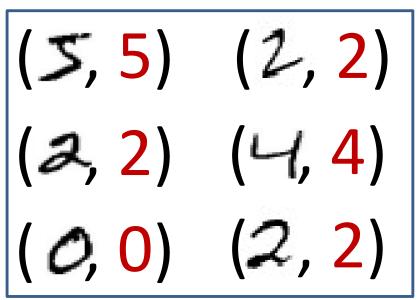

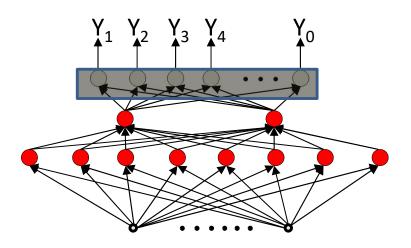

- More complex problem: Recognizing digit
- Network with 10 (or 11) outputs
  - First ten outputs correspond to the ten digits
    - Optional 11th is for none of the above
- Softmax output layer:
  - Ideal output: One of the outputs goes to 1, the others go to 0
- Backpropagation with KL divergence
  - To compute derivatives for gradient descent updates to learn network
     172

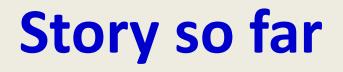

- Neural networks must be trained to minimize the average divergence between the output of the network and the desired output over a set of training instances, with respect to network parameters.
- Minimization is performed using gradient descent
- Gradients (derivatives) of the divergence (for any individual instance) w.r.t. network parameters can be computed using backpropagation
  - Which requires a "forward" pass of inference followed by a "backward" pass of gradient computation
- The computed gradients can be incorporated into gradient descent

#### Issues

- Convergence: How well does it learn
   And how can we improve it
- How well will it generalize (outside training data)
- What does the output really mean?
- *Etc.*.

#### Next up

• Convergence and generalization